# **Dokumentacja zasad (polityki) rachunkowości w Urzędzie Gminy Dębnica Kaszubska**

# **Spis treści**

- I. Ogólne zasady prowadzenia ksiąg rachunkowych (załącznik nr 1)
- 1. Miejsce prowadzenia ksiąg rachunkowych
- 2. Określenie roku obrotowego oraz okresów sprawozdawczych
- 3. Technika prowadzenia ksiąg rachunkowych
- 4. Metody i terminy inwentaryzowania składników majątkowych
- II. Obowiązujące metody wyceny aktywów i pasywów oraz ustalenie wyniku finansowego
- 1. Obowiązujące zasady wyceny aktywów i pasywów
- 2. Ustalenie wyniku finansowego
- III. Sposób prowadzenia ksiąg rachunkowych
- 1. Zakładowy plan kont
- 2. Wykaz zbiorów danych tworzących księgi rachunkowe na informatycznych nośnikach danych
- IV. System ochrony danych w jednostce
- 1. Przechowywanie dokumentacji księgowej
- 2. Ochrona zbiorów ksiąg rachunkowych
- 3. Księgowy system informatyczny
- 4. Udostępnianie danych i dokumentów
- V. Instrukcja kontroli i obiegu dokumentów księgowych
- 1. Dowody księgowe
- 2. Zapisy księgowe
- 3. Kontrola dowodów księgowych
- 4. Dekretacja dokumentów księgowych
- 5. Wykaz dokumentów (rodzajów dokumentów) występujących w poszczególnych operacjach gospodarczo – finansowych

#### 6. Obieg dokumentów i faktur

- VI. Instrukcja kasowa
- 1. Podstawa prawna
- 2. Kasjer
- 3. Pomieszczenie kasy, ochrona i transport wartości pieniężnych
- 4. Gospodarka kasowa
- 5. Gospodarka drukami ścisłego zarachowania
- VII. Instrukcja inwentaryzacyjna
- 1. Postanowienia ogólne
- 2. Pojęcie, cel i zakres inwentaryzacji
- 3. Terminy i sposoby przeprowadzenia inwentaryzacji
- 4. Inwentaryzacja w drodze spisu z natury
- 5.Inwentaryzacja w drodze uzgodnienia sald
- 6. Inwentaryzacja w drodze weryfikacji sald
- 7. Postanowienia końcowe
- VIII. Instrukcja w sprawie ewidencji podatków i opłat
- IX. Instrukcja sporządzania bilansu skonsolidowanego
- 1. Postanowienia ogólne
- 2. Metoda sporządzania bilansu skonsolidowanego
- 3. Termin sporządzania bilansu skonsolidowanego
- 4. Wykaz jednostek objętych bilansem skonsolidowanym
- 5. Postanowienia końcowe
- X. Instrukcja w sprawie sprawdzania dokumentacji związanej z realizacją zadań współfinansowanych przez Unię Europejską.

**Zasady (polityka) rachunkowości w Urzędzie Gminy Dębnica Kaszubska**

# **ZARZĄDZENIE NR OK 9/2010 z dnia 31.12.2010 r. Wójta Gminy Dębnica Kaszubska w sprawie wprowadzenia zasad (polityki) rachunkowości w Urzędzie Gminy Dębnica Kaszubska**

Na podstawie przepisów art. 10 ust. 2 ustawy z dnia 29 września 1994 r. o rachunkowości (Dz. U. z 2009 r. Nr 152, poz. 1223 z późn. zm.), art. 40 i art.53 ustawy z dnia 27 sierpnia 2009 r. o finansach publicznych (Dz. U. z 2009 Nr 157, poz. 1240 z późn. zm.), § 14 i § 15 rozporządzenia Ministra Finansów z dnia 05 lipca 2010 r. w sprawie szczególnych zasad rachunkowości oraz planów kont dla budżetu państwa,, budżetowych jednostek samorządu terytorialnego, jednostek budżetowych, samorządowych zakładów budżetowych, państwowych funduszy celowych oraz państwowych jednostek budżetowych mających siedzibę poza granicami Rzeczypospolitej Polskiej (Dz. U. z 2010, Nr 128, poz. 861) oraz rozporządzenia Ministra Finansów z dnia 25 października 2010 r. w sprawie zasad rachunkowości oraz planów kont dla organów podatkowych jednostek samorządu terytorialnego (Dz. U. Nr 208, poz. 1375)

zarządzam, co następuje:

#### § 1

Wprowadzam jako obowiązujące od dnia 01.01.2011 r.

1. Zasady (politykę) rachunkowości stanowiącą zał. Nr 1 do niniejszego zarządzenia

2. Obowiązujące metody wyceny aktywów i pasywów oraz ustalenie wyniku finansowego stanowiące zał. Nr 2 do niniejszego zarządzenia.

3. Sposób prowadzenia ksiąg rachunkowych stanowiący zał Nr 3 do niniejszego zarządzenia

4. System ochrony danych w jednostce stanowiący zał. Nr 4 do niniejszego zarządzenia

5. Instrukcja kontroli i obiegu dokumentów księgowych stanowiącą zał. nr 5 do niniejszego zarządzenia

6. Instrukcję kasową stanowiącą zał. Nr 6 do niniejszego zarządzenia

7. Instrukcję inwentaryzacyjną stanowiącą zał. Nr 7 do niniejszego zarządzenia

8. Instrukcję w sprawie ewidencji podatków i opłat stanowiącą zał. Nr 8 do niniejszego zarządzenia

9. Instrukcję sporządzania bilansu skonsolidowanego stanowiącą zał. Nr 9 do niniejszego zarządzenia

10. Instrukcję w sprawie sprawdzania dokumentacji związanej z realizacją zadań współfinansowanych przez Unię Europejską stanowiącą zał. Nr 10 do niniejszego zarządzenia

§ 2

Wykonanie zarządzenia powierzam Skarbnikowi Gminy Dębnica Kaszubska.

§ 3

Traci moc zarządzenie Nr OG/2/2006 Wójta Gminy Dębnica Kaszubska z dnia 18.12.2006 r.

§ 4

Zarządzenie wchodzi w życie z dniem podpisania z mocą obowiązującą od 01.01.2011 r.

# **I. OGÓLNE ZASADY PROWADZENIA KSIĄG RACHUNKOWYCH (Załącznik nr 1)**

#### **Rozdział I. Ogólne zasady prowadzenia ksiąg rachunkowych.**

**§ 1**

#### **1. Miejsce prowadzenia ksiąg rachunkowych**

Księgi rachunkowe Urzędu Gminy Dębnica Kaszubska prowadzone są w siedzibie Urzędu Gminy w Dębnicy Kaszubskiej

#### **§ 2**

#### **1. Określenie roku obrotowego oraz okresów sprawozdawczych**

Rokiem obrotowym jest okres roku budżetowego, czyli rok kalendarzowy od 1 stycznia do 31 grudnia.

Najkrótszym okresem sprawozdawczym są poszczególne miesiące, w których sporządza się - deklarację ZUS,

– deklarację o podatku dochodowym od osób fizycznych oraz

- sprawozdania budżetowe na podstawie przepisów rozporządzenia Ministra Finansów z dnia 3 lutego 2010 r. w sprawie sprawozdawczości budżetowej (Dz.U. Nr 20, poz. 103):

–

Za okresy miesięczne sporządza się sprawozdania:

- − sprawozdanie Rb 27S
- − sprawozdanie Rb 28 S

Za okresy kwartalne sporządza się sprawozdania:

- − sprawozdanie Rb 27S
- − sprawozdanie Rb 28S
- − sprawozdanie Rb N
- − sprawozdanie Rb Z
- − sprawozdanie Rb NDS
- − sprawozdanie Rb 50
- − sprawozdanie Rb 27 ZZ

Za okresy półroczne składa się:

- − sprawozdanie Rb 27S
- − sprawozdanie Rb 28S
- − sprawozdanie Rb N
- − sprawozdanie Rb Z
- − sprawozdanie Rb NDS
- − sprawozdanie Rb 50
- − sprawozdanie Rb 27 ZZ

Za rok składa się:

- − sprawozdanie Rb 27S
- − sprawozdanie Rb 28S
- − sprawozdanie Rb N, Rb UN
- − sprawozdanie Rb Z, Rb UZ
- − sprawozdanie Rb NDS
- − sprawozdanie Rb PDP
- − sprawozdanie Rb ST
- − sprawozdanie WS
- − sprawozdanie finansowe obejmujące:
- bilans jednostki budżetowej według załącznika nr 5 do "rozporządzenia",
- rachunek zysków i strat (wariant porównawczy) według załącznika nr 8 do "rozporządzenia",
- zestawienie zmian w funduszu jednostki według załącznika nr 9 do "rozporządzenia"

#### **2. W jednostce samorządu terytorialnego:**

- − bilans z wykonania budżetu według załącznika nr 9 do "rozporządzenia",
- − łączny bilans obejmujący dane wynikające z bilansów samorządowych jednostek budżetowych według załącznika nr 5 do "rozporządzenia",
- − łączny rachunek zysków i strat obejmujący dane wynikające z rachunków zysków i strat samorządowych jednostek budżetowych według załącznika nr 7 do "rozporządzenia",
- − łączne zestawienie zmian w funduszu obejmujące dane wynikające z zestawień zmian w funduszu samorządowych jednostek budżetowych według załącznika nr 8 do "rozporządzenia",
- − skonsolidowany bilans jst według załącznika nr 10 do "rozporządzenia".

# **§ 3**

#### **1. Technika prowadzenia ksiąg rachunkowych**

Księgi rachunkowe jednostki prowadzone są :

- − techniką ręczną (konto 013 ) analityka
- − za pomocą komputera.

Księgi rachunkowe jednostki obejmują zbiory zapisów księgowych, obrotów i sald, które tworzą:

- − dziennik,
- − księgę główną,
- − księgi pomocnicze,
- − zestawienia: obrotów i sald księgi głównej oraz sald kont ksiąg pomocniczych,
- − wykaz składników aktywów i pasywów (inwentarz).

**Dziennik** prowadzony jest w sposób następujący:

- − zdarzenia, jakie nastąpiły w danym okresie sprawozdawczym, ujmowane są w nim chronologicznie,
- − zapisy są kolejno numerowane w okresie roku/miesiąca, co pozwala na ich jednoznaczne powiązanie ze sprawdzonymi i zatwierdzonymi dowodami księgowymi,
- − sumy zapisów (obroty) liczone są w sposób ciągły,
- − jego obroty są zgodne z obrotami zestawienia obrotów i sald kont księgi głównej.

Na koniec każdego okresu sprawozdawczego sporządzane jest zestawienie obrotów dzienników dla jednostki i organu.

**Księga główna** (konta syntetyczne) prowadzona jest w sposób spełniający następujące zasady:

- − podwójnego zapisu,
- − systematycznego i chronologicznego rejestrowania zdarzeń gospodarczych zgodnie z zasadą memoriałową, z wyjątkiem:
	- dochodów i wydatków budżetu jst, które są ujmowane w terminie ich zapłaty (zasada kasowa).
- − ewidencja przychodów urzędu jst stanowiących dochody budżetu jst, nieujętych w planach finansowych innych samorządowych jednostek budżetowych, które wpłacone zostały bezpośrednio na rachunek budżetu, dokonywana jest na koniec miesiąca
- − powiązania dokonywanych w niej zapisów z zapisami w dzienniku.

**Księgi pomocnicze (konta analityczne)** stanowią zapisy uszczegóławiające dla wybranych kont księgi głównej. Zapisy na kontach analitycznych dokonywane są zgodnie z zasadą zapisu powtarzanego. Ich forma dostosowywana jest za każdym razem do przedmiotu ewidencji konta głównego.

**Konta pozabilansowe** pełnią funkcję wyłącznie informacyjno-kontrolną. Zdarzenia na nich rejestrowane nie powodują zmian w składnikach aktywów i pasywów. Na kontach pozabilansowych obowiązuje zapis jednokrotny.

Ujmowane sa na nich :

- − 975 Wydatki strukturalne
- − 980 Plan finansowy wydatków budżetowych wydruk z systemu "Budżet realizacia"
- − 981 Plan finansowy niewygasających wydatków
- − 998 Zaangażowanie wydatków budżetowych roku bieżącego
- − 999 Zaangażowanie wydatków budżetowych przyszłych lat

#### **W jednostce samorządu terytorialnego:**

- − 991 Planowane dochody budżetu wydruk z systemu "Budżet realizacja"
- − 992 Planowane wydatki budżetu wydruk z systemu "Budżet realizacja"

Księgi rachunkowe prowadzi się w celu uzyskania odpowiednich danych wykorzystywanych do sporządzenia sprawozdań budżetowych, finansowych, statystycznych i innych oraz rozliczeń z budżetem państwa i z ZUS, do których jednostka została zobowiązana.

Do prowadzeniu ksiąg rachunkowych wykorzystywany jest program komputerowy - Gmina 2 Program komputerowy zapewnia powiązanie poszczególnych zbiorów ksiąg rachunkowych w jedną całość odzwierciedlającą dziennik i księgę główną. Dokładne informacje dotyczące programu komputerowego zostały przedstawione w załączniku

**Zestawienie obrotów i sald kont księgi głównej** sporządza się na koniec każdego miesiąca. Zawiera ono:

- − symbole i nazwy kont
- − salda kont na dzień otwarcia ksiąg rachunkowych, obroty za okres sprawozdawczy i narastająco od początku roku oraz salda na koniec okresu sprawozdawczego

Obroty "Zestawienia ..." są zgodne z obrotami dziennika

### **Zestawienie sald kont ksiąg pomocniczych** sporządzane jest:

- − dla wszystkich ksiąg pomocniczych na koniec roku budżetowego
- − dla składników objętych inwentaryzacją na dzień inwentaryzacji.

#### **§ 4**

#### **1. Metody i terminy inwentaryzowania składników majątkowych**

Sposoby i terminy przeprowadzenia inwentaryzacji oraz zasady jej dokumentowania i rozliczania różnic inwentaryzacyjnych wynikają z art. 26 i 27 ustawy o rachunkowości oraz z zakładowej instrukcji inwentaryzacji stanowiącej załącznik nr 7 do Zarządzenia.

W jednostce występują trzy formy przeprowadzania inwentaryzacji:

- spis z natury, polegający na: zliczeniu, zważeniu, oglądzie rzeczowych składników majątku i porównaniu stanu realnego ze stanem ewidencyjnym oraz na wycenie różnic inwentaryzacyjnych,

- uzgodnienie z bankami i kontrahentami należności oraz powierzonych kontrahentom własnych składników aktywów drogą potwierdzenia zgodności ich stanu wykazywanego w księgach jednostki oraz wyjaśnienie i rozliczenie ewentualnych różnic,

- porównanie danych zapisanych w księgach jednostki z odpowiednimi dokumentami i weryfikacja realnej wartości tych składników.

**Spisowi z natury** zgodnie z zakładową instrukcją inwentaryzacji podlegają :

- − nieruchomości zaliczone do inwestycji
- − gotówka w kasie, także czeki obce i weksle obce, zabezpieczenia należytego wykonania usługi
- − rzeczowe składniki aktywów obrotowych, takie jak materiały. Wartość tych składników wprowadzana jest na odpowiednie konto: 310 "Materiały". Spisowi nie podlegają materiały codziennego zużycia min. artykuły biurowe, które odpisywane są w koszty na dzień ich zakupu.
- − znajdujące się na terenie niestrzeżonym środki trwałe, z wyjątkiem środków trwałych, do których dostęp jest znacznie utrudniony i gruntów

Spis z natury dotyczy także **składników aktywów, będących własnością innych jednostek**, powierzonych jednostce do sprzedaży, przechowania, przetwarzania lub używania. Kopie tego spisu wysłać należy do jednostki będącej ich właścicielem.

**Uzgodnienie stanu przez jego potwierdzenie** polega na uzyskaniu od kontrahentów pisemnego potwierdzenia informacji o stanie aktywów finansowych na rachunkach bankowych lub przechowywanych przez inne jednostki, stanie należności i stanie aktywów powierzonych innym jednostkom, a także papierów wartościowych w formie zdematerializowanej (*tj. występujących w zapisach komputerowych).*

Uzgodnienie stanu dotyczy:

- − aktywów finansowych na rachunkach bankowych lub przechowywanych przez inne jednostki,
- − należności od kontrahentów,
- − należności z tytułu udzielonych pożyczek,
- − wartości powierzonych innym jednostkom własnych składników aktywów; potwierdzenie powinno dokonać się w drodze pisemnej i powinno dotyczyć: nazwy i rodzaju składnika, jego ilości, ceny jednostkowej i wartości bilansowej,

Salda należności, wynikające z rozrachunków z poszczególnymi kontrahentami, w tym z tytułu udzielonych pożyczek, oraz stan aktywów finansowych przechowywanych przez inne jednostki uzgadniane są przez pisemne wysłanie informacji i pisemne potwierdzenie lub zgłoszenie zastrzeżeń do jego wysokości.

Tej formy inwentaryzacji **nie stosuje** się do:

- − należności spornych i wątpliwych,
- − należności i zobowiązań wobec osób nieprowadzących ksiąg rachunkowych,
- − należności od pracowników,
- − należności z tytułów publicznoprawnych,
- − innych aktywów i pasywów, dla których przeprowadzenie ich spisu z natury lub uzgodnienie z uzasadnionych przyczyn nie było możliwe.

**Porównanie stanu zapisów w księgach z dokumentami** ma na celu zweryfikowanie stanu wynikającego z dokumentacji ze stanem ewidencyjnym aktywów i pasywów niepodlegających spisowi z natury i uzgodnienie stanu.

Ta forma inwentaryzacji dotyczy m.in.:

- − wartości niematerialnych i prawnych,
- − praw zakwalifikowanych do nieruchomości, o których mowa w art. 3 ust. 1 pkt 15 lit. a ustawy o rachunkowości,
- − długoterminowych aktywów finansowych, np. akcji i udziałów w spółkach,
- − środków trwałych w budowie, z wyjątkiem maszyn i urządzeń,
- − materiałów i towarów w drodze oraz dostaw niefakturowanych,
- − środków pieniężnych w drodze,
- − należności spornych, wątpliwych, należności i zobowiązań wobec pracowników oraz publicznoprawnych,
- − należności i zobowiązań wobec osób nieprowadzących ksiąg rachunkowych,
- − aktywów i pasywów wymienionych w art. 26 ust. 1 pkt 1–2, jeżeli przeprowadzenie ich spisu z natury lub uzgodnienie z uzasadnionych przyczyn nie było możliwe,
- − gruntów i trudno dostępnych oglądowi środków trwałych,
- − funduszy własnych i funduszy specjalnych,
- − rezerw i przychodów przyszłych okresów,
- − innych rozliczeń międzyokresowych,

#### Inwentaryzacja **wartości niematerialnych i prawnych** ma na celu:

- − weryfikację ich stanu księgowego przez sprawdzenie prawidłowości udokumentowania poszczególnych tytułów praw majątkowych,
- − sprawdzenie prawidłowości wysokości dokonanych odpisów umorzeniowych, a zwłaszcza zgodności ustaleń kierownika jednostki z okresami amortyzacji przewidzianymi w ustawie o podatku dochodowym.

**Grunty i budynki** wykazywane są w aktywach bilansu urzędu jednostki samorządu terytorialnego.

**Grunty** inwentaryzuje się poprzez porównanie danych księgowych z odpowiednimi dokumentami

**Fundusz jednostki, fundusze specjalnego przeznaczenia i fundusze celowe** inwentaryzuje się, weryfikując zmiany ich stanu (zwiększenia albo zmniejszenia) w minionym roku w świetle obowiązujących przepisów regulujących te fundusze.

Inwentaryzacja **rozliczeń międzyokresowych przychodów** polega na weryfikacji ich stanu księgowego przez sprawdzenie prawidłowości udokumentowania poszczególnych tytułów

tych przychodów w oparciu o zawarte umowy i decyzje w przypadku długoterminowych należności z tytułu dochodów budżetowych. Należności długoterminowe budżetu to należności, których termin płatności przypada na następny rok budżetowy lub lata kolejne.

**Inwentaryzacja rezerw** na zobowiązania polega na weryfikacji stanu księgowego z odpowiednimi dokumentami, np. pozwalającymi na wiarygodne oszacowanie skutków toczącego się postępowania sądowego, ukazującymi wartość przedmiotu pozwu czy też zawierającymi ryczałty od dostawców udzielone jednostce na pokrycie kosztów ewentualnych napraw gwarancyjnych.

# **Terminy inwentaryzowania składników majątkowych**

1. Ustala się następujące terminy inwentaryzowania składników majątkowych:

a) co 4 lata: znajdujące się na terenie strzeżonym środki trwałe oraz maszyny i urządzenia wchodzące w skład środków trwałych w budowie, a także nieruchomości zaliczane do środków trwałych oraz inwestycje,

b) co rok: pozostałe składniki aktywów i pasywów, tj.:materiały, środki pieniężne w kasie i na rachunkach bankowych, należności.

2. Ustala się, z uwzględnieniem częstotliwości określonej w punkcie 1), następujące terminy inwentaryzacji :

a) na dzień bilansowy każdego roku:

- − aktywów pieniężnych
- − kredytów bankowych
- − składników aktywów i pasywów, których stan ustala się drogą weryfikacji;
- − środków trwałych w budowie
- − nieruchomości zaliczonych do środków trwałych,
- − materiałów w magazynie
- − stanu należności
- − stanu udzielonych i otrzymanych pożyczek
- − aktywów objętych wyłącznie ewidencją ilościową
- − aktywów będących własnością innych jednostek.

#### b) zawsze:

- − w dniu zmiany osoby materialnie odpowiedzialnej za powierzone jej mienie,
- − w sytuacji wystąpienia wypadków losowych i innych, w wyniku których nastąpiło lub zachodzi podejrzenie naruszenia stanu składników majątku.

# **II. OBOWIĄZUJĄCE METODY WYCENY AKTYWÓW I PASYWÓW ORAZ USTALANIA WYNIKU FINANSOWEGO (załącznik nr 2)**

# Rozdział I

#### Wycena aktywów i pasywów

Podstawa prawna

Stosowane przez jednostkę zasady wyceny aktywów i pasywów wynikają z:

- 1) ustawy z dnia 29 września 1994 r. o rachunkowości (t.j. Dz.U. z 2009 r. Nr 152, poz. 1223 z późn. zm., ostatnia zmiana: Dz.U. z 2010 r. Nr 47, poz. 278),
- 2) ustawy z dnia 27 sierpnia 2009 r. o finansach publicznych (Dz.U. Nr 157 poz. 1240 z późn. zm.),
- 3) ustawy z dnia 29 sierpnia 1997 r. Ordynacja podatkowa (t.j. Dz.U. z 2005 r. Nr 8, poz. 60 z późn. zm., ostatnia zmiana: Dz.U. z 2010 r. Nr 40, poz. 230),
- 4) rozporządzenia Ministra Finansów z dnia 5 lipca 2010 r. w sprawie szczególnych zasad rachunkowości oraz planów kont dla budżetu państwa, budżetów jednostek samorządu terytorialnego, jednostek budżetowych, samorządowych zakładów budżetowych, państwowych funduszy celowych oraz państwowych jednostek budżetowych mających siedzibę poza granicami Rzeczypospolitej Polskiej (Dz.U. Nr 128, poz. 861),
- 5) rozporządzenia Ministra Finansów z dnia 30 marca 2010 r. w sprawie szczegółowego sposobu ustalania wartości zobowiązań zaliczanych do państwowego długu publicznego, długu Skarbu Państwa, wartości zobowiązań z tytułu poręczeń i gwarancji (Dz.U. Nr 57, poz. 366),

 6) rozporządzenia Ministra Kultury i Dziedzictwa Narodowego z dnia 29 października 2008 r. w sprawie sposobu ewidencji materiałów bibliotecznych (Dz.U. Nr 205, poz. 1283).

# **§ 1**

# **1. Obowiązujące zasady wyceny aktywów i pasywów**

Aktywa i pasywa jednostki wycenia się według zasad określonych w ustawie o rachunkowości oraz w przepisach szczególnych wydanych na podstawie ustawy o finansach publicznych według niżej przedstawionych zasad.

Przy wycenie majątku likwidowanych jednostek lub postawionych w stan likwidacji stosuje się zasady wyceny ustalone w ustawie o rachunkowości dla jednostek kontynuujących działalność, chyba że przepisy dotyczące likwidacji stanowią inaczej.

Środki trwałe stanowiące własność Skarbu Państwa lub jst otrzymane nieodpłatnie, na podstawie decyzji właściwego organu, mogą być wycenione w wartości określonej w tej decyzji.

Środki trwałe oraz wartości niematerialne i prawne umarza się (amortyzuje). Odpisy umorzeniowo-amortyzacyjne ustala się według zasad określonych w ustawie o rachunkowości.

**Wartości niematerialne i prawne** nabyte z własnych środków wprowadza się do ewidencji w cenie nabycia, zaś otrzymane nieodpłatnie na podstawie decyzji właściwego organu w wartości określonej w tej decyzji, a otrzymane na podstawie darowizny w wartości rynkowej na dzień nabycia. Wartość rynkowa określana jest na podstawie przeciętnych cen stosowanych w obrocie rzeczami tego samego rodzaju i gatunku, z uwzględnieniem ich stanu i stopnia zużycia.

Wartości niematerialne i prawne o wartości początkowej wyższej od wartości ustalonej w przepisach o podatku dochodowym dla osób prawnych (z wyjątkiem związanych z pomocami dydaktycznymi) podlegają umarzaniu na podstawie aktualnego planu amortyzacji.

Stawki amortyzacyjne ustalane są zgodnie ze stawkami określonymi w przepisach o podatku dochodowym od osób prawnych (załącznik nr 1 do ustawy z dnia 15 lutego 1992 r., t.j. Dz. U. z 2000 r. Nr 54, poz. 654 z późn. zm.)

Umorzenie ujmowane jest na koncie 071 "Umorzenie środków trwałych oraz wartości niematerialnych i prawnych". Amortyzacja obciąża konto 400 "Amortyzacja".

Ewidencja szczegółowa dla wartości niematerialnych i prawnych ujmowanych łącznie na jednym koncie 020 "Wartości niematerialne i prawne" umożliwia ustalenie umorzenia oddzielnie dla poszczególnych podstawowych i dla pozostałych wartości niematerialnych i prawnych. W tym celu zakłada się dwa konta analityczne: jedno dla umarzanych sukcesywnie zgodnie z planem amortyzacji 021 "Podstawowe wartości niematerialne i prawne", których wartość wynosi powyżej 3500,00 zł, drugie dla odpisywanych w 100% wartości początkowej w koszty operacyjne w momencie przyjęcia ich do używania 022 "Pozostałe wartości niematerialne i prawne", których wartość nie przekracza 3.500,00 zł.

**Rzeczowe aktywa trwałe** obejmują :

- − środki trwałe
- − pozostałe środki trwałe
- − inwestycje (środki trwałe w budowie)

**Środki trwałe** to składniki aktywów zdefiniowane w art. 3 ust. 1 pkt 15 ustawy o rachunkowości oraz środki trwałe stanowiące własność jednostki samorządu terytorialnego ti. Gminy Dębnica Kaszubska.

Środki trwałe obejmują w szczególności:

- − nieruchomości, w tym grunty, prawo użytkowania wieczystego gruntu, lokale będące odrębną własnością, budynki, budowle,
- − maszyny i urządzenia,
- − środki transportu i inne rzeczy,
- − ulepszenia w obcych środkach trwałych,

Do środków trwałych jednostki zalicza się także obce środki trwałe znajdujące się w jej użytkowaniu na podstawie art. 3 ust. 4 ustawy o rachunkowości, jeśli występuje ona jako "korzystający".

Środki trwałe w dniu przyjęcia do użytkowania wycenia się:

- − w przypadku zakupu według ceny nabycia lub ceny zakupu, jeśli koszty zakupu nie stanowią istotnej wartości,
- − w przypadku wytworzenia we własnym zakresie według kosztu wytworzenia, zaś w przypadku trudności z ustaleniem kosztu wytworzenia – według wyceny dokonanej przez rzeczoznawcę,
- − w przypadku ujawnienia w trakcie inwentaryzacji według posiadanych dokumentów z uwzględnieniem zużycia, a przy ich braku według wartości godziwej,
- − w przypadku spadku lub darowizny według wartości godziwej z dnia otrzymania lub w niższej wartości określonej w umowie o przekazaniu,
- − w przypadku otrzymania w sposób nieodpłatny od Skarbu Państwa lub jednostki samorządu terytorialnego – w wysokości określonej w decyzji o przekazaniu,
- − w przypadku otrzymania środka na skutek wymiany środka niesprawnego w wysokości wynikającej z dowodu dostawcy, z podaniem cech szczególnych nowego środka.

Na dzień bilansowy środki trwałe (z wyjątkiem gruntów, których się nie umarza) wycenia się w wartości netto, tj. z uwzględnieniem odpisów umorzeniowych ustalonych na dzień bilansowy.

Środki trwałe ewidencjonuje się w podziale na:

- − podstawowe środki trwałe na koncie 011"Środki trwałe",
- − pozostałe środki trwałe na koncie 013 "Pozostałe środki trwałe".

**Podstawowe środki trwałe finansuje** się ze środków na inwestycje w rozumieniu ustawy o finansach publicznych i wydanego na jej podstawie rozporządzenia Ministra Finansów z dnia 2 marca 2010 r. w sprawie szczegółowej klasyfikacji dochodów, wydatków, przychodów i rozchodów oraz środków pochodzących ze źródeł zagranicznych (Dz.U. Nr 38, poz. 207), a także rozporządzenia Rady Ministrów z dnia 3 lipca 2006 r. w sprawie szczegółowego sposobu i trybu finansowania inwestycji z budżetu państwa (Dz.U. Nr 120, poz. 831). Umarzane są (z wyjątkiem gruntów) stopniowo na podstawie aktualnego planu amortyzacji według stawek amortyzacyjnych ustalonych w ustawie o podatku dochodowym od osób prawnych (załącznik nr 1 do ustawy)

Odpisów umorzeniowych dokonuje się począwszy od miesiąca następującego po miesiącu przyjęcia środka trwałego do używania

Umorzenie ujmowane jest na koncie 071 "Umorzenie środków trwałych oraz wartości niematerialnych i prawnych". Amortyzacja obciąża konto 400 "Amortyzacja" na koniec roku.

W jednostce przyjęto metodę liniową dla wszystkich środków trwałych.

Aktualizacji wartości początkowej i dotychczasowego umorzenia środków trwałych dokonuje się wyłącznie na podstawie odrębnych przepisów, a wyniki takiej aktualizacji odnosi się na fundusz jednostki.

Na potrzeby wyceny bilansowej wartość gruntów nie podlega aktualizacji.

**Pozostałe środki trwałe** to środki trwałe wymienione w § 6 ust. 3 "rozporządzenia", które finansuje się ze środków na bieżące wydatki (z wyjątkiem pierwszego wyposażenia nowego obiektu, które tak jak ten obiekt finansowane są ze środków na inwestycje). Obejmują :

- − meble i dywany
- − środki trwałe o wartości początkowej nieprzekraczającej wielkości ustalonej w przepisach o podatku dochodowym od osób prawnych, dla których odpisy amortyzacyjne są uznawane za koszt uzyskania przychodu w 100% ich wartości w momencie oddania do używania, a których wartość wynosi powyżej 350,00 zł.

Pozostałe środki trwałe ujmuje się w ewidencji ilościowo-wartościowej na koncie 013 "Pozostałe środki trwałe" i umarza się je w 100% w miesiącu przyjęcia do używania, a umorzenie to ujmowane jest na koncie 072 "Umorzenie pozostałych środków trwałych oraz wartości niematerialnych i prawnych oraz zbiorów bibliotecznych" w korespondencji z kontem 401 "Zużycie materiałów i energii"

**Inwestycje (środki trwałe w budowie)** to koszty poniesione w okresie budowy, montażu, przystosowania, ulepszenia i nabycia podstawowych środków trwałych oraz koszty nabycia pozostałych środków trwałych stanowiących pierwsze wyposażenie nowych obiektów zliczone do dnia bilansowego lub do dnia zakończenia inwestycji, w tym również:

- − niepodlegający odliczeniu podatek od towarów i usług oraz podatek akcyzowy,
- − koszt obsługi zobowiązań zaciągniętych w celu ich sfinansowania i związane z nimi różnice kursowe, pomniejszony o przychody z tego tytułu,
- − opłaty notarialne, sądowe itp.,
- − odszkodowania dla osób fizycznych i prawnych wynikłe do zakończenia budowy.

Do kosztów wytworzenia podstawowych środków trwałych nie zalicza się kosztów ogólnego zarządu oraz kosztów poniesionych przed udzieleniem zamówień związanych z realizowaną inwestycją, tj. kosztów przetargów, ogłoszeń i innych.

W jednostkach budżetowych do kosztów inwestycji zalicza się w szczególności następujące

koszty:

- − dokumentacji projektowej
- − nabycia gruntów i innych składników majątku, związanych z budową
- − badań geodezyjnych i innych dotyczących określenia właściwości geologicznych terenu
- − przygotowania terenu pod budowę, pomniejszone o uzyski ze sprzedaży zlikwidowanych na nim obiektów
- − opłat z tytułu użytkowania gruntów i terenów w okresie budowy
- − założenia stref ochronnych i zieleni
- − nadzoru autorskiego i inwestorskiego
- − ubezpieczeń majątkowych obiektów w trakcie budowy
- − sprzątania obiektów poprzedzającego oddanie do użytkowania
- − inne koszty bezpośrednio związane z budową.

**Należności długoterminowe** to należności, których termin zapadalności przypada w okresie dłuższym niż 12 miesięcy, licząc od dnia bilansowego.

Zgodnie z  $\&$  8 ust. 5 i 6 "rozporządzenia" odsetki od należności ujmowane są w księgach rachunkowych w momencie ich zapłaty, lecz nie później niż pod datą ostatniego dnia kwartału w wysokości odsetek należnych na koniec tego kwartału, natomiast należności wyrażone w walutach obcych wycenia się nie później niż na koniec kwartału, według zasad obowiązujących na dzień bilansowy, tj. według obowiązującego na ten dzień kursu średniego ogłoszonego dla danej waluty przez NBP.

Kwotę należności ustaloną na dzień bilansowy pomniejsza się o odpisy aktualizujące jej wartość zgodnie z zasadą ostrożności. Odpisy dokonywane są w ciężar pozostałych kosztów operacyjnych lub kosztów finansowych (w zależności od charakteru należności), a ich wysokość ustala się według art. 35b ust. 1 ustawy o rachunkowości, przy czym (§ 8 ust. 2 i 3 ., rozporządzenia"):

odpisy aktualizujące wartość należności z tytułu rozchodów budżetu zalicza się do wyników na pozostałych operacjach niekasowych,

odpisy aktualizujące wartość należności dotyczących funduszy tworzonych na podstawie ustaw obciążają te fundusze.

Odpisy aktualizujące wartość należności dokonywane są najpóźniej na koniec roku obrotowego.

Na dzień bilansowy **należności i udzielone pożyczki długoterminowe** wyceniane są w kwocie wymaganej zapłaty,

**Zapasy** obejmują materiały min. paliwa, materiały opałowe.

Materiały wycenia się w cenach ewidencyjnych równych cenom nabycia lub zakupu, jeśli koszty zakupu nie stanowią istotnej wartości. W jednostce wycenia się je w cenach zakupu.

Jednostka nie prowadzi ewidencji obrotu materiałowego. Zakupione materiały przekazywane są bezpośrednio do zużycia w działalności. Na koniec roku na podstawie spisu z natury ustalana jest wartość niezużytych materiałów w cenie zakupu, którą ujmuje się na koncie 310 "Materiały", zmniejszając równocześnie koszty działalności.

Jednostka prowadzi ewidencję wartościową materiałów ujmując ich zakup na koncie 310 "Materiały"

Rozchód materiałów wycenia się metodą:

– "pierwsze weszło, pierwsze wyszło" (FIFO),

Na dzień bilansowy składniki zapasów nabyte przez jednostkę wycenia się według ceny ich zakupu.

**Należności krótkoterminowe** to należności o terminie spłaty krótszym od jednego roku od

dnia bilansowego. Wyceniane są w wartości nominalnej łącznie z podatkiem VAT, a na dzień bilansowy w wysokości wymaganej zapłaty, czyli łącznie z wymagalnymi odsetkami z zachowaniem zasady ostrożnej wyceny, tj. w wysokości netto, czyli po pomniejszeniu o wartość ewentualnych odpisów aktualizujących dotyczących należności wątpliwych (art. 35b ust. 1 ustawy o rachunkowości).

**Należności i udzielone pożyczki krótkoterminowe** zaliczane do aktywów finansowych wycenia się według skorygowanej ceny nabycia, natomiast te, które przeznaczone są do zbycia w terminie 3 miesięcy, w wartości rynkowej lub inaczej określonej wartości godziwej.

Odpisy aktualizujące należności tworzone są na podstawie ustawy o rachunkowości, z wyjątkiem:

− odpisów aktualizujących wartość należności z tytułu rozchodów budżetu, które zalicza się do wyniku na pozostałych operacjach niekasowych.

Odsetki od należności, w tym również tych, do których stosuje się przepisy dotyczące zobowiązań podatkowych, ujmuje się w momencie ich zapłaty lub na koniec kwartału w wysokości odsetek należnych na koniec tego kwartału.

Należności wyrażone w walutach obcych wycenia się nie później niż na koniec kwartału według zasad obowiązujących na dzień bilansowy, tj. według obowiązującego na ten dzień kursu średniego ogłoszonego dla danej waluty przez NBP.

Należności pieniężne mające charakter cywilnoprawny są umarzane w całości lub w części, a ich spłata odraczana lub rozkładana na raty według zapisów zawartych w art. 59 ufp.

Niewielkie salda należności w kwocie do …............... podlegają odpisaniu w pozostałe koszty operacyjne.

Nie nalicza się odsetek od zaległości podatkowych nieprzekraczających trzykrotności wartości opłaty dodatkowej pobieranej przez "Pocztę Polską Spółkę Akcyjną" za polecenie przesyłki listowej (art. 54 § 1 pkt 5 Ordynacji).

**Środki pieniężne** w kasie i na rachunkach bankowych wycenia się według wartości nominalnej.

Walutę obcą na dzień bilansowy wycenia się według kursu średniego danej waluty ogłoszonego przez Prezesa NBP na ten dzień. W ciągu roku operacje gospodarcze wyrażone w walutach obcych ujmuje się w księgach w dniu ich przeprowadzenia – o ile odrębne przepisy dotyczące środków pochodzących z Unii Europejskiej i innych krajów Europejskiego Obszaru Gospodarczego oraz środków niepodlegających zwrotowi, pochodzących ze źródeł zagranicznych, nie stanowią inaczej – odpowiednio po kursie:

- − faktycznie zastosowanym w tym dniu, wynikającym z charakteru operacji w przypadku sprzedaży lub kupna walut oraz zapłaty należności lub zobowiązań,
- − średnim ogłoszonym dla danej waluty przez NBP z dnia poprzedzającego ten dzień w przypadku zapłaty należności lub zobowiązań, jeżeli nie jest zasadne stosowanie kursu faktycznie zastosowanego przez bank obsługujący jednostkę, a także w przypadku pozostałych operacji.

**Krótkoterminowe papiery wartościowe** to aktywa finansowe nabyte w celu odsprzedaży lub których termin wykupu jest krótszy od jednego roku od dnia bilansowego (np. akcje obce, obligacje obce, bony skarbowe i inne dłużne papiery wartościowe, m.in. weksle o terminie wykupu powyżej 3 miesięcy, a krótszym od 1 roku). Krótkoterminowe papiery wartościowe wycenia się na dzień bilansowy według ceny nabycia

**Rozliczenia międzyokresowe czynne kosztów** to koszty już poniesione, ale dotyczące przyszłych okresów sprawozdawczych. Ich wycena bilansowa przebiega na poziomie wartości nominalnej.

Przedmiotem rozliczeń kosztów czynnych są :

− koszty czynszów i dzierżawy płaconych z góry

- − koszty energii opłaconej z góry
- − koszty ubezpieczeń majątkowych
- − koszty opłat za wieczyste użytkowanie gruntów
- − podatek od nieruchomości

**Zobowiązania** w jednostce wycenia się w zależności od celu sprawozdawczego:

- − w zakresie sprawozdania finansowego jednostki według art. 28 ust. 1 pkt 8 i 8a ustawy o rachunkowości,
- − w zakresie sprawozdawczości budżetowej według rozporządzenia Ministra Finansów z dnia 30 marca 2010 r. w sprawie szczegółowego sposobu ustalania wartości zobowiązań zaliczanych do państwowego długu publicznego, długu Skarbu Państwa, wartości zobowiązań z tytułu poręczeń i gwarancji (Dz.U. Nr 57, poz. 366).

**Zobowiązania bilansowe** wycenia się w kwocie wymagalnej zapłaty.

**Zobowiązania bilansowe zaliczane do zobowiązań finansowych** wycenia się według wymaganej kwoty zapłaty

**Zobowiązania wyrażone w walucie obcej** wycenia się nie później niż na koniec kwartału według zasad obowiązujących na dzień bilansowy, tj. według obowiązującego na ten dzień kursu średniego ogłoszonego dla danej waluty przez NBP.

**Odsetki od zobowiązań wymagalnych**, w tym także tych, do których stosuje się przepisy dotyczące zobowiązań podatkowych, ujmowane są w księgach rachunkowych w momencie ich zapłaty lub pod datą ostatniego dnia kwartału w wysokości odsetek należnych na koniec tego kwartału.

**Zobowiązania zaliczane do państwowego długu publicznego i długu Skarbu Państwa oraz wartość zobowiązań z tytułu poręczeń i gwarancji**, wykazywane w sprawozdaniach Rb, wyceniane są według zasad zawartych w ww. rozporządzeniu Ministra Finansów z dnia 30 marca 2010 r.

**Rezerwy** w jednostce tworzone są na pewne lub o dużym prawdopodobieństwie przyszłe zobowiązania zgodnie z art. 35d ust. 1 ustawy o rachunkowości według wiarygodnie oszacowanej wartości.

**Przychody przyszłych okresów** to równowartość otrzymanych lub należnych od kontrahentów środków z tytułu świadczeń, których wykonanie nastąpi w kolejnych okresach sprawozdawczych (art. 41 ust. 1 pkt 1 ustawy o rachunkowości).

**Zaangażowanie** to sytuacja prawna wynikająca z podpisanych umów, decyzji i innych postanowień, która spowoduje wykonanie:

a) wydatków budżetowych ujętych w planie finansowym jednostki budżetowej danego roku oraz w planie finansowym niewygasających wydatków budżetowych przewidzianych do realizacji w danym roku,

b) wydatków budżetowych oraz niewygasających wydatków budżetowych następnych lat,

c) wydatków środków europejskich objętych planem danego roku i lat następnych.

#### **2. Ustalanie wyniku finansowego**

#### **W jednostce budżetowej**

Wynik finansowy jednostki budżetowej ustalany jest zgodnie z wariantem porównawczym rachunku zysków i strat na koncie 860 "Wynik finansowy".

Ewidencja kosztów działalności podstawowej prowadzona jest w zespole 4 kont, tj. na kontach kosztów rodzajowych, przy czym koszty niebędące kosztami danego okresu sprawozdawczego ujmowane są jako koszty rozliczane w czasie (Wn 640 "Rozliczenia międzyokresowe kosztów").

Na wynik finansowy netto zgodnie z rachunkiem zysków i strat przedstawionym w załączniku 7 do "rozporządzenia" składa się:

- − wynik ze sprzedaży,
- − wynik z działalności operacyjnej,
- − wynik z działalności gospodarczej,
- − wynik brutto.

#### **W organie finansowym jst**

Wynik wykonania budżetu jednostki samorządu terytorialnego (niedobór lub nadwyżka budżetu) wykazywany w bilansie z wykonania budżetu jst ustalany jest na koncie 961 "Wynik wykonania budżetu" poprzez porównanie kasowo zrealizowanych w danym roku dochodów i wydatków budżetowych oraz ujmowanych memoriałowo wydatków niewygasających z końcem roku, ewidencjonowanych na odrębnych kontach odpowiednio: 901 "Dochody budżetu", 902 "Wydatki budżetu" oraz 903 "Niewykonane wydatki".

Operacje wynikowe, które nie powodują zwiększenia wydatków i dochodów danego roku budżetowego (tzw. operacje niekasowe), dotyczące przychodów i kosztów finansowych oraz pozostałych przychodów i kosztów operacyjnych, ujmowane są na koncie 962 "Wynik na pozostałych operacjach". W roku następnym, po zatwierdzeniu sprawozdania z wykonania budżetu przez organ stanowiący jst, saldo tego konta przeksięgowywane jest na konto 960 "Skumulowane wyniki budżetu".

# **III. SPOSÓB PROWADZENIA KSIĄG RACHUNKOWYCH (załącznik nr 3)**

# **1. Zakładowy plan kont**

# **W jednostce budżetowej**

Jednostka prowadzi księgi rachunkowe w oparciu o zakładowy plan kont opracowany na podstawie planu kont stanowiącego załącznik nr 2 do "rozporządzenia"

#### **W jednostce samorządu terytorialnego**

W jednostce samorządu terytorialnego dodatkowo prowadzone są księgi rachunkowe dotyczące **wykonania budżetu**, należności finansowych, zobowiązań finansowych, dochodów i wydatków funduszy pomocowych oraz stanu funduszy pomocowych, przychodów z tytułu prywatyzacji oraz operacji niekasowych według planu kont stanowiącego załącznik nr 1 do "rozporządzenia"

Zakładowy plan kont zawiera wykaz kont księgi głównej i wykaz ksiąg pomocniczych oraz opis przyjętych przez jednostkę zasad klasyfikacji zdarzeń, a także zasady prowadzenia kont ksiąg pomocniczych oraz ich powiązania z kontami księgi głównej.

Plan kont dla jednostki budżetowej – wykaz kont księgi głównej

#### **Wykaz kont bilansowych:**

Zespół 0 - Majątek trwały

- 011 środki trwałe
- 013 pozostałe środki trwałe
- 020 wartości niematerialne i prawne
- 030 długoterminowe aktywa finansowe
- 071 umorzenie środków trwałych oraz wartości niematerialnych i prawnych
- 072 umorzenie pozostałych środków trwałych, wartości niematerialnych i prawnych
- 073 odpisy aktualizujące długoterminowe aktywa finansowe
- 080 inwestycje (środki trwałe w budowie )

Zespół 1 – środki pieniężne i rozrachunki bankowe

- $101 k$ asa
- 130 rachunek bieżący jednostki
- 132 rachunek dochodów samorządowych jednostek budżetowych
- 135 rachunek środków funduszy specjalnego przeznaczenia
- 139 inne rachunki bankowe
- 140 krótkoterminowe papiery wartościowe i inne środki pieniężne
- 141 środki pieniężne w drodze

Zespół 2 – rozrachunki i rozliczenia

- 201 rozrachunki z odbiorcami i dostawcami
- 221 należności z tytułu dochodów budżetowych
- 222 rozliczenie dochodów budżetowych
- 223 rozliczenie wydatków budżetowych
- 224 rozliczenie dotacji budżetowych oraz płatności z budżetu środków europejskich
- 225 rozrachunki z budżetami
- 226 długoterminowe należności budżetowe
- 229 pozostałe rozrachunki publicznoprawne
- 230 rozliczenia z budżetem środków europejskich
- 231 rozrachunki z tytułu wynagrodzeń
- 234 pozostałe rozrachunki z pracownikami
- 240 pozostałe rozrachunki
- 260 długoterminowe należności budżetowe
- 290 odpisy aktualizujące należności

Zespół 3 - materiały i towary 310 – materiały

Zespół 4 – koszty według rodzajów i ich rozliczenie

- 400 amortyzacja
- 401 zużycie materiałów i energii
- 402 usługi obce
- 403 podatki i opłaty
- 404 wynagrodzenia
- 405 ubezpieczenia społeczne i inne świadczenia
- 409 pozostałe koszty rodzajowe
- 410 pozostałe obciążenia
- 490 rozliczenie kosztów

Zespół 6 – produkty 640 – rozliczenia międzyokresowe kosztów

Zespół 7 – przychody, dochody i koszty

- 720 przychody z tytułu dochodów budżetowych
- 740 dotacje i środki na inwestycje
- 750 przychody finansowe
- 751 koszty finansowe
- 760 pozostałe przychody operacyjne
- 761 pozostałe koszty operacyjne
- 770 zyski nadzwyczajne
- 771 straty nadzwyczajne

Zespół 8 – fundusze, rezerwy i wynik finansowy

800 – fundusz jednostki

810 – dotacje budżetowe, płatności z budżetu środków europejskich oraz środki z budżetu na inwestycje

- 820 rozliczenie wyniku finansowego
- 840 rezerwy i rozliczenia międzyokresowe przychodów
- 851 zakładowy fundusz świadczeń socjalnych
- 853 fundusze celowe
- 860 wynik finansowy
- 870 podatki i obowiązkowe rozliczenia z budżetem obciążające wynik finansowy

# **Wykaz kont pozabilansowych:**

- 975 wydatki strukturalne
- 980 plan finansowy wydatków budżetowych
- 981 plan finansowy wydatków niewygasających
- 998 zaangażowanie wydatków budżetowych roku bieżącego
- 999 zaangażowanie wydatków budżetowych przyszłych lat

#### **Zasady funkcjonowania kont bilansowych ( w tym: zasady księgowania operacji gospodarczych, prowadzenia ksiąg pomocniczych i zasady wyceny).**

Konta zespołu "0" - Majątek trwały służą do ewidencji:

- 1) rzeczowego majątku trwałego
- 2) wartości niematerialnych i prawnych
- 3) finansowego majątku trwałego
- 4) umorzenia majątku
- 5) inwestycji

#### **Konto 011 - środki trwałe -**

służy do ewidencji stanu zwiększeń i zmniejszeń wartości początkowej środków trwałych związanych z wykonywaną działalnością jednostki, oraz zwiększenia wartości środków trwałych z tytułu wygaśnięcia zobowiązania podatkowego wskutek przeniesienia własności rzeczy lub praw majątkowych na rzecz jednostki samorządu terytorialnego.

Do środków trwałych zalicza się: grunty, budynki i lokale, obiekty inżynierii lądowej i wodnej, kotły i maszyny energetyczne, maszyny, urządzenia techniczne, środki transportu, narzędzia, przyrządy, ruchomości i wyposażenie oraz przedmioty których okres używania jest dłuższy niż rok, a wartość początkowa wynosi 3.500 zł

Środki trwałe ujmuje się w ewidencji w wartości początkowej za którą uważa się :

- − w razie nabycia w drodze kupna cenę nabycia powiększoną o podatek VAT,
- − w razie wytworzenia we własnym zakresie, koszt wytworzenia,
- − w razie otrzymania nieodpłatnego, wartość określoną w decyzji o przekazaniu.

Po stronie Wn ujmuje się przychody nowych lub używanych środków trwałych pochodzących z zakupu lub inwestycji, wartość ulepszeń zwiększających wartość początkową środków trwałych, nieodpłatne przyjęcie środków trwałych, zwiększenia wartości początkowej środków trwałych dokonywane na skutek aktualizacji wyceny, przychody środków trwałych nowo ujawnionych oraz przeniesienie własności rzeczy będących środkami trwałymi art. 66 § 1 pkt 2 Ordynacji podatkowej.

Po stronie Ma konta 011 ujmuje się: wycofanie środków trwałych z używania, na skutek likwidacji, zniszczenia, zużycia, sprzedaży lub nieodpłatnego przekazania, zmniejszenia wartości początkowej środków trwałych dokonywane na skutek aktualizacji ich wyceny.

Konto 011 wykazuje w ciągu roku saldo Wn, które wyraża wartość środków trwałych. W bilansie saldo konta 011 zmniejsza umorzenie środków trwałych ewidencjonowanych na koncie 071.

Analityka do konta 011 prowadzona jest przy użyciu komputera w programie ,,środki trwałe". Program funkcjonuje zgodnie ze szczegółowym podziałem na grupy, podgrupy i rodzaje. Prowadzony jest według klasyfikacji KŚT do celów ewidencyjnych, ustalaniu stawek odpisów amortyzacyjnych, oraz badań statystycznych. Na koniec każdego roku obrotowego dokonuje się weryfikacji gruntów, z podziałem ich na rodzaje. Wartość z ewidencji poddaje porównaniu z wartością rzeczywistą. Wartość rzeczywista przyjmowana jest na podstawie podanych cen przez biuro wyceny, które dokonuje wycen nieruchomości mienia gminnego dla potrzeb Wójta Gminy w danym roku. Poszczególnym przedmiotom nadawane są numery inwentarzowe. Numery te stanowią kolejne pozycje w księdze inwentarzowej.

Środki trwałe oraz wartości niematerialne i prawne umarza się i amortyzuje przy zastosowaniu stawek określonych w przepisach o podatku od osób prawnych.

Odpisów amortyzacyjnych dokonuje się jednorazowo za okres całego roku. Wartość początkowa środków trwałych i dotychczas dokonane odpisy umorzeniowe podlegają aktualizacji wyceny zgodnie z zasadami określonymi w odrębnych przepisach, a wyniki aktualizacji odnoszone są na fundusz.

Jednorazowo, przez spisanie w koszty w miesiącu przyjęcia do używania, umarza się w 100% meble, dywany, pozostałe środki trwałe (wyposażenie) sfinansowane ze środków na wydatki bieżące.

Zgodnie z ustawą o rachunkowości na dzień bilansowy środki trwałe wycenia się wg cen nabycia, kosztów wytworzenia lub wartości przeszacowanej (po aktualizacji wyceny środków trwałych) pomniejszonych o odpisy amortyzacyjno - umorzeniowe.

# **Konto 013 - pozostałe środki trwałe -**

służy do ewidencji stanu oraz zwiększeń i zmniejszeń wartości początkowej pozostałych środków trwałych wydanych do używania na potrzeby działalności podstawowej jednostki, które mogą być umarzane w pełnej wartości w miesiącu wydania do używania. Do konta 013 prowadzona jest szczegółowa ewidencja ilościowo-wartościowa, która umożliwia ustalenie wartości początkowej i ilości pozostałych środków trwałych oddanych do używania. Ewidencja analityczna ilościowo-wartościowa prowadzona jest odręcznie w księdze inwentarzowej środków trwałych w używaniu tj. wyposażenia.

Wyceny dokonuje się wg cen nabycia, na drukach ścisłego zarachowania.

Nowo zakupione pozostałe środki w używaniu (w tym sprzęt dla robót publicznych) ewidencjonuje się ilościowo-wartościowo przy cenie jednostkowej powyżej 350 zł za 1 szt., pozostałe mniej wartościowe księguje się bezpośrednio w koszty, środki o wartości powyżej 350 zł umarza się w 100 % pod datą przyjęcia ich do używania.

Na stronie Wn tego konta ujmuje się zwiększenia, a na stronie Ma zmniejszenia stanu i wartości początkowej pozostałych środków trwałych znajdujących się w używaniu. Na stronie Wn konta 013 ujmuje się w szczególności:

1) środki trwałe przyjęte do używania z zakupu lub inwestycji

2) nadwyżki środków trwałych w używaniu

3) nieodpłatne otrzymanie środka trwałego.

Na stronie Ma konta 013 ujmuje się w szczególności:

1) wycofanie środka trwałego z używania na skutek likwidacji, zniszczenia, zużycia, sprzedaży, nieodpłatnego przekazania

2) ujawnione niedobory środków trwałych w używaniu

Konto 013 może wykazywać saldo Wn, które wyraża wartość środków trwałych znajdujących się w używaniu w wartości początkowej.

#### **Konto 020 - wartości niematerialne i prawne -**

służy do ewidencji stanu, oraz zwiększeń i zmniejszeń wartości początkowej wartości niematerialnych i prawnych nabytych przez jednostkę, przeniesienia praw na skutek wygaśnięcia zobowiązania podatkowego art.. 66 § 1 pkt 2 Ordynacji podatkowej, zaliczanych do aktywów trwałych prawa majątkowe nadające się do gospodarczego wykorzystywania o przewidywanym okresie użyteczności dłuższym niż rok, przeznaczone do używania na potrzeby jednostki (np. patenty, licencje). Do umarzania wartości stosuje się stawki określone w przepisach o podatku dochodowym od osób prawnych.

Do konta 020 prowadzona jest analityka przy użyciu komputera w programie "środki trwałe", która umożliwia podział według ich tytułów lub osób odpowiedzialnych. Wycenia się w bilansie wg cen nabycia pomniejszonej o odpisy amortyzacyjne, a także o odpisy z tytułu trwałej utraty wartości.

Ustawa nie przewiduje ulepszenia wartości niematerialnej i prawnej.

Na stronie Wn konta 020 ujmuje się wszelkie zwiększenia, a na stronie Ma – wszelkie zmniejszenia stany wartości początkowej wartości niematerialnych i prawnych. Na stronie Wn konta 020 ujmuje się w szczególności:

1) zakup wartości niematerialnych i prawnych w korespondencji z kontem 101, 130, 201.

2) otrzymane nieodpłatnie wartości niematerialne i prawne w korespondencji z kontem 760.

Na stronie Ma konta 020 ujmuje się w szczególności rozchód wartości niematerialnych i prawnych w korespondencji z kontami: 071 (wartość dotychczasowego umorzenia), 800 (wartości nieumorzone). Konto 020 może wykazywać saldo Wn, które oznacza stan wartości niematerialnych i prawnych w wartości początkowej.

#### **Konto 030 - długoterminowe aktywa finansowe -**

służy do ewidencji długotrwałych aktywów finansowych a w szczególności:

1) akcji i udziałów w obcych podmiotach gospodarczych

2) akcji i innych nowych papierów wartościowych traktowanych jako lokaty o terminie wykupu dłuższym niż 1 rok

3) innych długoterminowych aktywów finansowych

#### **Konto 071 - umorzenie środków trwałych oraz wartości niematerialnych i prawnych -**

służy do ewidencji zmniejszeń wartości początkowej z tytułu umorzenia środków trwałych, oraz wartości niematerialnych i prawnych, które podlegają umorzeniu według stawek amortyzacyjnych stosowanych przez jednostkę.

W razie przyjęcia środka trwałego od innej jednostki lub osoby, środki trwałe przyjmuje się do ewidencji w dotychczasowej wartości występującej w poprzedniej jednostce do ewidencji wprowadza się dotychczasowe umorzenie. Umorzenie naliczane jest raz na koniec roku obrotowego. Dokonywane jest w korespondencji z kontem 400. Ewidencja szczegółowa do konta 071 prowadzona jest w programie pn. ,,środki trwałe", który umożliwia dokonywanie automatyczne odpisów amortyzacyjnych. Na stronie Ma konta 071 ujmuje się zwiększenia, a na stronie Wn – zmniejszenia wartości początkowej środków trwałych oraz wartości niematerialnych i prawnych. Konto 071 może wykazywać saldo Ma, które wyraża stan umorzenia wartości środków trwałych oraz wartości niematerialnych i prawnych.

#### **Konto 072 - umorzenie pozostałych środków trwałych, wartości niematerialnych i prawnych oraz zbiorów bibliotecznych -**

służy do ewidencji zmniejszeń wartości początkowej z tytułu umorzenia pozostałych środków trwałych i wartości niematerialnych i prawnych , których zakup finansowany jest ze środków na wydatki bieżące i umarza się w pełnej wartości, w miesiącu przyjęcia ich do używania spisując ich wartość w ciężar kosztów konta 401. Do konta 072 nie prowadzi się ewidencji analitycznej.

#### **Konto 073 – odpisy aktualizujące długoterminowe aktywa finansowe –**

służy do ewidencji odpisów aktualizujących długoterminowe aktywa finansowe. Konto może wykazywać saldo Ma, które oznacza wartość odpisów aktualizujących długoterminowe aktywa finansowe.

#### **Konto 080 - inwestycje,(środki trwałe w budowie) -**

służy do ewidencji kosztów inwestycji rozpoczętych, oraz do rozliczenia kosztów, inwestycji na uzyskane efekty, oraz ewidencji kosztów dotyczących zakupów gotowych. Ewidencja szczegółowa do konta 080 prowadzona jest za pomocą komputera. W ewidencji za pomocą komputera analityka prowadzona jest wg poszczególnych zadań inwestycyjnych. Z ewidencji komputerowej można ustalić ogólny koszt nabycia lub wytworzenia zadania.

Na stronie Wn tego konta ujmuje się w szczególności poniesione koszty:

- dotyczące inwestycji prowadzonych przez obcych wykonawców, jak i we własnym zakresie, - dotyczące przekazanych do montażu, lecz jeszcze nieoddanych do używania maszyn, urządzeń oraz innych przedmiotów, zakupionych od kontrahentów oraz wytworzonych w ramach własnej działalności gospodarczej,

- ulepszenia środka trwałego (przebudowa, rozbudowa, rekonstrukcja, adaptacja lub modernizacja), które powodują zwiększenie wartości użytkowej środka trwałego.

Na stronie Ma konta 080 ujmuje się wartości uzyskanych efektów inwestycyjnych, a w szczególności:

- − środków trwałych,
- − wartości niematerialnych i prawnych,
- − wartość sprzedanych i nieodpłatnie przekazanych inwestycji.

Na koncie można księgować również rozliczenia kosztów dotyczących zakupów gotowych środków trwałych.

Saldo konta Wn oznacza koszt inwestycji niezakończonych.

Na koncie 080 ewidencjonujemy koszty budowy, ulepszenia już istniejącego środka trwałego. Pod pojęciem ulepszenia rozumiemy przebudowę, rozbudowę, rekonstrukcję, adaptację lub modernizację, której koszty ulepszenia przekraczają 3.500 zł.

Koszty w/w środków trwałych ujęte są w planach wydatków w paragrafach 6050, 6060.

Do nakładu na budowę środka trwałego należy zaliczyć koszty:

- dokumentacji projektowej,

- zakupu gruntów,
- przygotowania terenu pod budowę,
- robót budowlano-montażowych,
- zakupu maszyn i urządzeń montażu,
- nadzoru obcego inwestycyjnego
- założenia zieleni, stref ochronnych,

- ubezpieczeń majątkowych budowanych środków trwałych,

- obsługi zobowiązań zaciągniętych w celu sfinansowania budowy lub ulepszeń środka trwałego,

- podatku VAT nie podlegającego odliczeniu,

- konsultacje

Zgodnie z zapisem ustawy o rachunkowości na dzień bilansowy środki trwałe w budowie wycenia się w wysokości ogółu kosztów poniesionych w związku z ich nabyciem lub wytworzeniem. Zasady księgowania środków w budowie otrzymana faktura Wn 080, Ma 201, zapłata f-ry 201/130 zapis równoległy 810/800, wartość uzyskanych i przekazanych do używania efektów w tym ulepszeń 800/080 zapis równoległy 011/800-001.

#### **Konta zespołu 1 - "środki pieniężne i rozrachunki bankowe"** służą do ewidencji:

- krajowych i zagranicznych środków pieniężnych przechowywanych w kasach
- krótkoterminowych papierów wartościowych
- krajowych i zagranicznych środków pieniężnych, lokowanych na rachunkach bankowych
- udzielanych przez banki kredytów w krajowych i zagranicznych środkach pieniężnych

- innych krajowych i zagranicznych środkach pieniężnych.

Konta zespołu 1 mają odzwierciedlać operacje pieniężne oraz obroty i stany środków pieniężnych oraz krótkoterminowych papierów wartościowych.

#### **Konto 101 - kasa -**

służy do ewidencji krajowej i zagranicznej gotówki znajdującej się w kasie. Na stronie Wn ujmuje się wpływy gotówki oraz nadwyżki kasowe natomiast na stronie Ma rozchody oraz niedobory kasowe. Na koncie 101 Kasa ewidencjonuje się również wpływy, zwroty z tyt. podatków dokonywane za pośrednictwem kasy. Konto 101 może wykazywać jedynie saldo Wn, które wyraża stan gotówki w kasie lub saldo zerowe. Gospodarka kasowa przedstawiona jest w załączniku nr 6 niniejszego zarządzenia "Instrukcja kasowa".

Natomiast ewidencja szczegółowa do konta 101 pozwalająca ustalić stan gotówki prowadzona jest za pomocą komputera.

#### **Konto 130 - rachunek bieżący jednostki budżetowej -**

służy do ewidencji stanu środków budżetowych na rachunku bankowym jednostki budżetowej z tytułu wydatków i dochodów budżetowych objętych planem finansowym.

Urząd Gminy posiada jeden rachunek w banku. W związku z czym realizuje swoje wydatki i wpłaca pobrane dochody bezpośrednio na rachunek, z wyjątkiem operacji szczególnych określonych w odrębnych przepisach. Tak więc konto 130 przestaje służyć do ustalenia stanu środków budżetowych oraz obrotów na rachunku bankowym z tytułu dochodów i wydatków budżetowych. Struktura konta 130 zawiera:

- − subkonto pomocnicze 130-01- do ewidencji środków otrzymanych na wydatki w korespondencji z kontem 223-01
- − subkonto pomocnicze 130-02- do przekazywania środków z dochodów , w korespondencji z kontem 222-01

Na stronie Wn konta ujmuje się wpływy środków budżetowych, w tym z tyt. podatków wg kwartalnych sprawozdań w korespondencji z kontem 221, 720, 740, 750.

Na stronie Ma konta 130 ujmuje się zrealizowane wydatki budżetowe zgodnie z planem finansowym jednostki budżetowej w tym również środki pobrane do kasy celem realizacji wydatków budżetowych. Ewidencja szczegółowa prowadzona jest wg podziałek klasyfikacji budżetowej w korespondencji z kontami 1, 2, 3, 4, 7. Zapisy na koncie 130 dokonywane są na podstawie wyciągów bankowych oraz wydatków ujętych w raportach kasowych.

#### **Konto 135 - rachunek środków funduszy specjalnego przeznaczenia -**

służy do ewidencji środków funduszy specjalnego przeznaczenia, a w szczególności zakładowego funduszu świadczeń socjalnych.

W urzędzie gminy ewidencjonowane są fundusze:

**135-01 – Zakładowy Fundusz Świadczeń Socjalnych**, którego obowiązek przechowywania na wyodrębnionym rachunku wynika z przepisów o zakładowym funduszu świadczeń socjalnych. Wpływy środków na rachunek księguje się w korespondencji z kontem 851. Wypłat z konta dokonuje się na podstawie decyzji kierownika jednostki (regulamin). W korespondencji z kontem 851 i 234. Na dzień bilansowy wycenia się wg wartości nominalnej. Konto 135 może wykazywać saldo Wn, które oznacza stan środków pieniężnych na rachunku. Na stronie Wn konta 135 ujmuje się między innymi:

1) przekazane środki pieniężne na rachunek bankowy ZFŚS w wysokości dokonanego odpisu, 2) oprocentowanie środków na rachunku bankowym ZFŚS w korespondencji z kontem 851,

3) wpływy środków pieniężnych z kasy w korespondencji z kontem 101 – kasa lub 141 – środki pieniężne w drodze

4) spłaty pożyczek z ZFŚS w korespondencji z kontem 234 – pozostałe rozrachunki z pracownikami

Na stronie Ma konta 135 ujmuje się między innymi

1) środki pobrane do kasy na realizację wydatków obciążających rachunkek środków funduszy specjalnego przeznaczenia w korespondencji z kontem 101 – kasa, lub 141 – środki pieniężne w drodze

2) przelewy z tytułu zapłaty zobowiązań, dotyczących wydatków związanych z funduszem specjalnego przeznaczenia,

3) opłaty za usługi bankowe dotyczące ZFŚS – opłaty za usługi bankowe dotyczące ZFŚS obciążają koszty działalności operacyjnej danej jednostki.

**Konto 139 - inne rachunki bankowe -**

służy do ewidencji operacji dot. środków pieniężnych wydzielonych na innych rachunkach bankowych niż rachunki bieżące i funduszy specjalnego przeznaczenia, m. in. sum depozytowych, które są przechowywane okresowo przez jednostkę tj. pobrane kaucje, wadia, zabezpieczenia pieniężne, sumy na zlecenie przekazane od innej jednostki na sfinansowanie dodatkowego zadania poza planem działalności. Na koncie 139 dokonuje się księgowań wyłącznie na podstawie dowodów bankowych, w związku z czym musi zachodzić pełna zgodność zapisów konta 139 między księgowością jednostki a księgowością banku. Na stronie Wn tego konta ujmuje się wpływy wydzielonych środków pieniężnych z rachunków bieżących, sum depozytowych i na zlecenie. Na stronie MA konta ujmuje się wypłaty środków pieniężnych dokonywane z wydzielonych rachunków bankowych.

Ewidencja szczegółowa prowadzona do konta 139 zapewnia podział wydzielonych środków pieniężnych na rodzaje, a także według kontrahentów. Zgodnie z art. 28 ust. 1 pkt 10 ustawy o rachunkowości wycenia się wg wartości nominalnej.

#### **Konto 140 - krótkoterminowe papiery wartościowe i inne środki pieniężne -**

służy do ewidencji krótkoterminowych papierów wartościowych i innych środków pieniężnych, których wartość wyrażona jest zarówno w walucie polskiej jak i w walucie obcej ( w tym czeki i weksle obce) a także środków pieniężnych w drodze.

Na stronie Wn konta 140 ujmuje się w szczególności:

1) czeki obce, na pokrycie należności, w korespondencji z kontem 201, 240

2) przyjęcie weksla od dłużnika w korespondencji z kontem 201,

3) kwoty środków pieniężnych w drodze (wpłacone w okresie sprawozdawczym i objęte wyciągiem bankowym z okresu następnego) w korespondencji z kontami: 101, 201, 240.

#### **Konto 141 – środki pieniężne w drodze –**

służy do ewidencji środków pieniężnych w drodze. Na stronie Wn konta 141 ujmuje się zwiększenia stanu środków pieniężnych w drodze, a na stronie Ma zmniejszenia stanu

środków pieniężnych w drodze. Środki pieniężne w drodze ewidencjonuje się na bieżąco. Konto 141 może wykazywać saldo Wn, które oznacza stan środków pieniężnych w drodze.

**Zespół 2 – rozrachunki i rozliczenia -** służą do ewidencji krajowych i zagranicznych rozrachunków oraz rozliczeń. Konta zespołu 2 służą także do ewidencji i rozliczeń środków budżetowych, wynagrodzeń, rozliczeń niedoborów, szkód i nadwyżek oraz wszelkich innych rozliczeń związanych z rachunkami i roszczeniami spornymi. Ewidencja szczegółowa do kont zespołu 2 prowadzona jest według podziałek klasyfikacji budżetowej, umożliwiającej wyodrębnienie poszczególnych grup rozrachunków, rozliczeń, ustalenia przebiegu ich rozliczeń oraz stanu należności, rozliczeń, roszczeń spornych i zobowiązań z podziałem wg kontrahentów.

# **Konto 201 - rozrachunki z odbiorcami i dostawcami -**

służy do ewidencji rozrachunków i roszczeń krajowych i zagranicznych z tytułu dostaw, robót i usług w tym również zaliczek na poczet dostaw, robót i usług, należności z tytułu przychodów finansowych oraz należny od dokonanej sprzedaży VAT. Na koncie 201 nie ujmuje się nalezności jednostek zaliczanych do dochodów budżetowych, które ujmuje się na koncie 221.

Po stronie Wn konta 201 ewidencjonujemy:

- spłatę zobowiązań wobec dostawców z tyt. robót i usług
- należność z tytułu podatku VAT

Po stronie Ma:

- rozliczenia uprzednio pobranych zaliczek
- zobowiązania według faktur od dostawcy z tytułu zakupu robót i usług
- podatek VAT naliczony

Saldo Wn w ciągu roku wykazuje stan należności względnie nadpłat zobowiązań.

Saldo Ma wykazuje stan zobowiązań względnie nadpłat należności

W ciągu roku obrotowego należności i zobowiązania ujmuje się w księgach rachunkowych wg wartości nominalnych z dnia ich powstania, to znaczy w kwocie brutto razem z naliczonym podatkiem VAT. Na dzień bilansowy należności i zobowiązania wykazuje się w kwocie wymagającej zapłaty zgodnie z art. 28 ust. 1 pkt 7 i 8 ustawy o rachunkowości.

Prowadzona ewidencja analityczna na każdego kontrahenta i na podziałach klasyfikacji budżetowej umożliwia identyfikację poszczególnych rozrachunków, oraz ułatwia przeprowadzenie weryfikacji sald aby upewnić się co do jego poprawności a w razie potrzeby skorygować ewentualne błędy lub pomyłki. Prawidłowe saldo powinno być uzgodnione ze stanem wynikającym z dokumentów (faktur VAT, rachunków) odzwierciedlających operacje, których dokonano z danym kontrahentem w ciągu roku obrotowego.

#### **Konto 221 - należności z tytułu dochodów budżetowych -**

służy do ewidencji należności z tytułu dochodów budżetowych z wyjątkiem należności zabezpieczonych hipoteką ujmowanych na koncie 226.

Na stronie Wn konta 221 ujmuje się ustalone należności z tytułu dochodów budżetowych i zwroty nadpłat. Na stronie Ma konta 221 ujmuje się wpłaty należności z tytułu dochodów budżetowych oraz odpisy zmniejszające należności. Na koncie 221 ujmuje się również należności z tytułu podatków pobieranych przez właściwe organy. Ewidencja szczegółowa do konta 221 jest prowadzona według dłużników i podziałek klasyfikacji budżetowej na oddzielnych kontach kontowych.

Zapisy na koncie 221 dokonywane są na koniec okresów sprawozdawczych na podstawie sprawozdań z ewidencji podatkowej. Odsetki od należności i zobowiązań ujmuje się w księgach rachunkowych w momencie ich zapłaty lub w wysokości odsetek należnych na koniec kwartału w korespondencji z kontem 290.

Konta ksiąg pomocniczych prowadzi się w ujęciu systematycznym jako wyodrębniony system ksiąg, kartotek komputerowych, zbiorów danych, uzgodniony z saldami i zapisami na kontach księgi głównej.

Na dzień bilansowy należności z tytułu dochodów budżetowych wycenia się w kwocie wymagającej do zapłaty, a zobowiązania w kwocie nadpłaty – wynikające z ewidencji podatkowej.

Konto 221 może wykazywać dwa salda. Saldo Wn oznacza stan należności z tyt. dochodów budżetowych, a saldo Ma – stan zobowiązań jednostki budżetowej z tyt. nadpłat w tych dochodach. Na koncie 221 nie ujmuje się należnych subwencji i dotacji zaliczanych do dochodów budżetu jednostki samorządu terytorialnego.

# **Konto 222 - rozliczenie dochodów budżetowych-**

służy do ewidencji zrealizowanych przez jednostkę budżetową dochodów budżetowych. Na stronie Wn ujmuje się dochody budżetowe przelane do budżetu, w korespondencji z kontami 130. Na stronie Ma ujmuje się w ciągu roku budżetowego roczne przeksięgowania zrealizowanych dochodów budżetowych na konto 800. Konto 222 może wykazywać saldo Ma, które oznacza stan dochodów budżetowych, zrealizowanych lecz nie przelanych do budżetu. Saldo konta 222 ulega likwidacji poprzez księgowanie przelewu do budżetu dochodów budżetowych pobranych, lecz nieprzelanych do końca roku, w korespondencji z kontem 130.

# **Konto 223 - rozliczenie wydatków budżetowych -**

służy do ewidencji rozliczania zrealizowanych przez jednostkę budżetową wydatków budżetowych w tym wydatków w ramach współfinansowania programów i projektów realizowanych ze środków europejskich. Na stronie Wn konta 223 ujmuje się:

− w ciągu roku budżetowego okresowe przeniesienia, na podstawie sprawozdań budżetowych, zrealizowanych wydatków budżetowych, w tym wydatków budżetu państwa w ramach współfinansowania programów i projektów realizowanych ze środków europejskich na konto 800

− przelewy środków pieniężnych na pokrycie wydatków budżetowych oraz wydatków w ramach współfinansowania programów i projektów realizowanych ze środków europejskich, w korespondencji z kontem 130,

Na stronie Ma konta 223 ujmuje się

− wpływy środków pieniężnych otrzymanych na pokrycie wydatków budżetowych, w tym wydatków w ramach współfinansowania programów i projektów realizowanych ze środków europejskich, w korespondencji z kontem 130. Na koniec roku obrotowego następuje przeksięgowanie zrealizowanych wydatków na konto 800.

# **Konto 224 – rozliczenie dotacji budżetowych oraz płatności z budżetu środków europejskich -**

służy do ewidencji rozliczenia przez organ dotujący udzielonych dotacji budżetowych, Na stronie Wn konta 224 ujmuje się wartość dotacji przekazanych przez organ dotujący w korespondencji z kontem 130, a na stronie Ma – wartość dotacji uznanych za wykorzystane i rozliczone w korespondencji z kontem 810.Ewidencja szczegółowa prowadzona do konta 224 powinna zapewniać możliwość ustalenia wartości przekazanej dotacji, według jednostek oraz

przeznaczenia dotacji. Saldo Wn konta oznacza wartość niewykorzystanych, nierozliczonych dotacji lub wartość dotacji należnych do zwrotu w roku, w którym zostały przekazane.

Rozliczone i przypisane do zwrotu dotacje, które organ dotujący zalicza do dochodów budżetowych, są ujmowane na koncie 221.

#### **Konto 225 - rozrachunki z budżetami -**

służy do ewidencji rozrachunków z budżetami z tyt. zaliczek na podatek dochodowy od osób fizycznych, VAT Po stronie Wn konta 225 ujmuje się wpłaty do budżetu, a na stronie Ma zobowiązania wobec budżetów.

Konto 225 może mieć dwa salda. Saldo Wn oznacza stan należności, saldo Ma stan zobowiązań wobec budżetów.

Dla podatku VAT podstawą ewidencji jest rejestr zakupu i sprzedaży na podstawie którego sporządza się deklaracje podatkowe.

Dla podatku dochodowego od osób fizycznych prowadzona jest ewidencja kartotek wynagrodzeń każdego pracownika i innych osób fizycznych, na podstawie której sporządza się zestawienie z rozliczenia wynagrodzeń.

# **Konto 226 - długoterminowe należności budżetowe -**

służy do ewidencji należności długoterminowych lub długoterminowych rozliczeń z budżetem oraz należności zahipotekowanych. W urzędzie gminy dotyczy należności hipotecznych – sprzedaży ratalnej majątku gminy płatnych w następnych latach. Szczegółowa analityka według jednostek od których te należności występują prowadzona jest odręcznie na stanowisku do spraw ewidencji podatkowej. Celem przeniesienia długoterminowych należności z tyt. dochodów budżetowych do krótkoterminowych, informację do sporządzenia polecenia księgowania sporządza pracownik ds. ewidencji podatkowej.

Na stronie Wn 226 ujmuje się należności z tytułu dochodów budżetowych przeksięgowanych w związku z ustanowieniem hipoteki (w korespondencji z kontem 221).

Na stronie Ma następuje przeksięgowanie należności z tytułu dochodów budżetowych z tytułu ustania hipoteki.

Konto 226 może wykazywać saldo Wn, które oznacza wartość długoterminowych należności. Na dzień bilansowy należności wycenia się w kwocie wymagającej zapłaty w latach

następnych ustalonej w decyzji o ich powstaniu.

Dokumentem źródłowym do założenia kont analitycznych jest akt notarialny.

# **Konto 229 - pozostałe rozrachunki publicznoprawne -**

służy do ewidencji rozrachunków publiczno – prawnych, a w szczególności:

- z tytułu ubezpieczeń społecznych i zdrowotnych
- deklaracji ubezpieczeń indywidualnych pracowników
- egzekucii

Na stronie Wn ujmuje się należności oraz spłatę i zmniejszenie zobowiązań, a na stronie Ma zobowiązania, spłatę i zmniejszenia należności z tyt. rozrachunków publiczno-prawnych.

Ewidencja prowadzona jest dla każdego tytułu rozrachunku i podmiotu oddzielnie, z którym dokonywane są rozliczenia. Ewidencja analityczna prowadzona jest na imiennych kontach wynagrodzeń każdego pracownika, na podstawie których sporządzone jest zestawienie wynagrodzeń za każdy miesiąc. Zestawienie to jest załącznikiem do sporządzenia PK ustalającego koszty danego miesiąca dotyczące poszczególnych rozrachunków. Na dzień bilansowy wycenia się w kwocie wymagającej zapłaty.

#### **Konto 231 - rozrachunki z tytułu wynagrodzeń -**

służy do ewidencji rozrachunków z pracownikami jednostki i innymi osobami fizycznymi z tyt. wypłat pieniężnych zaliczanych do wynagrodzeń wynikających z umowy o pracę, umów zleceń, umów agencyjno-prowizyjnych, wypłat zasiłków pokrywanych z ZUS, Po stronie Wn konta 231 ewidencjonujemy:

- wypłaty pieniężne lub przelewy wynagrodzeń

- wypłaty zasiłków z upoważnienia ZUS

- potrącenia wynagrodzeń obciążające pracownika

Po stronie Ma konta 231 ujmuje się zobowiązania jednostki z tytułu wynagrodzeń

Konto 231 może wykazywać dwa salda. Saldo Wn oznacza stan należności, saldo Ma stan zobowiązań z tytułu wynagrodzeń.

Na dzień bilansowy należności z tyt. wynagrodzeń wycenia się w kwocie wymagającej zapłaty.

Do konta 231 prowadzona jest ewidencja analityczna na imiennych kartach wynagrodzeń każdego pracownika, która pozwala na identyfikację wynagrodzeń.

Na podstawie imiennych kartotek pracownik ds. obsługi wynagrodzeń sporządza zestawienie wynagrodzeń za każdy miesiąc oddzielnie celem dokonania ewidencji zapisów na koncie księgi głównej.

# **Konto 234 - pozostałe rozrachunki z pracownikami -**

służy do ewidencji należności, roszczeń zobowiązań wobec pracowników z innych tytułów niż wynagrodzenia.

Po stronie Wn tego konta ewidencjonujemy:

- dokonywanie bieżących wydatków obciążających jednostki z wykorzystaniem kart płatniczych

- rozliczenie kart płatniczych i zwroty środków pieniężnych

- należności z tytułu pożyczek z zakładowego funduszu świadczeń socjalnych,

- należności i roszczenia od pracowników z tytułu niedoborów i szkód.

Na stronie Ma:

- wydatki wyłożone przez pracowników w imieniu jednostek,

- rozliczone zaliczki i zwroty środków pieniężnych,

- spłata pożyczki z ZFŚS

- wpływy pozostałych należności od pracowników

Konto 234 może wykazywać dwa salda. Saldo Wn oznacza stan należności i roszczeń, saldo Ma stan zobowiązań wobec pracowników.

Na dzień bilansowy rozrachunki z pracownikami wycenia się w kwocie wymagającej zapłaty. Ewidencja analityczna prowadzona przy pomocy kont ksiąg pomocniczych, umożliwia identyfikację należności i zobowiązań w odniesieniu do każdego pracownika z uwzględnieniem tytułów rozliczeń. Ewidencja prowadzona jest przy użyciu komputera.

# **Konto 240 - pozostałe rozrachunki -**

służy do ewidencji pozostałych rozrachunków nie ujętych na innych kontach zespołu 2. Na koncie 240 ewidencjonuje się w szczególności:

− rozrachunki dot. sum depozytowych (kaucje, wadia przetargowe, zabezpieczenia należytego wykonania umów),

− rozrachunki z tytułu sum potrąconych pracownikom z listy płac,(składki i pożyczki z Pracowniczej Kasy Zapomogowo-Pożyczkowej, ubezpieczenia społeczne, zajęcia na mocy prawomocnych wyroków sądowych i innych tytułów egzekucyjnych),

- − rozrachunki z tytułu sum na zlecenie
- − roszczenia sporne,
- − pozostałe rozrachunki,
- − korekty z tytułu mylnych obciążeń i uznań rachunków.

Na stronie Wn księguje się należności i roszczenia oraz spłaty i zmniejszenia zobowiązań a na stronie Ma powstanie zobowiązań oraz spłaty , zmniejszenia należności i roszczeń.

Ewidencja szczegółowa do konta 240 umożliwia ustalenie stanu rozrachunków i rozliczeń z poszczególnych tytułów.

# **Konto 290 - odpisy aktualizujące należności -**

służy do ewidencji odpisów aktualizacyjnych należności.

Na stronie Wn konta 290 ujmuje się zmniejszenie wartości odpisów aktualizujących należności, a na stronie Ma zwiększenie wartości odpisów aktualizujących należności, a na stronie Ma zwiększenie wartości odpisów aktualizujących należności. Saldo konta 290 oznacza wartość odpisów aktualizujących należności.

Konto 290 na koniec kwartału wykazuje saldo strony Ma. Saldo to na koniec roku pomniejsza w bilansie urzędu jako jednostki budżetowej stan należności wykazywanych w

#### poz. B.II.1.4. "pozostałe należności"

#### **Konto 310 Materiały –**

służy do ewidencji zapasu materiałów znajdujących się w magazynku własnym. Występuje sporadycznie, ponieważ w działalności eksploatacyjnej i inwestycyjnej urzędu, wykonawcy wykonują roboty z własnym materiałem. Drobne materiały kupowane są głównie do konserwacji własnego oświetlenia ulicznego, sprzętu OSP, oraz materiały do wykonywania prac przez pracowników publicznych /malowanie przystanków, klatek schodowych w budynkach komunalnych, ogrodzenia boisk komunalnych/, urządzanie placów komunalnych. Ponadto paliwo w kosiarkach, materiały biurowe, środki czystości które odpisywane są w koszty w momencie ich zakupu do jednorazowego zużycia. Ewidencji podlega jedynie paliwo używane w samochodach OSP, UG oraz olej opałowy używany do ogrzania budynku UG

Po stronie Wn konta 310 ewidencjonujemy zwiększenia wartości zapasu materiałów spowodowane przychodem zakupu. Po stronie Ma ewidencjonujemy rozchód zużytych materiałów. Saldo Wn konta wyraża stan zapasów materiałów w rzeczywistych cenach zakupu.

Na koniec roku obrotowego pozostałość nie zużytych materiałów podlega spisowi z natury, a stany te spisuje się wg cen zakupu brutto.

Konta ksiąg pomocniczych prowadzone są w komputerze. Odręcznie na kartotekach prowadzona jest analityka ilościowa, z podziałem na rodzaje, grupy, miejsce ich składowania, oraz osób którym powierzono pieczę nad nimi.

#### **Zespół "4" - "Koszty według rodzajów i ich rozliczenie"**

Konta zespołu "4" służą do ewidencji kosztów w układzie rodzajowym i ich rozliczenia. Poniesione koszty ujmuje się w księgach rachunkowych w momencie ich powstania niezależnie od terminu ich zapłaty. Zmniejszenia uprzednio zarachowanych kosztów dokonuje się na podstawie dokumentów korygujących koszty np. noty czy faktury korygujące. Nie księguje się na kontach zespołu "4" kosztów finansowych z funduszy celowych i innych oraz kosztów inwestycji, pozostałych kosztów operacyjnych, kosztów operacji finansowych i strat nadzwyczajnych. Ewidencję szczegółową do kont zespołu 4 prowadzi się według podziałek klasyfikacji planu finansowego oraz w przekrojach dostosowanych do potrzeb planowania, analiz oraz w sposób umożliwiający sporządzanie sprawozdań finansowych, sprawozdań budżetowych lub innych sprawozdań określonych w odrębnych przepisach, obowiązujących jednostkę.. Wymienione niżej paragrafy łączy się w grupę zespołu "4"

#### Konto 400 "Amortyzacja" –

służy do ewidencji naliczanych odpisów środków trwałych i wartości niematerialnych i prawnych, od których odpisy umorzeniowe lub amortyzacja sa dokonywane stopniowo wg stawek amortyzacyjnych. Na stronie Wn konta 40o ujmuje się naliczone odpisy amortyzacyjne w korespondencji z kontem 071, a na stronie Ma ewentualne zmniejszenia odpisów amortyzacyjnych, przeniesienie kosztów amortyzacyjnych na wynik finansowy – konto 860.

Konto 400 może wykazywać w ciągu roku obrotowego saldo Wn, które wyraża wysokość poniesionych kosztów amortyzacji. Saldo konta 400 przenosi się w końcu roku obrotowego na konto 860.

#### **Konto 401 – Zużycie materiałów i energii –**

służy do ewidencji kosztów zużycia materiałów i energii na cele działalności podstawowej. Na stronie Wn konta 401 ujmuje się poniesione koszty z tytułu zużycia materiałów i energii, a na stronie Ma ujmuje się zmniejszenia poniesionych kosztów z tytułu materiałów energii oraz na dzień bilansowy przeniesienie salda poniesionych w ciągu roku kosztów zużycia materiałów i energii na konto 860. Koszty ujmowane na koncie 401 powinny odpowiadać - w zakresie zużycia energii elektrycznej, cieplnej, gazu, wody kosztom klasyfikowanych w § 4260, a w zakresie zużycia materiałów – kosztom klasyfikowanym w następujących § wydatków:

a/ 4210 – zakup materiałów i wyposażenia

- b/ 4220 zakup środków żywności
- c/ 4240 zakup pomocy naukowych, dydaktycznych, książek

#### **Konto 402 – usługi obce –**

służy do ewidencjonowania kosztów z tytułu usług obcych wykonywanych na rzecz działalności podstawowej jednostki. Na stronie Wn konta 402 ujmuje się poniesione koszty usług obcych, a na stronie ma konta 402 ujmuje się zmniejszenie poniesionych kosztów oraz na dzień bilansowy przeniesienie kosztów usług obcych na konto 860.

Koszty ewidencjonowane na koncie 402 obejmują w szczególności koszty klasyfikowane w paragrafach:

a/ § 4270 – zakup usług remontowych,

- b/§ 4300 zakup usług pozostałych,
- c/ § 4350 zakup usług dostępu do sieci internet,
- d/ § 4360 opłaty z tytułu zakupu usług telekomunikacyjnych telefonii komórkowej,
- e/ § 4370 opłaty z tytułu zakupu usług telekomunikacyjnych telefonii stacjonarnej,
- f/ § 4380 zakup usług dotyczących tłumaczenia tekstów.
- g/§ 4390 zakup usług obejmujących wykonanie analiz, ekspertyz i opinii
- h/ § 4400 opłaty za administrowanie i czynsze za budynki, lokale i pomieszczenia garażowe.

#### **Konto 403 - podatki i opłaty –**

służy do ewidencjonowania w szczególności kosztów z tytułu podatku akcyzowego, podatku od nieruchomości i podatku od środków transportu, podatku od czynności cywilnoprawnych oraz opłat o charakterze podatkowym, a także opłaty notarialnej, opłaty skarbowej i opłaty administracyjnej. Na stronie Wn konta 402 ujmuje się poniesione koszty z ww. tytułów, a na stronie Ma ujmuje się zmniejszenie poniesionych kosztów oraz na dzień bilansowy – przeniesienie kosztów z tego tytułu na konto 860. Wymienione niżej paragrafy łączy się w grupę zespołu  $.4$ " - § 4520 – opłaty na rzecz budżetów jednostek samorządu terytorialnego, § 4530 – podatek VAT

#### **Konto 404 – Wynagrodzenia -**

służy do ewidencji kosztów działalności podstawowej z tytułu wynagrodzeń z pracownikami i innymi osobami fizycznymi zatrudnionymi na podstawie umowy o pracę, umowę zlecenia, umowy o dzieło, umowy agencyjnej i innych umów z godnie z odrębnymi przepisami.

Na stronie Wn konta ujmuje się kwotę należnego pracownikom i innym osobom fizycznym wynagrodzenia brutto (bez potrąceń z różnych tytułów dokonanych na listach płac)

Na stronie Ma księguje się korekty uprzednio zewidencjonowanych kosztów działalności podstawowej z tytułu wynagrodzeń oraz na dzień bilansowy przenosi się je na konto 860. Na koncie 404 ujmuje się koszty odpowiadające paragrafom wydatków:

a/ § 4010 – wynagrodzenia osobowe pracowników,

b/ § 4040 – dodatkowe wynagrodzenie roczne,

 $c/$  § 4100 – wynagrodzenie agencyjne, prowizyjne,
d/ § 4170 – wynagrodzenie bezosobowe

## **Konto 405 – Ubezpieczenia społeczne i inne świadczenia –**

służy do ewidencji kosztów działalności podstawowej z tytułu różnego rodzaju świadczeń na rzecz pracowników i osób fizycznych zatrudnionych na podstawie umowy o pracę, dzieło i innych umów, które nie są zaliczane do wynagrodzeń. Na stronie Wn konta 405 ujmuje się poniesione koszty z tytułu ubezpieczeń społecznych i świadczeń na rzecz pracowników i osób fizycznych zatrudnionych na podstawie umowy o pracę, umowy o dzieło i innych umów, które nie są zaliczane do wynagrodzeń.

Na stronie Ma konta ujmuje się zmniejszenie kosztów z tytułu ubezpieczenia społecznego i innych świadczeń na rzecz pracowników i osób fizycznych zatrudnionych na podstawie umowy o pracę, umowy o dzieło i innych umów, a na dzień bilansowy przenosi się je na konto 860. Na koncie 405 ujmuje się koszty odpowiadające paragrafom wydatków:

a/ § 3020 – wydatki osobowe nie zaliczane do wynagrodzenia,

b/ § 4110 – składki na ubezpieczenie społeczne,

 $c/$  § 4120 – składki na fundusz pracy,

d/ § 4440 – odpisy na zakładowy fundusz świadczeń socjalnych,

- e/ § 4700 szkolenia pracowników.
- $F/\$  § 4280 zakup usług zdrowotnych

#### **Konto 409 – pozostałe koszty rodzajowe –**

służy do ewidencji kosztów działalności podstawowej, które nie kwalifikują się do ujęcia na kontach 400-405. Na koncie tym ujmuje się w szczególności zwroty wydatków za używanie samochodów prywatnych pracowników do zadań służbowych, koszty krajowych i zagranicznych podróży służbowych, koszty ubezpieczeń majątkowych i osobowych, odprawy z tytułu wypadków przy pracy oraz innych kosztów niezaliczanych do kosztów działalności finansowej i pozostałych kosztów operacyjnych. Na stronie Wn konta ujmuje się poniesione koszty z ww. tytułów, a na stronie Ma ich zmniejszenia oraz na dzień bilansowy ujmuje się przeniesienie poniesionych kosztów na konto 860. Na koncie 409 ujmuje się koszty odpowiadające paragrafom wydatków:

a/ § 3030 – różne wydatki na rzecz osób fizycznych,

b/ § 3040 – nagrody o charakterze szczególnym niezaliczane do wynagrodzenia,

c/ § 3240 – stypendia dla uczniów,

d/ § 3260 – inne formy pomocy dla uczniów,

e/ § 4410 – podróże krajowe służbowe,

- f/ § 4420 podróże służbowe zagraniczne
- g/ § 4430 różne opłaty i składki

## **Konto – 410 – inne obciążenia –**

służy do ewidencji kosztów odpowiadających takim paragrafom wydatków jak:

a/ § 3110 – świadczenia społeczne

b/ § 2850 – wpłaty na rzecz izb rolniczych w wysokości 2% uzyskanych wpływów z podatku rolnego

c/ § 2910 - zwrot dotacji wykorzystanych niezgodnie z przeznaczeniem lub pobranych w nadmiernej wysokości

d/ § 4590- kary i odszkodowania wypłacone na rzecz osób fizycznych

e/ § 4600 – kary i odszkodowania wypłacone na rzecz osób prawnych

## **Konto 490 – rozliczenie kosztów –**

nie prowadzi się ewidencji na koncie 490. Koszty ewidencjonowane są wyłącznie na

kontach zespołu  $\mathcal{A}$ ", bez dalszego ich rozbicia na konta zespołu  $\mathcal{A}$ ".

**Konta zespołu 6 - "Produkty"** służa do ewidencji kosztów rozliczanych w czasie.

## **Konto 640 – rozliczenia międzyokresowe kosztów –**

służy do ewidencji kosztów przyszłych okresów. Na stronie Wn tego konta ujmuje się koszty poniesione w okresie sprawozdawczym, dotyczące kosztów przyszłych okresów. Na stronie Ma konta 640 ujmuje się utworzenie rezerwy na wydatki przyszłych okresów oraz zaliczanie do kosztów okresu sprawozdawczego kosztów poniesionych w okresach poprzednich. Saldo Wn konta 640 wyraża koszty przyszłych okresów a saldo Ma – rezerwy na wydatki przyszłych okresów.

## **Zespół 7 – przychody, dochody i koszty**

Konta zespołu "7" służą do ewidencji:

- − przychodów i kosztów ich osiągnięcia z tytułu sprzedaży produktów, towarów, przychodów i kosztów operacji finansowych oraz pozostałych przychodów i kosztów operacyjnych
- − podatków nie ujętych na koncie 403
- − dotacji i subwencji otrzymanych, które wpływają na wynik finansowy, oraz dotacji przekazanych

Ewidencję szczegółową prowadzi się według pozycji planu finansowego oraz stosownie do potrzeb planowania, analizy i sprawozdawczości oraz obliczania podatków.

## **Konto 720 – przychody z tytułu dochodów budżetowych –**

służy do ewidencji przychodów z tytułu dochodów budżetowych. Na stronie Wn konta ujmuje się odpisy z tytułu dochodów budżetowych , a na stronie Ma ujmuje się przychody z tytułu dochodów budżetowych. Ewidencja szczegółowa prowadzona do konta 720 zawiera wyodrębnione przychody z tytułu dochodów budżetowych według pozycji planu finansowego. W zakresie podatkowych i niepodatkowych dochodów budżetowych ewidencja szczegółowa jest prowadzona według zasad rachunkowości podatkowej, natomiast w zakresie podatków pobieranych przez inne organy ewidencję szczegółową stanowią sprawozdania o dochodach budżetowych sporządzane przez te organy. W końcu roku obrotowego przenosi się przychody z tytułu dochodów budżetowych na stronę Ma konta 860.

## **Konto 740 - dotacje i środki na inwestycje –**

służy do ewidencji dotacji otrzymanych

## **Konto 750 - przychody finansowe –**

służy do ewidencji przychodów finansowych niestanowiących dochodów budżetowych. Na stronie Ma konta 750 ujmuje się przychody z tytułu operacji finansowych, a w szczególności przychody ze sprzedaży papierów wartościowych, przychody z udziałów i akcji, dywidendy oraz odsetki od udzielonych pożyczek, dyskonto przy zakupie weksli czeków obcych i papierów wartościowych oraz odsetki za zwłokę w zapłacie należności, dodatnie różnice kursowe. Ewidencja szczegółowa prowadzona do konta 750 powinna zawierać wyodrębnione przychody finansowe z tytułu udziału w innych podmiotach gospodarczych, należne jednostce odsetki od pożyczek zapłacone odsetki za zwłokę należności. W końcu roku obrotowego przenosi się przychody finansowe na stronę Ma konta 860 (Wn konto 750). Na koniec roku konto 750 nie wykazuje salda.

**Konto 751 – koszty finansowe –** 

służy do ewidencji kosztów finansowych. Na stronie Wn konta 751 ujmuje się w szczególności wartość sprzedanych udziałów, akcji i papierów wartościowych, odsetki od obligacji, odsetki od kredytów i pożyczek, odsetki za zwłokę w zapłacie zobowiązań z wyjątkiem obciążających inwestycje w okresie realizacji, dyskonto przy sprzedaży weksli, czeków obcych i papierów wartościowych, ujemne różnice kursowe, z wyjątkiem obciążających inwestycje w okresie realizacji. Ewidencja szczegółowa prowadzona do konta 751 zapewnia wyodrębnienie w zakresie kosztów operacji finansowych- zarachowane odsetki od pożyczek i odsetki za zwłokę od zobowiązań. W końcu roku obrotowego przenosi się koszty operacji finansowych na stronę Wn konta 860 (Ma konto 751). na koniec roku konto 751 nie wykazuje salda.

## **Konto 760 - pozostałe przychody operacyjne -**

służy do ewidencji przychodów i kosztów nie związanych bezpośrednio ze zwykłą działalnością jednostki, otrzymane kary, grzywny, darowizny przychody ze sprzedaży środków trwałych. Przypadające na dany rok budżetowy należności za sprzedany na raty majątek ewidencjonuje się na stronie Ma konta 760, Wn konta 840.Dane na tym koncie ujmowane są zbiorczo za okresy sprawozdawcze.

W końcu roku obrotowego saldo Ma konta 760 przenosi się na stronę Wn konta 860. Na koniec roku obrotowego konto 760 nie wykazuje salda.

## **Konto 761 - pozostałe koszty operacyjne -**

służy do ewidencji kosztów niezwiązanych bezpośrednio ze zwykłą działalnością jednostki. W szczególności na stronie Wn konta 761 ujmuje się koszty osiągnięcia pozostałych przychodów w wartościach cen zakupu lub nabycia materiałów, pozostałe koszty operacyjne do których zalicza się kary, odpisane przedawnienia, umorzone i nieściągalne należności, odpisy aktualizujące od należności, koszty postępowania spornego i egzekucyjnego oraz nieodpłatnie przekazane środki obrotowe. Konto 761 służy również do ewidencji zapisów uzupełniających. W końcu roku obrotowego przenosi się na stronę Wn konta 490 – koszty związane z zakupem i sprzedażą składników majątku, na stronę Wn konta 860 pozostałe koszty operacyjne, w korespondencji ze stroną Ma konta 761. Na koniec roku konto 761 nie wykazuje salda.

## **Konto 770 - zyski nadzwyczajne –**

służy do ewidencjonowania dodatnich skutków finansowych zdarzeń trudnych do przewidzenia, następujących poza działalnością operacyjną jednostki i niezwiązanych z ogólnym ryzykiem jej prowadzenia. Na stronie Ma konta 770 ujmuje się w szczególności przyznane lub otrzymane odszkodowania, dotyczące zdarzeń losowych. Na stronie Wn konta 770 ujmuje się korekty uprzednio zaksięgowanych zysków nadzwyczajnych. W końcu roku obrotowego przenosi się zyski nadzwyczajne na stronę Ma konta 860. Na koniec roku obrotowego konto 770 nie wykazuje salda.

# **Konto 771 - straty nadzwyczajne –**

służy do ewidencji ujemnych skutków finansowych zdarzeń trudnych do przewidzenia, następujących poza działalnością operacyjną jednostki i niezwiązanych z ogólnym ryzykiem jej powstania. Na stronie Wn konta 771 ujmuje się poniesione straty nadzwyczajne, a w szczególności szkody spowodowane zdarzeniami trudnymi do przewidzenia, następującymi poza działalnością operacyjną jednostki i niezwiązanymi z ogólnym ryzykiem jej prowadzenia. Na stronie Ma konta 771 ujmuje się korekty strat nadzwyczajnych (zmniejszenia). Na konie roku obrotowego konto 771 nie wykazuje salda.

**Konta zespołu "8" - Fundusze i wynik finansowy -** służą do ewidencji funduszy, wyniku finansowego, dotacji z budżetu, rezerw i rozliczeń międzyokresowych przychodów.

# **Konto 800 - fundusz jednostki -**

służy do ewidencji równowartości majątku trwałego i obrotowego jednostki i ich zmian. Na stronie Wn konta 800 ujmuje się zmniejszenia funduszy, a na stronie Ma – jego zwiększenia.

Na stronie Wn tego konta ujmuje się zmniejszenia funduszu, a na stronie Ma – jego zwiększenia, zgodnie z odrębnymi przepisami regulującymi gospodarkę finansową jednostki. Na stronie Wn ujmuje się min:

a/ przeksięgowanie w roku następnym pod datą przyjęcia sprawozdania finansowego, straty bilansowej roku ubiegłego z konta 860,

b/ przeksięgowanie pod datą sprawozdania budżetowego zrealizowanych dochodów z konta 222,

c/ przeksięgowanie, w końcu roku obrotowego, dotacji z budżetu i środków budżetowych wykorzystywanych na inwestycje z konta 810,

d/ różnice z aktualizacji wyceny środków trwałych,

e/ wartość sprzedanych i nieodpłatnie przekazanych środków trwałych i inwestycji.

Na stronie Ma konta 800 ujmuje się w szczególności:

- przeksięgowanie w roku następnym pod datą przyjęcia sprawozdania finansowego, zysku bilansowego roku ubiegłego z konta 860.

- przeksięgowanie pod datą sprawozdania finansowego, zrealizowanych wydatków budżetowych z konta 223,

- wpływ środków przeznaczonych na realizowanie inwestycji

- różnice z aktualizacji wyceny środków trwałych,

- nieodpłatne otrzymanie środków trwałych z inwestycji.

Konto 800 wykazuje na koniec roku saldo Ma, które oznacza stan funduszu jednostki. Na dzień bilansowy wycenia się wg wartości nominalnej.

# **Konto 810 - dotacje budżetowe, płatności z budżetu środków europejskich oraz środki z budżetu na inwestycje -**

służy do ewidencji dotacji budżetowych, płatności z budżetu środków europejskich oraz środków z budżetu na inwestycje. Na stronie Wn konta 810 ujmuje się:

− wartość dotacji przekazanych z budżetu w części uznanej za wykorzystane lub rozliczone, w korespondencji z kontem 224

− wartość płatności z budżetu środków europejskich uznanych za rozliczone, w korespondencji z kontem 224

− równowartość wydatków dokonanych przez jednostki budżetowe ze środków budżetu na finansowanie inwestycji.

Na stronie Ma konta 810 ujmuje się przeksięgowanie, w końcu roku obrotowego, salda konta 810 na konto 800. Na koniec roku konto 810 nie wykazuje salda.

# **Konto 840 - rezerwy i rozliczenia międzyokresowe przychodów -**

służy do ewidencji przychodów zaliczanych do przyszłych okresów oraz innych rozliczeń międzyokresowych i rezerw.

Na stronie Ma konta 840 ujmuje się utworzenie i zwiększenie rezerwy, a na stronie Wn ich zmniejszenia lub rozwiązanie.

Na stronie Ma konta 840 ujmuje się również powstanie i zwiększenia rozliczeń międzyokresowych przychodów, a na stronie Wn – ich rozliczenie poprzez zaliczenie ich do przychodów roku obrotowego lub zysków nadzwyczajnych. W urzędzie gminy na koncie tym ewidencjonowane są w korespondencji z kontem 226.

Sprzedaż majątku ze spłatą na raty roczne.

Ewidencja szczegółowa umożliwia ustalenie stanu rozliczeń międzyokresowych przychodów z poszczególnych tytułów oraz przyczyny ich zwiększeń i zmniejszeń.

Konto 840 może wykazywać saldo ma, które oznacza stan rozliczeń międzyokresowych przychodów przyszłych okresów do tej pory nie rozliczanych.

Na dzień bilansowy wycenia się wg wartości nominalnej.

# **Konto 851 - zakładowy fundusz świadczeń socjalnych -**

służy do ewidencji stanu zwiększeń i zmniejszeń zakładowego funduszu świadczeń socjalnych. Środki pieniężne tego funduszu wyodrębnione są na specjalnym rachunku bankowym  $,135-01$ ".

Po stronie Wn konta ewidencjonujemy świadczenia wypłacane pracownikom.

Po stronie Ma ewidencjonujemy:

- odpisy na Zakładowy Fundusz Świadczeń Socjalnych

- odsetki od środków zgromadzonych na rachunku bankowym ZFŚS

- naliczenia kosztów obsługi udzielanych pożyczek mieszkaniowych (odsetki)

Zasady wyceny – zgodnie z zapisem art. 28 ust. 1 pkt 10 ustawy o rachunkowości wycenia się w wartości nominalnej.

Ewidencja prowadzona jest przy użyciu komputera, która umożliwia wyodrębnienie stanu zwiększeń i zmniejszeń zakładowego funduszu świadczeń socjalnych.

Saldo Ma konta 851 wyraża stan zakładowego funduszu świadczeń socjalnych. Na dzień bilansowy wycenia się w wartości nominalnej.

# **Konto 860 - wynik finansowy -**

służy do ustalenia wyniku finansowego jednostki

W końcu roku obrotowego na stronie Wn konta 860 ujmuje się sumę:

- poniesionych kosztów, w korespondencji z kontami zespołu 4, - 400,401,402,403,404,405, 409 i 410.

- kosztów operacji finansowych w korespondencji z kontem 751,761

strat nadzwyczajnych w korespondencji z kontem 771

- obowiązkowych zmniejszeń wyniku finansowego w korespondencji z kontem 870 Na stronie ma konta 860 ujmuje się w końcu roku obrotowego sumę:

uzyskanych przychodów w korespondencji z poszczególnymi kontami zespołu 7

- dotacji otrzymanych na finansowanie działalności podstawowej w korespondencji z kontem 740

zysków nadzwyczajnych w korespondencji z kontem 770.

Saldo konta 860 wyraża na koniec roku obrotowego wynik finansowy jednostki. Saldo Wn stratę netto, saldo Ma – zysk netto. Saldo przenoszone jest w roku następnym pod datą przyjęcia sprawozdania finansowego na konto 800. Do konta 860 nie prowadzi się kont analitycznych.

# **Konta pozabilansowe**

## **Konto 980 - plan finansowy wydatków budżetowych -**

służy do ewidencji planu finansowego wydatków budżetowych dysponenta środków budżetowych.

Na stronie Wn konta 980 ujmuje się plan finansowy wydatków budżetowych oraz jego

korekty.

Na stronie Ma konta 980 ujmuje się:

1) równowartość zrealizowanych wydatków budżetowych ;

2) wartość planu niewygasających wydatków budżetowych do realizacji w roku następnym;

3) wartość planu niezrealizowanego i wygasłego.

Ewidencja szczegółowa do konta 980 jest prowadzona w szczegółowości planu finansowego wydatków budżetowych.

Konta 980 nie wykazuje na koniec roku salda.

Konta 980 nie prowadzi się. Ewidencję wydatków na tym koncie stanowi wydruk konta 130 (Ma 130).Natomiast ewidencję planu wydatków budżetowych i jego zmian budżetowych stanowią wydruki komputerowe z systemu budżet "budżet – realizacia".

**Konto 981** - plan finansowy niewygasających wydatków -

służy do ewidencji planu finansowego niewygasających wydatków budżetowych dysponenta środków budżetowych.

Na stronie Wn konta 981 ujmuje się plan finansowy niewygasających wydatków budżetowych.

Na stronie Ma konta 981 ujmuje się:

1) równowartość zrealizowanych wydatków budżetowych obciążających plan finansowy niewygasających wydatków budżetowych;

2) wartość planu niewygasających wydatków budżetowych w części niezrealizowanej lub wygasłej.

Ewidencję szczegółową do konta 981 prowadzi się w szczegółowości planu finansowego niewygasających wydatków budżetowych.

Konto 981 nie powinno wykazywać salda na koniec roku.

przyszłych. Na koniec roku konto 981 może wykazywać saldo Ma oznaczające zaangażowanie wydatków środków europejskich.

# **Konto 998 - zaangażowanie wydatków budżetowych roku bieżącego -**

służy do ewidencji prawnego zaangażowania wydatków budżetowych ujętych w planie finansowym jednostki budżetowej danego roku budżetowego oraz w planie finansowym niewygasających wydatków budżetowych ujętych do realizacji w danym roku budżetowym. Do konta 998 prowadzi się oddzielny dziennik obrotów, który uzgadniany jest w okresach miesięcznych z analityką konta 998.

Na stronie Wn konta 998 ujmuje się:

- równowartość sfinansowanych wydatków budżetowych w danym roku budżetowym,

- równowartość zaangażowanych wydatków, które będą obciążały wydatki roku następnego,

- równowartość wydatków niewygasających zrealizowanych w danym roku ze środków zgromadzonych na rachunku środków niewygasających.

Na stronie Ma konta 998 ujmuje się zaangażowanie wydatków, czyli wartość umów, decyzji, zleceń i innych postanowień, których wykonanie spowoduje konieczność dokonania wydatków budżetowych w roku bieżącym.

Ewidencja szczegółowa do konta 998 prowadzona jest według podziałek klasyfikacyjnych planu finansowego, z wyodrębnieniem planu niewygasających wydatków.

Na koniec roku konto 998 nie wykazuje salda.

# **Konto 999 - zaangażowanie wydatków budżetowych przyszłych lat**

służy do ewidencji prawnego zaangażowania wydatków budżetowych przyszłych lat oraz niewygasających wydatków, które mają być realizowane w latach następnych.

Na stronie Wn konta 999 ujmuje się równowartość zaangażowanych wydatków budżetowych

w latach poprzednich, a obciążających plan finansowy roku bieżącego jednostki budżetowej lub plan finansowy niewygasających wydatków przeznaczony do realizacji w roku bieżącym. Na stronie Ma konta 999 ujmuje się wysokość zaangażowanych wydatków lat przyszłych. Ewidencja szczegółowa do konta 999 prowadzona jest według podziałek klasyfikacyjnych planu finansowego z wyodrębnieniem planu niewygasających wydatków. Na koniec roku konto 999 może wykazywać saldo Ma oznaczające zaangażowanie wydatków

budżetowych lat przyszłych.

Zasady klasyfikacji zdarzeń wynikają z komentarza do planu kont ujętego w załączniku nr 2 do "rozporządzenia".

# **W jednostce samorządu terytorialnego**

Zakładowy plan kont dla organu finansowego obejmuje następujące konta

Wykaz kont bilansowych:

- 133 rachunek budżetu
- 134 kredyty bankowe
- 135 rachunek środków na niewygasające wydatki
- 140 środki pieniężne w drodze
- 222 rozliczenie dochodów budżetowych
- 223 rozliczenie wydatków budżetowych
- 224 rozrachunki budżetu
- 225 rozliczenie niewygasających wydatków
- 240 pozostałe rozrachunki
- 250 należności finansowe
- 260 zobowiązania finansowe
- 901 dochody budżetu
- 902 wydatki budżetu
- 903 niewykonane wydatki
- 904 niewygasające wydatki
- 909 rozliczenia międzyokresowe
- 960 skumulowane wyniki budżetu
- 961 wynik wykonania budżetu
- 962 wynik na pozostałych operacjach

Zasady funkcjonowania kont bilansowych: (w tym: prowadzenie ksiąg pomocniczych i powiązanie z kontami księgi głównej)

# **Konto 133 - Rachunek budżetu -**

służy do ewidencji operacji pieniężnych dokonywanych na bankowych rachunkach budżetu. Zapisy księgowe na tym koncie dokonywane są wyłącznie na podstawie wyciągów bankowych i muszą być zgodne z zapisami dokumentów pomiędzy jednostką a bankiem. W razie stwierdzenia błędu w dokumentach bankowych księguje się sumę zgodnie z wyciągiem, a różnice wynikające z błędu przenosi się na konto 240 jako "sumy do wyjaśnienia".

Na stronie Wn konta 133 ujmuje się wpływy środków pieniężnych na rachunek budżetu w tym również spłaty dotyczące kredytu udzielonego przez bank na rachunek budżetu oraz wpłaty kredytów przelanych przez bank w korespondencji z kontem 134. Na stronie Ma księguje się wypłaty z rachunku budżetu w tym również wypłaty dokonane w ramach kredytu udzielonego przez bank na rachunku budżetu oraz spłaty kredytów w korespondencji z kontem 134. Na koncie tym ujmowane są operacje związane z realizacją dochodów w postaci środków z budżetu Unii Europejskiej oraz środków pochodzących ze źródeł zagranicznych niepodlegających zwrotowi.

Na koncie 133 ujmuje się również lokaty dokonywane ze środków rachunku bieżącego budżetu gminy, oraz środki na nie wygasające wydatki.

Konto 133 może wykazywać saldo Wn lub saldo Ma.

Saldo Wn konta 133 oznacza stan środków pieniężnych na rachunku budżetu, a saldo Ma konta 133 kwotę wykorzystanego kredytu bankowego udzielonego przez bank .

Zgodnie z art. 28 ust 1 pkt . 10 ustawy o rachunkowości wycenia się w wartości nominalnej.

## **Konto 134 – kredyty bankowe-**

służy do ewidencji zaciągniętych kredytów bankowych na finansowanie budżetu. Na stronie Wn tego konta ewidencjonujemy spłatę lub umorzenie kredytu w korespondencji z kontem 133, 962. Po stronie Ma ewidencjonujemy kredyt bankowy na sfinansowanie budżetu w korespondencji z kontem 133 lub 962.

Konto 134 może wykazywać saldo Ma oznaczające zadłużenie z tytułu zaciągniętych kredytów na finansowanie budżetu. Stan konta wycenia się w kwocie przypadającej do zapłaty.

Ewidencja analityczna do konta 134 umożliwia ustalenie stanu zadłużenia, wg umów kredytowych, z podziałem na banki finansujące.

## **Konto 135 – rachunek środków na niewygasające wydatki –**

służy do ewidencji operacji pieniężnych na rachunku bankowym środków na niewygasające wydatki. Zapisy na koncie 135 są dokonywane wyłącznie na podstawie dokumentów bankowych, w związku z czym musi zachodzić zgodność zapisów między jednostką a bankiem. Na stronie Wn konta 135 ujmuje się wpływy środków pieniężnych na rachunek środków na niewygasające wydatki w korespondencji z kontem 133. na stronie Ma konta 135 ujmuje się wypłaty z rachunku środków na niewygasające wydatki na pokrycie wydatków niewygasających w korespondencji z kontem 225. Konto 135 może wykazywać saldo Wn oznaczające stan środków pieniężnych na rachunku środków na niewygasające wydatki.

# **Konto 140 - środki pieniężne w drodze –**

służy do ewidencji środków pieniężnych w drodze w tym:

- środków otrzymanych z innych budżetów w przypadku, gdy środki te zostały przekazane w poprzednim okresie sprawozdawczym i są objęte wyciągiem bankowym z datą następnego okresu sprawozdawczego,

- kwot wpłacanych przez inkasentów za pośrednictwem poczty lub bezpośrednio do banku z tytułu dochodów budżetowych w przypadku potwierdzenia wpłaty przez bank w następnym okresie sprawozdawczym,

- przelewów dochodów budżetowych zrealizowanych przez bank płatnika w okresie sprawozdawczym i objętych wyciągami bankowymi z rachunku bieżącego budżetu w następnym okresie sprawozdawczym

Stosownie do przyjętych technik księgowania środki pieniężne w drodze mogą być ewidencjonowane na bieżąco lub na przełomie okresów sprawozdawczych. Na stronie Wn konta 140 ujmuje się zwiększenia stanu środków pieniężnych w drodze, a na stronie Ma – zmniejszenia stanu środków pieniężnych w drodze. Konto 140 może wykazywać saldo Wn, które oznacza stan środków pieniężnych w drodze.

# **Konto 222 - rozliczenia dochodów budżetowych -**

służy do ewidencji rozliczeń z jednostkami budżetowymi z tyt. zrealizowanych przez te jednostki dochodów budżetowych wynikających z okresowych sprawozdań jednostek.

Na stronie Wn konta 222 ujmuje się dochody budżetowe zrealizowane w urzędzie jako jednostce budżetowej oraz zrealizowane przez pozostałe jednostki budżetowe gminy w wysokości wynikającej z okresowych sprawozdań jednostek budżetowych Rb-27S w korespondencji z kontem 901.

Na stronie Ma konta 222 ujmuje się przelewy dochodów budżetowych na rachunek budżetu, dokonywane przez urząd i jednostki budżetowe w korespondencji z kontem 133.

Dochody jednostek to: odsetki od rachunków bankowych, wpływy z usług, czynsze z tyt. wynajmu hal sportowych, wpływy z tyt. mandatów i.t.p.

Ewidencja analityczna poprzez stosowanie podziałek klasyfikacji budżetowej umożliwia ustalenie rozliczeń z poszczególnymi jednostkami budżetowymi z tyt. zrealizowanych przez nie dochodów budżetowych. Konto 222 na koniec roku nie powinno wykazywać salda.

## **Konto 223 rozliczenie wydatków budżetowych -**

służy do ewidencji rozliczeń z jednostkami budżetowymi z tytułu dokonywanych przez te jednostki wydatków budżetowych. Na stronie Wn konta 223 ujmuje się środki przelane z rachunku bieżącego budżetu na pokrycie wydatków jednostek budżetowych w korespondencji z kontem 133.

Na stronie Ma konta 223 ujmuje się wydatki dokonane przez jednostki budżetowe w wysokości wynikającej z okresowych sprawozdań tych jednostek w korespondencji z kontem 902. Ewidencja analityczna prowadzona jest wg jednostek budżetowych, która umożliwia ustalenie kwot przelanych na rachunki jednostek na pokrycie wydatków, saldo Wn oznacza stan przelanych lecz nie wykorzystanych środków. Na koniec roku konto 223 nie wykazuje salda.

# **Konto 224- rozrachunki budżetu -**

służy do ewidencji rozrachunków z innymi budżetami, a w szczególności:

1) rozliczeń dochodów realizowanych przez urzędy skarbowe na rzecz budżetu jednostki samorządu terytorialnego,

2)rozrachunków z tyt. udziałów w dochodach innych budżetów (dot. udziałów podatku dochodowego),

3)rozrachunków z tyt. dotacji i subwencji,

4)rozrachunków z tyt. dochodów pobranych na rzecz budżetu państwa (opłaty za dowody osobiste, podatek VAT, specjalistyczne usługi opiekuńcze, nienależnie pobrane świadczenie rodzinne, zaliczki alimentacyjne z lat ubiegłych i odsetki od tych świadczeń).

Saldo Wn konta 224 oznacza stan należności, a saldo Ma konta 224 stan zobowiązań budżetu z tyt. pozostałych rozrachunków.

Ewidencja szczegółowa umożliwia ustalenie stanu należności i zobowiązań wg poszczególnych tytułów i budżetów.

Na dzień bilansowy należności i zobowiązania wycenia się w kwocie wymagającej zapłaty.

# **Konto 225 - rozliczenie niewygasających wydatków -**

służy do ewidencji rozliczeń z jednostkami budżetowymi z tytułu zrealizowanych przez te jednostki niewygasających wydatków.

Na stronie Wn konta 225 ujmuje się środki przelane z rachunku budżetu na pokrycie niewygasających wydatków jednostek budżetowych.

Na stronie Ma konta 225 ujmuje się wydatki zrealizowane przez jednostki budżetowe oraz przelewy środków niewykorzystanych.

Ewidencja szczegółowa prowadzona do konta 225 powinna zapewnić możliwość ustalenia stanu rozliczeń z poszczególnymi jednostkami budżetowymi z tytułu przekazanych im środków na realizację niewygasających wydatków.

Konto 225 może wykazywać saldo Wn, które oznacza stan nierozliczonych środków przekazanych jednostkom budżetowym na realizację niewygasających wydatków

## **Konto 240 - pozostałe rozrachunki -**

służy do ewidencji innych rozrachunków związanych z realizacją budżetu , z wyjątkiem rozrachunków i rozliczeń ujmowanych na kontach 222, 223, 224, 225, 250, 260. Ewidencja szczegółowa do tego konta powinna umożliwić ustalenie stanu rozrachunków według poszczególnych tytułów oraz według kontrahentów. Konto 240 może wykazywać saldo. Saldo Wn oznacza stan należności, a saldo Ma stan zobowiązań z tytułu pozostałych rozrachunków.

## **Konto 250 - należności finansowe -**

służy do ewidencji należności finansowych, a w szczególności z tytułu udzielonych pożyczek. Na stronie Wn konta 250 ujmuje się powstanie i zwiększenie należności finansowych, a po stronie Ma ich zmniejszenie.

Ewidencja szczegółowa prowadzona jest z poszczególnymi kontrahentami wg tytułów należności. Saldo Wn oznacza stan należności finansowych, saldo Ma stan nadpłat z tyt. należności finansowych. Kwotę udzielonej pożyczki wycenia się wg wartości nominalnej.

## **Konto 260 - zobowiązania finansowe -**

służy do ewidencji zobowiązań zaliczanych do zobowiązań finansowych z wyjątkiem kredytów bankowych, a w szczególności z tytułu zaciągniętych pożyczek i wyemitowanych instrumentów finansowych (np. obligacji).

Na stronie Wn konta 260 ujmuje się wartość spłaconych zobowiązań finansowych, a na stronie Ma ujmuje się wartość zaciągniętych zobowiązań finansowych. Ewidencja szczegółowa prowadzona jest oddzielnie dla każdego kontrahenta na podstawie zawartej umowy według tytułów zobowiązań.

Konto 260 może wykazywać dwa salda. Saldo Wn oznacza stan nadpłaconych zobowiązań finansowych, a saldo Ma stan zaciągniętych zobowiązań finansowych.

Na dzień bilansowy wykazuje się w kwocie wymagającej do zapłaty.

# **Konto 290 – odpisy aktualizujące należności –**

służy do ewidencji odpisów aktualizujących należności. Na stronie Wn konta 290 ujmuje się zmniejszenie wartości odpisów aktualizujących należności, a na stronie Ma zwiększenie wartości odpisów aktualizujących należności. Saldo konta 290 oznacza wartość odpisów aktualizujących należności.

# **Konto 901 - dochody budżetu -**

służy do ewidencji osiągniętych dochodów budżetu jednostki samorządu terytorialnego. Na stronie Wn ujmuje się przeniesienie z końcem roku sumy dochodów budżetu jednostki samorządu terytorialnego, na konto 961. Na stronie Ma ujmuje się dochody budżetu na podstawie sprawozdań jednostek budżetowych w korespondencji z kontem 222, sprawozdań innych organów w zakresie dochodów budżetów jednostek samorządu terytorialnego w korespondencji z kontem 224, oraz inne dochody budżetowe w korespondencji z kontem 133, z tytułu rozrachunków z innymi budżetami za dany rok budżetowy w korespondencji z kontem 224.

Ewidencja szczegółowa prowadzona jest wg podziałek klasyfikacji budżetowej. Saldo Ma konta 901 oznacza sumę dochodów budżetu jednostki samorządu terytorialnego osiągniętych za dany rok. Pod datą ostatniego dnia roku budżetowego saldo konta 901 przenosi się na konto 961.

## **Konto 902 - wydatki budżetu -**

służy do ewidencji wydatków budżetu jednostki samorządu terytorialnego. Na stronie Wn ujmuje się wydatki jednostek budżetowych na podstawie ich sprawozdań w korespondencji z kontem 223 pochodzących z budżetu Unii Europejskiej i ze źródeł zagranicznych niepodlegających zwrotowi. Na stronie Ma konta 902 ujmuje się przeniesienie z końcem roku wydatków budżetowych na konto 961. Saldo Wn oznacza sumę dokonanych wydatków budżetu za dany rok. Pod datą ostatniego dnia roku budżetowego saldo konta 902 przenosi się na konto 961.

## **Konto 903 - niewykonane wydatki -**

służy do ewidencji niewykonanych wydatków zatwierdzonych do realizacji w latach następnych. Na stronie Wn 903 ujmuje się wartość niewykonanych wydatków zatwierdzonych do realizacji w latach następnych w korespondencji z kontem 904. Pod data ostatniego dnia roku budżetowego saldo konta 903 przenosi się na konto 961.

## **Konto 904 - niewygasające wydatki -**

służy do ewidencji niewygasających wydatków podjętych uchwałą organu stanowiącego.

Po stronie Wn ujmuje się:

a) wydatki jednostek budżetowych dokonane w ciężar planu niewygasających wydatków na podstawie ich sprawozdań budżetowych w korespondencji z kontem 225,

b) przeniesienie równowartości wydatków dokonanych z wyodrębnionych rachunków środków finansowych funduszy pomocowych objętych planem niewygasających wydatków w korespondencji z kontem 960 – "Skumulowana nadwyżka lub niedobór na zasobach budżetu",

c) przeniesienie niewygasających wydatków na dochody budżetowe.

Na stronie Ma konta 904 ujmuje się wielkość zatwierdzonych niewygasających wydatków. Konto 904 może wykazywać saldo Ma do czasu zrealizowania wydatków niewygasających lub do czasu wygaśnięcia planu niewygasających wydatków.

## **Konto 909 - rozliczenia międzyokresowe –**

służy do ewidencji rozliczeń międzyokresowych. Na stronie Ma ujmuje się przychody finansowe stanowiące dochody przyszłych okresów (np. subwencje i dotacje przekazane w grudniu dotyczące następnego roku budżetowego).

# **Konto 960 - skumulowane wyniki budżetu -**

służy do ewidencji stanu skumulowanych wyników budżetu jednostki samorządu terytorialnego. W ciągu roku konto 960 przeznaczone jest do ewidencji operacji dotyczących zmniejszenia lub zwiększenia skumulowanych nadwyżek lub niedoborów budżetu. Na stronie Wn lub Ma konta 960 ujmuje się pod datą zatwierdzenia sprawozdania z wykonania budżetu odpowiednio przeniesienie sald kont 961 i 962. Saldo Wn konta 960 oznacza stan skumulowanego deficytu budżetu, a saldo Ma konta 960 stan skumulowanej nadwyżki budżetu.

## **Konto 961 - wynik wykonania budżetu -**

służy do ewidencji wyniku wykonania budżetu, czyli deficytu lub nadwyżki z wyjątkiem części dotyczącej finansowania programów ze środków pomocowych. Pod datą ostatniego dnia roku budżetowego na stronie Wn ujmuje się przeniesienie zrealizowanych w ciągu roku wydatków budżetu w korespondencji z kontem 902, oraz niewykonanych wydatków w korespondencji z kontem 903. Pod datą ostatniego dnia roku budżetowego na stronie Ma konta 961 ujmuje się przeniesienie zrealizowanych w ciągu roku dochodów budżetu w korespondencji z kontem 901. Na koniec roku konto 961 może wykazywać salda Wn lub Ma.

Saldo Wn konta oznacza stan deficytu budżetu, saldo Ma stan nadwyżki budżetowej za dany rok. W roku następnym pod datą zatwierdzenia sprawozdania z wykonania budżetu saldo konta 961 przenosi się na konto 960.

## **Konto 962 - wynik na pozostałych operacjach -**

służy do ewidencji pozostałych operacji niekasowych wpływających na wynik wykonania budżetu.

Na stronie Wn konta 962 ujmuje się w szczególności koszty finansowe oraz pozostałe koszty operacyjne związane z operacjami budżetowymi.

Na stronie Ma konta 962 ujmuje się w szczególności przychody finansowe oraz pozostałe przychody operacyjne związane z operacjami budżetowymi. Na koniec roku konto 962 może wykazywać saldo Wn oznaczające nadwyżkę kosztów nad przychodami lub saldo Ma oznaczające nadwyżkę przychodów nad kosztami. Pod datą zatwierdzenia sprawozdania z wykonania budżetu saldo konta 962 przenosi się na konto 960.

# **2. Wykaz zbiorów danych tworzących księgi rachunkowe na informatycznych nośnikach danych**

Wykaz modułów tworzących księgi rachunkowe na komputerowych nośnikach danych wraz z opisem ich działania

- SYSTEM ZUS - Płatnik - program rejestracyjny, naliczanie i odprowadzanie składek ZUS,

BESTIA – program do obsługi budżetu (sporządzanie budżetu, zmian budżetu oraz sprawozdawczości budżetowej).

- System Finansowo- Księgowy Gmina II składa się z następujących modułów (opis modułów i funkcjonalności źródło: ZETO Koszalin)

# **PODATKI I OPŁATY LOKALNE**

Obsługa podatków w systemie SEZAM prowadzona jest przez aplikację obsługi podatków oraz aplikację rozliczenia podatków.

Obsługa podatków obejmuje następujące podatki i opłaty:

- − od nieruchomości,
- − od środków transportu,
- − łączne zobowiązanie pieniężne,
- − pozostałe podatki i opłaty (za sprzedaż mienia, użytkowanie wieczyste gruntów,

przedszkola, żłobki, dzierżawy i inne ).

W aplikacji rejestrowane są dane o przypisach za dany rok podatkowy oraz emitowane są:

1) decyzje podatkowe,

2) upomnienia,

3) zestawienia wpłat i przypisów,

4) rejestr przypisów i odpisów,

5) rejestry wymiarowe.

Ponadto aplikacja umożliwia przygotowanie automatycznego księgowania przypisów do F-K na podstawie decyzji podatkowych (potwierdzonych) oraz korekt tych decyzji z danego roku. Aplikacja umożliwia przypisanie dla poszczególnych numerów hipotecznych nieruchomości odpowiednich numerów obrębów i działek geodezyjnych co pozwoli na automatyczne powiązanie podatku od nieruchomości z Ewidencją gruntów. Na podstawie wprowadzonych danych o podatnikach i ich stanie posiadania istnieje możliwość wyprowadzenia pliku XML do programu IPE-PN.

ROZLICZENIE PODATKÓW (bezgotówkowe)

Aplikacja rozliczenia podatków pozwala na:

− wprowadzanie indywidualnych wpłat spod wyciągu bankowego na karty podatników z możliwością przyjmowania wpłat:

- − na pojazdy podatek od środków transportu,
- na numery hipoteczne podatek od nieruchomości;

− naliczanie automatycznie odsetek od zaległości,

− wydruk zarachowań (postanowienia) na podatnika (zarachowanie bieżących wpłat na kapitał i odsetki oraz rozdysponowanie nadpłaty),

− konfrontację wpłat i przypisów z prezentacją sald bez odsetek,

− obsługę umorzeń bieżących i zaległych, zaniechań poboru podatku i uwzględnienie tego w saldzie podatnika oraz przy naliczaniu odsetek (przypisanie indywidualnych terminów płatności i przesunięć tych terminów na poszczególnych ratach),

− przygotowanie automatycznych dekretów do F-K na podstawie analitycznych wpłat podatników z wyciągu bankowego,

− kontrolę księgowań analitycznych na kartach podatników z sumą wyciągu bankowego z danego dnia, na dany podatek.

# **FINANSE i KSIĘGOWOŚĆ**

Oferowany system finansowo-księgowy zapewnia prowadzenie oddzielnej ewidencji księgowej dla Organu, jednostki i funduszy oraz umożliwia obsługę wydziału finansowego w zakresie wprowadzania planu kont w układzie syntetycznym i analitycznym z podziałem na:

- bilansowe i pozabilansowe,

- rozrachunkowe i nie rozrachunkowe;

- prowadzenia dziennika zapisów księgowych

- ewidencji dokumentów księgowych w układzie zapisów księgowych i dekretacji budżetowej.

Aplikacja umożliwia - na podstawie wprowadzonych dokumentów

- symulację sald i obrotów (bez konieczności zaksięgowania dokumentu można sprawdzić stan konta),

- prowadzenie ewidencji dokumentów księgowych w rozbiciu na rodzaje dokumentów,

- ewidencji obrotów i sald na wszystkich kontach analitycznych,

- scalenia ewidencji sald i obrotów dla Organu, jednostki i funduszy,

- możliwości przedstawienia stanu w każdej chwili, na dowolnie wybranym koncie, zakresie kont lub dla użytkownika,

- wydruk analitycznych i syntetycznych zestawień sald i obrotów (dokumenty zaksięgowane i nie zaksięgowane),

- automatyczne księgowanie na wynik finansowy,

- automatyczne tworzenie bilansu otwarcia na rok następny

- obsługi słowników.

W aplikacji wyciąg bankowy księgowany jest z podziałem na poszczególne podatki (półsyntetycznie), natomiast indywidualne wpłaty podatników spod wyciągu księgowane są analitycznie na kartę podatnika.

Księgowania w systemie FK są ściśle powiązane z modułem BUDŻET, tzn. w momencie wprowadzania dokumentów związanych z dochodami lub wydatkami (dekretacja na dział, rozdział, paragraf, zadanie ) istnieje możliwość kontroli z planem na poszczególnych liniach budżetu. W danym momencie prezentowane jest również dotychczasowe wykonanie.

## **BILANS**

Moduł umożliwia tworzenia bilansów jednostkowych i zbiorczych. Bilanse jednostkowe powstają na formularzach bilansowych z wykorzystaniem wprowadzonych zapisów księgowych na poszczególnych kontach. Użytkownik po przypisaniu odpowiednich kont do formularza uruchamia funkcję, która zaczytuje dane z bazy. Uzyskane bilanse jednostkowe w formie papierowej i elektronicznej - przekazywane są do jednostki nadrzędnej. Po zaczytaniu poszczególnych budżetów jednostkowych następuje ich scalenie i na tej podstawie tworzony jest zbiorczy bilans dla GMINY.

# **KASA URZĘDU**

Aplikacja jest specjalizowanym modułem obsługi kasy urzędu. Pozwala na przyjmowanie wpłat oraz dokonywanie wypłat z kasy urzędu. W przypadku realizacji wpłaty podatkowej poprzez powiązanie z systemami PODATKI i F-K posiada informacje o stanie zobowiązań danego podatnika ze wskazaniem jego rodzaju.

Aplikacja umożliwia bieżącą kontrolę stanu kasy urzędu - istnieje możliwość uzyskania informacji o wysokości przyjętych wpłat dla poszczególnych podatków i opłat. Realizuje nastepujące funkcje:

1) informacja o stanie zobowiązań danego podatnika ze wskazaniem jego rodzaju wyświetlane są informacje o zobowiązaniach w podziale na:

- przypis,

- wpłaty,

- nadpłata / zaległość na 1 styczeń danego roku oraz bieżąca,

- umorzenia,

- zaniechania,

- przypis korekcyjny;

2) przyjęcie wpłaty podatkowej z automatycznym zarejestrowaniem jej na karcie podatnika w trakcie operacji naliczane są automatycznie należne odsetki od wpłat dokonywanych po terminie płatności,

3) operacje wpłat i wypłat nie związanych z podatkami,

4) automatyczne księgowanie operacji kasowych na katrotekach podatników w systemie PODATKI oraz kontach 221 w systemie F-K,

5) emisja pokwitowań,

6) emisja raportów kasowych.

# **BUDŻET**

Aplikacja zapewnia:

1. możliwość prowadzenia budżetu w podziale na:

- jednostki organizacyjne,

- dysponenta budżetu,

- zadania własne, zlecone, powierzone,

- zadania rzeczowe.

2. tworzenie projektu budżetu z możliwością wykorzystania budżetu roku poprzedniego, poprzez przeniesienie linii budżetu oraz symulację polegającą na zmianie kwot wykonanych dla zaznaczonych linii budżetu o kwotę lub %, (projekt budżetu nie współpracuje z systemem  $FK$ ).

W tworzeniu projektu zachowany jest podział na dział, rozdział, paragraf (dochody, wydatki ) i opcjonalnie zadania:

– zatwierdzenie projektu budżetu jako prowizorium, (w przypadku zatwierdzonego prowizorium ewentualne księgowania w systemie FK są odnotowywane jako realizacja budżetu),

– zatwierdzenie prowizorium jako uchwalonego budżetu wraz z podaniem podstawy prawnej,

– ewidencja zmian w budżecie (zatwierdzanych przez Radę lub Zarząd),

– kontrola realizacji budżetu - zestawienia,

– ewidencję wykonania w budżecie na podstawie sprawozdań z jednostek podległych,

– symulację wprowadzonych zmian bez potrzeby ich zatwierdzania,

– symulację wykonania budżetu na podstawie wprowadzonych dokumentów księgowych,

– kontrolę realizacji budżetu - zestawienia,

– ewidencję wykonania w budżecie w oparciu o sprawozdania z jednostek podległych,

– możliwość automatycznego zaczytania sprawozdań jednostkowych,

– automatyczne księgowanie sprawozdań do FK zgodnie z utworzonymi szablonami księgowania,

– scalanie budżetów jednostek podległych,

– tworzenie i emisję standardowych sprawozdań jednostkowych i zbiorczych (Rb-27S, Rb-28S, Rb-50),

– możliwość zaczytywania sprawozdawczości jednostkowej i zbiorczej do systemu BeSTi@

– możliwość zaczytywania zaangażowania z kont pozabilansowych,

– możliwość automatycznego zaczytania z bazy danych podatkowych informacji o:

a/ należnościach,

b/ zaległościach,

c/ zobowiązaniach,

d/ dla każdego przypisanego w systemie podatku,

e/ obsługa słowników:

f/ jednostek organizacyjnych,

g/ działów,

h/ rozdziałów,

i/ paragrafów,

j/ dysponentów,

k. zadań.

# **HARMONOGRAMOWANIE BUDŻETU**

Celem modułu HARMONOGRAMOWANIE BUDŻETU jest utworzenie – w oparciu o układ wykonawczy budżetu – harmonogramu realizacji dochodów i wydatków dla jednostek samorządu terytorialnego w danym roku budżetowym.

System umożliwia:

1. Tworzenie dowolnych grup dochodów i wydatków poprzez przypisanie odpowiednich paragrafów.

2. Podział układu wykonawczego budżetu na dowolne jednostki czasu (kwartał, miesiąc) zgodnie z utworzonymi grupami dochodów i wydatków oraz wskazaniem kwoty dochodów i wydatków narastająco w kwartale.

3. W harmonogramie wydatków przypisanie utworzonych grup wydatków do poszczególnych jednostek organizacyjnych.

4. Modyfikację kwot utworzonego planu z zachowaniem kontroli na poziomie całego budżetu.

5. Proporcjonalne rozłożenie na poszczególne miesiące/kwartały kwot wprowadzonych zmian budżetowych.

6. Wydruk harmonogramu realizacji dochodów i wydatków.

7. Automatyczne utworzenie przelewów zgodnie z określonymi terminami.

W słowniku grup dochodów i wydatków użytkownik możliwość tworzenia dowolnych grup dochodów np. wg źródeł powstawania – dotacje, subwencje, dochody własne , czy wydatków w podziale na bieżące, majątkowe i in. Na podstawie wprowadzonych słowników użytkownik ma możliwość tworzenia harmonogramów w ramach roku oddzielnie dla dochodów i wydatków w podziale na kwartały i miesiące wg:

− grup,

− jednostek organizacyjnych,

− jednostek organizacyjnych w grupach.

W utworzonych harmonogramach użytkownik ma możliwość - przez modyfikację - zmiany kwoty w poszczególnych miesiącach lub kwartałach z zachowaniem zasady, że wprowadzone zmiany nie zmieniają kwoty planu budżetowego. Do wszystkich wprowadzonych i zatwierdzonych harmonogramów można blokować dostęp przed niezamierzonymi zmianami. W tarcie pracy z harmonogramem istnieje na podglądzie dostęp do wykazu uchwał, które wpłynęły na zmianę planu budżetowego i są ujęte w harmonogramie.

Wszystkie nowe zmiany wprowadzone do planu budżetowego są automatycznie zaczytywane (za zgodą użytkownika) do harmonogramu przy kolejnym uruchomieniu modułu.

# **UPOMNIENIA PODATKOWE / TYTUŁY WYKONAWCZE**

Moduł obsługi Upomnień podatkowych i Tytułów Wykonawczych jest integralną częścią systemu PODATKI. Wspomaga kontrolę terminowości zapłaty zobowiązań pieniężnych wobec Urzędu. Umożliwia wystawianie i prowadzenie ewidencji upomnień oraz tytułów wykonawczych

Realizuje następujące funkcje:

- prowadzenie ewidencji wystawionych upomnień, ,
- odnotowanie daty doręczenia upomnienia,
- wydruki z ewidencji wg podanego kryterium,

– wydruki tytułów wykonawczych oraz ewidencji tytułów,

– prowadzenie ewidencji tytułów wykonawczych w rozbiciu na:

a/ zrealizowane,

b/ częściowo zrealizowane,

c/ nieściągalne;

– wprowadzanie danych o Urzędach Skarbowych

– definiowanie podstaw prawnych,

– zamknięcie roku z przepisaniem danych z ewidencji upomnień i ewidencji tytułów wykonawczych do archiwum,

– wyszukiwanie upomnień i tytułów wykonawczych wg dowolnie podanego kryterium,

– sporządzanie wysyłki tytułów wykonawczych do organu egzekucyjnego i prowadzenie ewidencji przesyłek,

– drukowanie ewidencji przesłanych tytułów.

# **MAJĄTEK TRWAŁY**

Aplikacja MAJĄTEK TRWAŁY zapewnia kompleksową obsługę ewidencji środków trwałych, wyposażenia oraz wartości niematerialnych i prawnych.

Realizuje następujące funkcje:

− pełną księgową ewidencję posiadanych środków trwałych, wartości niematerialnych i prawnych, środków niskocennych i pozostałych znajdujących się w eksploatacji oraz zlikwidowanych,

− prowadzenie słownika klasyfikacji rodzajowej środków trwałych,

− obsługę ruchu środków trwałych,

− naliczanie amortyzacji i umorzeń,

− analityczne i syntetyczne wydruki umorzeń, amortyzacji, wartości początkowych według grup, kont i miejsc powstawania kosztów, komórek organizacyjnych,

− przeszacowanie środków trwałych, wartości niematerialnych wskazanej grupy lub pojedynczych pozycji,

− wydruk podstawowych zestawień dotyczących stanu kartoteki środka trwałego, umorzeń, amortyzacji, operacji przejęcia, ruchu i likwidacji według wymaganych przekrojów,

# **PŁACE**

W aplikacji PŁACE zastosowanie parametryzacji pozwala na jej wykorzystywanie u różnego rodzaju użytkowników. Podstawową zaletą, jaką daje parametryzacja jest możliwość definiowania sposobu naliczania poszczególnych składników wg potrzeb użytkownika. Aplikacja współpracuje z Programem Płatnika w zakresie przekazywania danych do dokumentów zgłoszeniowych i rozliczeniowych ZUS.

Aplikacja pozwala na prowadzenie aktualizacji danych płacowych pracowników (przeszeregowania), przeglądanie informacji o pracowniku w zakresie danych:

- osobowych, - z angażu: aktualne /historia; karty wynagrodzeń. Funkcja obsługi list płac zapewnia możliwość tworzenia list płac podstawowych i dodatkowych w zakresie:

a/ obsługi kart pracy,

b/ generowania list,

c/ tworzenia i edycji list,

d/ rozliczania list,

e/ przeglądania list,

f/ wydruków takich jak: listy wypłat, paski, zestawienia potrąceń, do banków, składek na ubezpieczenia społeczne, itp.

Aplikacja posiada funkcje umożliwiające zamknięcie i rozliczenie miesiąca z uwzględnieniem tworzenia zestawień:

a/ zestawienie wypłaconych wynagrodzeń wg składników,

b/ wg kont kosztów,

c/ polecenia księgowania oraz zaksięgowanie do systemu Finansowo - Księgowego,

d/ rozliczenia z ZUS.

Obsługa bezosobowego funduszu płac jest możliwa poprzez funkcję zleceń, która pozwala na prowadzenie ewidencji zleceniobiorców, obsługę kart pracy, tworzenie i edycję list, konieczne wydruki.

Aplikacja PŁACE zabezpiecza tworzenie i wydruk deklaracji podatkowych takich jak: PIT- 4, PIT-8A, PIT-8B i PIT-11 - wraz z ewidencją wystawionych PIT oraz naliczaniem i wydrukiem zbiorczym oraz PIT-40.

Ponadto aplikacja tworzy szereg zestawień w oparciu o wprowadzone kryteria, m.in.

- wydruk kartoteki pracowniczej,
- wydruk danych z angażu,
- wykaz osób przekraczających progi podatkowe,
- tworzenie planu wynagrodzeń,
- analizy płac wg składników,
- zaświadczenia o zarobkach,
- zestawienie obniżonych składek na ubezpieczenie zdrowotne,
- robocizna wg zleceń,
- wykaz osób przekraczających podstawę składek emerytalno rentowych.

# **Księgi rachunkowe przy użyciu komputera są prowadzone w siedzibie Urzędu Gminy Dębnica Kaszubska, 76-248 Dębnica Kaszubska ul Zjednoczenia 16a.**

System jest włączany i wyłączany przez upoważnionego operatora.

– Podręcznik użytkowania programu sprawozdawczości budżetowej [BeSTi@](mailto:BeSTi@) znajduje się na stanowisku Skarbnika Gminy.

– Serwis prowadzi ZETO Koszalin który stara się dostosować programy do obowiązujących zasad rachunkowości, sprawozdawczości, oraz ewidencji podatków i opłat.

– Instrukcje do programów o których mowa znajdują się na stanowiskach pracy pracowników wykonujących poszczególne czynności.

# **IV. SYSTEM OCHRONY DANYCH W JEDNOSTCE (załącznik nr 4)**

# **Rozdział I**

# **1. Przechowywanie dokumentacji księgowej**

§ 1

1. Dokumentacja opisująca politykę rachunkowości oraz dokumentacja finansowo-księgowa (księgi rachunkowe, dowody księgowe, dokumenty inwentaryzacje, sprawozdania finansowe) przechowywana jest w siedzibie Urzędu Gminy.

2. W ramach stosowania ochrony danych w należyty sposób przechowuje się i chroni dokumentację przed niedozwolonymi zmianami, rozpowszechnieniem bez upoważnienia, dostępem osób nieupoważnionych, uszkodzeniem lub zniszczeniem.

3. Dowody księgowe powinny być na bieżąco porządkowane i układane w segregatorach lub teczkach w kolejności chronologicznej, wynikającej z prowadzenia ksiąg rachunkowych w celu:

a/ łatwego ich odszukania i sprawdzenia,

b/ uniemożliwienia dostępu osobom nieupoważnionym.

4. Po zakończeniu ewidencji księgowej za miniony rok obrotowy – dowody księgowe, ich zestawienie, urządzenia księgowe, sprawozdania finansowe przechowuje się w siedzibie jednostki. Należy zapewnić łatwy dostęp do nich osobom upoważnionym oraz uniemożliwić dostęp osobom niepowołanym przez odpowiednie zabezpieczenie i zamknięcie pomieszczeń oraz szaf i regałów służących do przechowywania dokumentacji.

5. Treść dowodów księgowych, po zatwierdzeniu sprawozdania finansowego, za dany rok obrotowy, może być przeniesiona na komputerowe nośniki danych, pozwalające właściwie zachować, w trwałej postaci, zawartość dowodów księgowych. Warunkiem przeniesienia treści dowodów księgowych na komputerowe nośniki danych, w celu przechowywania ich w tej formie, jest posiadanie urządzeń umożliwiających ich odtworzenie w formie wydruków.

6. Zbiory dokumentów w segregatorach i teczkach powinno się oznaczać:

a/ nazwą jednostki, do której należą,

b/ znakiem wskazującym rodzaj dokumentacji – symbol lub nazwa rejestru (np. dowody księgowe, dokumenty inwentaryzacyjne),

c/ symbolem kwalifikacyjnym zbioru do odpowiedniej kategorii jego przechowywania kategoria A lub B. Symbol A oznacza materiały archiwalne przechowywane trwale, symbol B wraz z liczbą lat przechowywania oznacza dokumentację niearchiwalną, którą po upływie czasu przechowywanie przekazuje się na makulaturę,

d/ określeniem roku obrotowego i miesiąca, którego grupa tematyczna zbioru dotyczy,

e/ pierwszym i ostatnim numerem dowodów księgowych, dokumentów inwentaryzacyjnych, kont ksiąg rachunkowych itp. lub innych oznaczeniem części zbioru dokumentacji księgowej, pozwalających stwierdzić jego kompletność.

7. Sprawozdania finansowe są aktami kategorii A przeznaczonymi do trwałego przechowywania, z tym, że trwałemu przechowywaniu podlegają te sprawozdania finansowe, w których zostały uwzględnione rezultaty ich weryfikacji.

8. Dowody, dokumenty należące do kategorii B, przechowuje się przez określony okres:

a/ księgi rachunkowe – 5 lat;

b/ karty wynagrodzeń pracowników - przez okres wynikający z przepisów emerytalnych, rentowych czy podatkowych;

c/ dowody księgowe dotyczące inwestycji wieloletnich, kredytów, pożyczek, umów handlowych, roszczeń dochodzonych w postępowaniu cywilnym (albo objętych tych postępowaniem), karnym czy podatkowym – przez 5 lat od początku roku następnego po roku obrotowym, w którym operacje, transakcje lub postępowanie zostały ostatecznie zakończone, rozliczone, spłacone lub przedawnione.

d/ dokumentacja dotycząca przyjętego sposobu prowadzenia rachunkowości – przez 5 lat od upływu jej ważności;

e/ dokumenty inwentaryzacyjne – 5 lat;

f/ pozostałe dowody księgowe i dokumenty - 5 lat liczonych od początku roku następnego po roku obrotowym, którego zbiory dotyczą.

9.Okresy przechowywania ustalone w ust. 7 oblicza się od początku roku następującego po roku obrotowym, którego dane zbiory dotyczą.

10. W celu przechowywania akt spraw ostatecznie załatwionych, jednostka prowadzi archiwum zakładowe.

11. Przekazanie akt odbywa się na podstawie spisu zdawczo-odbiorczego, po szczegółowym przeglądzie i uporządkowaniu akt przez pracowników, zgodnie z obowiązującymi przepisami.

# § 2

# **2. Ochrona zbiorów ksiąg rachunkowych**

1. Szczególnej ochronie poddawane są:

- sprzęt komputerowy użytkowany w dziale księgowym,

- księgowy system informatyczny,

- kopie zapisów księgowych,

- dowody księgowe,

- dokumentacja inwentaryzacyjna,

- sprawozdania budżetowe i finansowe,

- dokumentacja opisująca przyjęte przez jednostkę zasady rachunkowości.

2. Dla prawidłowej ochrony zbiorów ksiąg rachunkowych stosuje się:

a/ systematyczne tworzenie rezerwowych kopii zbiorów danych zarejestrowanych na nośnikach komputerowych z uwzględnieniem zapewnienia trwałości zapisów przez okres nie krótszy jak wymagany do przechowywania ksiąg rachunkowych,

b/ stosowaniu odpornych na zagrożenia, nośników danych, oraz środków ich zewnętrznej ochrony,

c/ system haseł - odpowiedni poziom zarządzania dostępem do danych pracowników na różnych stanowiskach:

d/ imienne konta użytkowników (z bezpiecznie przechowywanymi hasłami dostępu),

e/ możliwość różnicowania dostępu do danych i dokumentów (w zależności od zakresu obowiązków danego pracownika).

f/ profilaktykę antywirusową – opracowane i przestrzegane odpowiednie procedury oraz stosowane programy zabezpieczające,

g/ zabezpieczenie przed atakiem zewnątrz UTM, wyposażony w ścianę ogniową i system wykrywania ataków IPS

h/ odpowiednie systemy bezpiecznej transmisji danych,

i/ systemy podtrzymywania napięcia w razie awarii sieci energetycznej (UPS).

2. Kompletne księgi rachunkowe drukowane są nie później niż na koniec roku obrotowego. Za równoważne z wydrukiem uznaje się przeniesienie treści ksiąg rachunkowych na inny komputerowy nośnik danych, zapewniający trwałość zapisu informacji, przez czas nie krótszy niż 5 lat.

§ 3

# **3. Księgowy system informatyczny**

1. Osobą odpowiedzialną za księgowy system komputerowy i jego ochronę ustala się administratora sieci.

2. Bezpieczna informacja komputerowa to taka, która jest chroniona przed nieupoważnionym odczytem i modyfikacją (tj. polegająca na poufności i integralności) oraz, która jest dostępna i wiarygodna dla uprawnionego użytkownika (tj. polegająca na dostępności i spójności).

3. Poufność informacji komputerowej polega na ochronie informacji komputerowej, ochronie danych itp. przed nieuprawnionym dostępem. Natomiast integralność to odporność informacji na nieuprawnioną modyfikację. Z kolei dostępność, polega na nieograniczonej możliwości korzystania przez uprawnionych użytkowników. Spójność oznacza konieczność spełnienia przez system komputerowy warunków określających zależności strukturalne jej składowych.

4. Należy chronić wszelkie zasoby takie jak: oprogramowanie, dane, sprzęt, zasoby administracyjne, fizyczne, występujące w systemie informatycznym lub działalności informatycznej.

5. System informatyczny spełnia kryteria:

- poufności polega na ochronie przed ujawnieniem informacji nieuprawnionemu odbiorcy,
- integralności tj. ochrona przed modyfikacją lub zniekształceniem aktywów przez osobę nieuprawnioną,
- dostępności polega na zagwarantowaniu uprawnionego dostępu do informacji,
- rozliczalności to określenie i weryfikowanie odpowiedzialności za działania, usługi i funkcje realizowane za pośrednictwem systemu.
- autentyczności to możliwość weryfikacji tożsamości podmiotów lub prawdziwości aktywów systemu,
- niezawodności to gwarancja odpowiedniego zachowania się systemu i otrzymanych wyników.

§ 4

## **4. Udostępnianie danych i dokumentów**

Udostępnianie zbiorów dokumentacji księgowej (dowodów księgowych, ksiąg rachunkowych oraz sprawozdań finansowych i budżetowych) osobie trzeciej na terenie jednostki następuje po uzyskaniu zgody Wójta Gminy lub upoważnionej przez niego osoby, jeżeli przepisy nie stanowią inaczej.

Wydanie dokumentów poza siedzibę jednostki następuje po uzyskaniu pisemnej zgody Wójta oraz uzyskaniu pisemnego pokwitowania zawierającego spis wydanych dokumentów.

# **V. INSTRUKCJA KONTROLI I OBIEGU DOKUMENTÓW KSIĘGOWYCH (załącznik nr 5)**

# Rozdział I

# **1. Dowody księgowe**

§ 1

1. Podstawą zapisów w księgach rachunkowych są dowody księgowe stwierdzające dokonanie operacji gospodarczej, zwane dalej "dowodami źródłowymi":

a) zewnętrzne obce – wystawiane przez zewnętrznych kontrahentów za wykonane roboty, usługi i dostawy. Dowody te stanowią: faktury VAT, rachunki, faktury i rachunki korygujące, dokumenty wystawione przez bank obsługujący jednostkę, noty korygujące, noty księgowe, rachunki wystawione przez osoby fizyczne nie będące podatnikami VAT, protokół przekazania środka trwałego "PT";

b) własne wewnętrzne – dotyczące operacji wewnątrz jednostki, w tym:

– polecenie księgowania, które sporządza się w celu dokonania zapisu księgowego nie wyrażającego faktu dokonania operacji gospodarczej ( np. wystornowanie błędnego zapisu, przeniesienie rozliczonych kosztów, otwarcie i zamknięcie ksiąg ).

– noty księgowe, rozliczenie wyjazdu służbowego, listy płac, wnioski premiowe, wnioski nagrodowe, umowy zlecenia, umowy o dzieło, dowody wewnętrzne odnośnie RTV, opłaty skarbowe, sądowe notarialne i inne.

c) zewnętrzne własne - do udokumentowania operacji realizowanych z kontrahentami np. wystawione faktury czy rachunki dla kontrahentów (przekazywane w oryginale kontrahentom) np.:

– faktury VAT i faktury korygujące wystawione przez komórki organizacyjne

– decyzje administracyjne wystawione przez merytoryczne komórki administracyjne

– noty księgowe, noty korygujące faktury VAT wystawione przez upoważnione komórki organizacyjne

– pokwitowania wpłaty z kasy fiskalnej

d) zewnętrzne własne przekazywane w kasie kontrahentom – dowody wypłat KW – kasa wypłaci.

2. Podstawą zapisów księgowych są również sporządzone dowody księgowe:

a/ zbiorcze – służące do dokonania łącznych zapisów zbioru dowodów źródłowych, które muszą być w dowodzie zbiorczym pojedynczo wymienione. Zestawienia zbiorcze dowodów księgowych powinny składać się co najmniej z określenia jednostki wystawiającej, nazwy zestawienia, daty, lub okresu którego dotyczą objęte nim dowody , kwot do księgowania oraz podpisu osoby sporządzającej, zapewniając sprawdzalne powiązanie ujętych w nich kwot z dowodami na których podstawie zostały sporządzone

b/ korygujące poprzednie zapisy,

c/ zastępcze – wystawione do czasu otrzymania zewnętrznego obcego dokumentu źródłowego,

d/ rozliczeniowe – ujmujące już dokonane zapisy wg nowych kryteriów klasyfikacyjnych.

3. Dowód księgowy powinien zawierać co najmniej:

a/ określenie rodzaju dowodu i jego numeru indentyfikacyjnego,

b/ określenie stron dokonujących operacji gospodarczej,

c/ opis operacji, jej wartość, oraz jeżeli to możliwe określenia ilościowe,

d/ datę dokonania operacji, a gdy dowód został sporządzony pod inną datą – także datę sporządzenia dowodu,

e/ podpis wystawcy dowodu oraz osoby, której wydano lub od której przyjęto składniki

majątkowe,

f/ stwierdzenie sprawdzenia i zakwalifikowania dowodu do ujęcia w księgach rachunkowych przez wskazanie miesiąca oraz sposobu ujęcia dowodu w księgach rachunkowych (dekretacja) wraz z podpisem osoby odpowiedzialnej za te wskazania.

4. Dowody księgowe powinny być:

a/ rzetelne - to jest zgodne z rzeczywistym przebiegiem operacji gospodarczej, którą dokumentują,

b/ kompletne - zawierające dane określone w pkt. 3,

c/ wolne od błędów rachunkowych - niedopuszczalne jest dokonywanie w dowodach księgowych wymazywania i przeróbek.

5. Błędy w dowodach źródłowych zewnętrznych obcych i własnych można korygować jedynie przez wysłanie kontrahentowi odpowiedniego dokumentu zawierającego sprostowanie, wraz ze stosownym uzasadnieniem.

6. Błędy w dowodach wewnętrznych mogą być poprawione przez skreślenie błędnej treści lub kwoty z utrzymaniem czytelności skreślonych wyrażeń lub liczb, wpisywanie treści poprawnej oraz złożenie podpisu osoby do tego upoważnionej. Nie można poprawić pojedynczych liter lub cyfr.

7. Jeżeli jedną operację dokumentuje więcej niż jeden dowód lub więcej niż jeden egzemplarz dowodu, kierownik jednostki ustala sposób postępowania z każdym z nich i wskazuje, który dowód lub jego egzemplarz będzie podstawą do dokonania zapisu.

8. Dowód księgowy winien spełniać następujące funkcje:

a/ "dokumentu" – prawidłowo wystawiony dowód księgowy jest dokumentem w rozumieniu prawa: dowody księgowe wchodzą do zbioru dokumentów,

b/ dowodową – opisane w nim operacje gospodarcze lub finansowe rzeczywiście nastąpiły w określonym miejscu i czasie, w wymiarze wartościowym lub ilościowym – jest to dowód w sensie prawa materialnego,

c/ księgową – jest podstawą do księgowania,

d/ kontrolną – pozwala na kontrolę analityczną (źródłową) dokonanych operacji gospodarczych i finansowych.

§ 2

1. Dokumentacja dotycząca działalności inwestycyjnej - nie odbiega od ogólnie obowiązujących zasad. Wszystkie dokumenty w tym zakresie powinny być skontrolowane przez pracownika nadzorującego wykonywanie inwestycji i remontów.

2. Dokumentem stanowiącym podstawę zaewidencjonowania operacji, jest faktura wykonawcy, do której powinien być dołączony protokół odbioru wykonanych i przekazanych robót oraz sprawdzony kosztorys wykonawczy.

3. W przypadku inwestycji lub ulepszenia środka trwałego do faktury, powinien być dołączony protokół odbioru końcowego i przekazania inwestycji do użytku, na podstawie którego przyjmuje się inwestycję zakończoną jako środek trwały lub zwiększa wartość początkową środka ulepszonego.

4. Przy pracach projektowo – kosztorysowych do faktury powinien być sporządzony protokół przyjęcia dokumentacji, w którym należy umieścić dane dotyczące stanowiska, któremu powierzono dokumentację do przechowania.

## Rozdział II

# **2. Zapisy księgowe**

1. Do ksiąg rachunkowych okresu sprawozdawczego należy wprowadzać w postaci zapisu każde zdarzenie, które nastąpiło w tym okresie sprawozdawczym.

2. Dokonywany w księgach rachunkowych zapis powinien być staranny, czytelny i trwały. Przy prowadzeniu ksiąg rachunkowych przy użyciu komputera należy stosować właściwe procedury i środki chroniące przed zniszczeniem, modyfikacją lub ukryciem zapisu.

3. Zapis księgowy powinien zawierać co najmniej:

a/ datę dokonania operacji gospodarczej,

b/ określenie rodzaju i numeru dowodu księgowego, na podstawie którego dokonano zapisu oraz jego datę, jeżeli różni się ona od daty dokonania operacji,

c/ treści zapisu, przy czym dopuszczalne jest stosowanie ogólnie przyjętych skrótów lub kodu opisu operacji min. KP, KW, DEL, FR, DP, WB, RK, OT, PT, LN, LT ,

d/ kwotę i datę zapisu,

e/ oznaczenie kont, których dotyczy.

4. Zapis w księgach rachunkowych prowadzony przy użyciu komputera musi posiadać automatycznie nadany numer pozycji, pod którą został wprowadzony do dziennika a także dane pozwalające na ustalenie programu wprowadzenia danych i osoby zlecającej tę czynność.

5. Stwierdzone błędy w zapisach księgowych poprawia się:

a/ przez skreślenie błędnej treści lub liczby i wpisanie treści lub liczby nowej z zachowaniem czytelności błędnego zapisu oraz podpisanie poprawki (poprawki muszą być dokonane jednocześnie we wszystkich księgach rachunkowych i nie mogą nastąpić po zamknięciu miesiąca);

b/ przez wprowadzenie do ksiąg rachunkowych dowodu zawierającego korekty błędnych zapisów, dokonywane tylko zapisami dodatnimi albo tylko ujemnymi:

- **zapis dodatni to tzw. "storno czarne",** które polega na dokonaniu zapisu korygującego na tych samych kontach, na których miał miejsce zapis błędny ale po przeciwnych stronach w stosunku do zapisu błędnego, storno czarne sztucznie zwiększa obroty na kontach.

**- zapis ujemny to tzw. "storno czerwone",** które polega na dokonaniu zapisu korygującego za pomocą liczb ujemnych (zapisanych w praktyce kolorem czerwonym lub ze znakiem - albo na niebiesko w ramce) na tych samych kontach, na których miał miejsce zapis błędny i po tych samych stronach kont; storno czerwone nie powoduje zniekształcenia obrotów kont.

6. W razie ujawnienia błędów po zamknięciu miesiąca lub prowadzenia ksiąg przy użyciu komputera dozwolone są tylko korekty dokonywane zapisami dodatnimi lub ujemnymi.

## Rozdział III

## **3. Kontrola dowodów księgowych**

§ 4

1. Wszelkie dokumenty stanowiące podstawę księgowania powinny być poddane kontroli przed zrealizowaniem i zaksięgowaniem.

2. Dowody księgowe podlegają sprawdzeniu pod względem merytorycznym oraz formalnym i rachunkowym, pod względem gospodarności i celowości.

3. *Kontrola merytoryczna* (rzeczowa) polega na sprawdzeniu, czy:

a/ dokument został wystawiony przez właściwy podmiot,

b/ operacji gospodarczych dokonały osoby do tego upoważnione,

c/ planowana operacja gospodarcza znajduje potwierdzenie w założeniach zatwierdzonego planu finansowego,

d/ dokonana operacja gospodarcza była celowa,

e/ dane zawarte w dokumencie odpowiadają rzeczywistości, tj. czy dane dotyczące wykonania rzeczowego faktycznie zostały wykonane w sposób rzetelny i zgodnie z obowiązującymi normami,

f/ została zawarta umowa (zlecenie) na operację, która jest dokumentowana tym dowodem księgowym,

g/ zastosowane ceny i stawki są zgodne z zawartymi umowami (zleceniami) lub innymi przepisami obowiązującymi w danym zakresie,

h. zdarzenie gospodarcze przebiegało zgodnie z obowiązującym prawem.

Kontroli merytorycznej dokonuje Wójt Gminy oraz inne osoby do tego upoważnione, które na danym stanowisku merytorycznym są w stanie stwierdzić, że dane zadanie będące podstawą wystawienia dowodu księgowego powodującego zobowiązanie zostało faktycznie zrealizowane (wykaz osób upoważnionych do kontroli merytorycznej stanowi zał. nr 2 do niniejszej instrukcji.

4. *Kontrola formalno-rachunkowa* polega na ustaleniu, czy dowody zostały wystawione w sposób technicznie prawidłowy oraz czy ich dane liczbowe nie zawierają błędów rachunkowych. Polega ona w szczególności na sprawdzeniu, czy:

a/ dowód posiada cechy wymagane dla dowodów księgowych,

b/ faktura została wystawiona zgodnie z zasadami zawartymi w rozporządzenia Ministra Finansów z 25.05.2005r. w sprawie zwrotu podatku niektórym podatnikom, zaliczkowego zwrotu podatku, zasad wystawiania faktur, sposobu ich przechowywania oraz listy towarów i usług, do których nie mają zastosowania zwolnienia od podatku od towarów i usług (Dz. U. Nr 95, poz. 798 z późn. zm.),

c/ dowód został opatrzony właściwymi pieczęciami stron biorących udział w zdarzeniu, w tym pieczęciami imiennymi i podpisami (lub tylko czytelnymi podpisami) osób działających w imieniu stron,

d/ dowód jest wolny od błędów rachunkowych,

e/ dowód posiada przeliczenie na walutę polską, jeżeli opiewa na walutę obcą,

f/ dokonano w sposób prawidłowy przeliczenia dowodu wystawionego w walucie obcej na walutę polską (jeżeli takiego przeliczenia brak, to kontrolujący pod względem formalnorachunkowym dokonuje takiego przeliczenia).

5. Wykaz osób upoważnionych do dokonywania kontroli pod względem formalnorachunkowym stanowi załącznik nr 2 do niniejszej Instrukcji.

6. Nieprawidłowości formalno-rachunkowe powinny być skorygowane w sposób określony w § 1 ust. 5 i 6 niniejszej Instrukcji.

7. Kontroli pod względem gospodarności i celowości dokonuje i akceptuje Wójt Gminy lub Zastępca Wójta Gminy. Kontrola celowości i gospodarności polega na ocenie:

- uzyskiwania najlepszych efektów z danych nakładów,

- optymalnego doboru metod i środków służących osiągnięciu założonego celu,

- terminowej realizacji zadań,

- wysokości i terminach wynikających z wcześniej zaciągniętych zobowiązań.

Wykaz osób upoważnionych do kontroli celowości i gospodarności stanowi załącznik nr 2 do niniejszej Instrukcji.

8. Fakt dokonania wszystkich form kontroli musi być potwierdzony podpisem osoby uprawnionej do dokonania kontroli.

9. Po zakończeniu czynności kontrolnych dowody księgowe uznane za prawidłowe kieruje się do akceptacji do zapłaty i ostatecznego zatwierdzenia przez Wójta Gminy lub upoważnioną przez niego osobę.

10. W przypadku stwierdzenia, że dokumenty nie były skontrolowane należy je zwrócić do właściwej komórki w celu uzupełnienia.

11. Po akceptacji dowody księgowe dekretowane są wg zakładowego planu kont i zgodnie z dekretem księgowane.

## Rozdział IV

## **4. Dekretacja dokumentów księgowych**

## § 5

1. Dowód księgowy podlega zaksięgowaniu po dokonaniu dekretacji.

2. Dekretacja to ogół czynności związanych z przygotowaniem dokumentów do księgowania, wydaniem dyspozycji co do sposobu ich księgowania i pisemnym potwierdzeniem wykonania.

3. Dekretacia obejmuje nastepujące etapy:

a/ segregacja dokumentów,

b/ sprawdzenie prawidłowości dokumentów,

c/ właściwa dekretacja (oznaczenie sposobu księgowania).

4. Segregacja dokumentów polega na:

a/ wyłączeniu z ogółu dokumentów napływających do księgowości tych dokumentów, które nie podlegają księgowaniu (nie wyrażają operacji gospodarczych i nie są ich zapowiedzią),

b/ podziale dowodów księgowych na jednorodne grupy według rodzaju poszczególnych działalności jednostki (np. bankowe, kasowe, memoriały),

c/ kontroli kompletności dokumentów na oznaczony okres (np. dzień, dekadę).

5. Sprawdzenie prawidłowości dokumentów polega na ustaleniu, czy są one podpisane na dowód dokonania kontroli merytorycznej, formalno rachunkowej gospodarności i celowości. W wypadku stwierdzenia braku podpisu, należy dowód zwrócić do właściwej komórki w celu uzupełnienia.

6. Właściwa dekretacja polega na:

.

a/ nadaniu dokumentom księgowym numerów, pod którymi zostaną one zaewidencjonowane,

b/ umieszczeniu na dokumentach adnotacji rejestru dokumentu (bank, kasa, memoriał),

c/ wskazaniu na jakich kontach syntetycznych dokument ma być zaksięgowany,

d/ wskazaniu do jakich podziałek klasyfikacji budżetowej dany dokument należy zaliczyć,

e/ wskazaniu sposobu rejestracji dowodu w urządzeniach (na kontach) analitycznych,

f/ określeniu daty, pod jaką dowód ma być zaksięgowany, jeżeli dowód ma być zaksięgowany pod inną datą niż data jego wystawienia (dot. dowodów własnych) lub data otrzymania (dot. dowodów obcych),

g/ podpisaniu przez Skarbnika, Zastępcę Głównego Księgowego lub inną osobę upoważnioną

7. Jeżeli określone operacje gospodarcze są udokumentowane dwoma lub więcej dowodami albo egzemplarzami tego samego dowodu , kierownik jednostki ustala, który z dowodów (egzemplarzy dowodu) ma stanowić podstawę zapisów w księgach rachunkowych.

8. Dla usprawnienia pracy należy stosować pieczątkę z odpowiednimi rubrykami i treścią wprowadzoną i dopuszczoną do stosowania przez Wójta Gminy Dębnica Kaszubska (wykaz stosowanych pieczątek stanowi załącznik nr 5 do niniejszej instrukcji).

## Rozdział V

# **5. Wykaz dokumentów (rodzajów dokumentów) występujących w poszczególnych operacjach gospodarczo – finansowych**

## § 6

Faktury i rachunki:

1. Faktura lub rachunek dokumentuje zakup: robót budowlano- montażowych, towarów, materiałów i usług oraz rozrachunki z odbiorcami i dostawcami.

2. Faktura to dokument sprzedaży zawierający szczegółowe dane o transakcji:

a/ dane identyfikujące dokument: numer, data wystawienia,

b/ strony kupna-sprzedaży: dostawca i odbiorca,

c/ specyfikacja przedmiotu transakcji: nazwa [towaru](http://pl.wikipedia.org/wiki/Towar) lub [usługi,](http://pl.wikipedia.org/wiki/Us%C5%82uga) ilość, [cena,](http://pl.wikipedia.org/wiki/Cena) wartość,

d/ dane do rozliczenia obowiązujących [podatków,](http://pl.wikipedia.org/wiki/Podatek)

e/ podsumowania cyframi i słownie,

f/ informacja o uzgodnionych terminach i formie zapłaty,

g/ informacje dodatkowe: sposób odbioru, miejsce dostawy i inne,

h/ podpisy uczestników transakcji (obecnie w Polsce nie wymagane).

3. Na zamówieniach dotyczących ww. operacji powinna być kontrasygnata Skarbnika.

§ 7

Dowody bankowe:

1. Wyciągi z rachunków bankowych – obejmują wszystkie operacje pieniężne dokonywane za pośrednictwem banku – zarówno w obrocie gotówkowym jak i bezgotówkowym.

Wyciągi z rachunków bankowych wraz z dowodami źródłowymi pobiera z banku osoba upoważniona. Skarbnik lub główny księgowy obowiązany jest pobrane dokumenty sprawdzić pod względem formalno - rachunkowym oraz ciągłości sald i przekazać do dekretacji pracownikowi ds. księgowości budżetowej, który ujmuje je w ewidencji księgowej. W razie stwierdzenia braku kompletności dokumentów źródłowych lub wyciągów pracownik obsługujący wyciągi informuje o tym kasjera, który składa reklamację w trybie ustalonym przez bank.

2. Polecenia przelewu i zbiorcze polecenie przelewu (rozliczenie bezgotówkowe)

Po zatwierdzeniu dokumentów źródłowych (faktury, rachunku, listy płac itp.) przez Skarbnika i Wójta (lub inne upoważnione osoby), sporządzane jest polecenie przelewu. Dowód ten sporządza pracownik księgowości – nie później niż następnego dnia po otrzymaniu sprawdzonego dokumentu rozliczeniowego lub w terminie określonym w tym dokumencie.

Przelewy są przekazywane w systemie bankowości elektronicznej *Home Banking* umożliwiającym efektywne zarządzanie środkami pieniężnymi zgromadzonymi na rachunkach bankowych.

3. Czek gotówkowy stanowi polecenie (dla banku) wypłacenie określonej sumy gotówki z rachunku bankowego na określone wydatki lub uzupełnienie zapasu gotówki w kasie . Czeki wystawione są na blankietach wystawionych przez bank, zawierających nazwę banku i numer rachunku bankowego. Czeki stanowią druki ścisłego zarachowania i przechowywane są w kasie Urzędu. Czek wypełnia kasjer w jednym egzemplarzu. Treść czeku nie może być przerabiana, wycierana lub usuwana w inny sposób. Czeki gotówkowe mogą być czekiem imiennym lub na okaziciela. Czek gotówkowy podpisywany jest przez upoważnione do tego osoby. Wzory podpisów osób upoważnionych oraz ich nazwiska podane są do wiadomości banku i zamieszczone w karcie wzorów podpisów, która złożona jest w banku obsługującym Urząd Gminy. Osoba otrzymująca czek do realizacji winna pokwitować jego odbiór. Po

otrzymaniu wyciągu bankowego księgowość sprawdza zgodność raportu kasowego z zapisem na czeku dołączonym do wyciągu.

Kasier ma obowiązek prowadzenia ewidencji pobieranych czeków z banku.

4. Karty płatnicze – służą do dokonywania wydatków w obrocie bezgotówkowym tj. transakcji w czasie odbywania podróży służbowych (np. zakup paliwa, akcesoria samochodowe), zakupy bieżące zlecone pracownikom przez wójta gminy. Limit wydatków na podstawie kart płatniczych określa się w wysokości 3.000,00 zł miesięcznie. Upoważnionymi osobami do dysponowania kartami są Wójt i osoby przez niego wskazane.

§ 8

Dowody kasowe:

1. Raport kasowy służy do ewidencji szczegółowej wszystkich dowodów kasowych, dotyczących wpłat i wypłat dokonywanych przez kasjera w danym dniu. Raport kasowy podlega sporządzeniu na koniec każdego dnia oddzielnie raport z wykonania dochodów oraz oddzielnie z wykonania wydatków budżetowych. W przypadku gdzie kwota wpłat i wypłat gotówką jest niewielka, raporty kasowe mogą obejmować okresy kilkudniowe. Raport kasowy sporządzony jest przez kasjera w dwóch egzemplarzach. Bieżący numer raportu kasowego odnotowany w górnej rubryce, ustala się z zachowaniem ciągłości numeracji w ramach roku sprawozdawczego. Poszczególne dowody kasowe ewidencjonowane w raporcie kasowym podlegają chronologicznej i systematycznej ewidencji w kolejności ich realizacji, przy czym w rubryce "opis operacji" określa się rodzaj operacji gotówkowej, wraz z numerem kolejnym, który ma być zarachowany. Raport kasowy służy do ewidencjonowania przychodów i rozchodów gotówki w kasie. Po stronie przychodów ewidencjonuje się pobrane czekiem z banku kwoty, natomiast po stronie rozchodów zaakceptowane do wypłaty dokumenty źródłowe (listy płac, faktury, rachunki, KW itp. ).

Wypłaty wynagrodzeń, dokonywane na podstawie listy płac, ewidencjonuje się w raporcie kasowym w kwotach wynikających z poszczególnych list, obejmujących sumy wypłacone w danym dniu. Na koniec każdego dnia kasjer po wpisaniu wszystkich wpłat i wypłat, zsumowuje przychody i rozchody gotówki, przelicza stan gotówki w kasie i porównuje go ze stanem wynikającym z raportu kasowego. Po dokonaniu tych wszystkich czynności kasjer podpisuje raport kasowy i przekazuje jego oryginał wraz ze wszystkimi dowodami pracownikowi ds. księgowości budżetowej. Kopia raportu kasowego po sprawdzeniu i rozliczeniu pozostaje w kasie. Upoważniony pracownik księgowości dokonuje sprawdzenia wszystkich dokumentów i operacji pieniężnych pod względem formalno-rachunkowym, potwierdzając to swoim podpisem w pozycji "sprawdził". Po sprawdzeniu i zatwierdzeniu raport kasowy wraz z załączonymi dowodami zostaje przekazany do księgowania.

2. Kwitariusz przychodowy służy do pokwitowania przyjęcia gotówki do kasy wszystkich należności. Oryginał z pieczęcią i podpisem kasjera otrzymuje wpłacający gotówkę, pierwszą kopię dołącza się do raportu kasowego, druga kopia pozostaje w bloczku. Kwitariusze przychodowe stanowią druk ścisłego zarachowania i przechowywane są w kasie Urzędu. Na formularzu wpisuje się: nazwisko, imię i adres wpłacającego, datę wpłaty, rodzaj należności ( należności bieżące, zaległe, odsetki za zwłokę, koszty egzekucyjne ), kwotę razem i słownie. Anulowany kwit pozostaje w bloczku.

3. Bankowy dowód wpłaty służy do udokumentowania dokonanej wpłaty gotówki na rachunek własny lub obcy banku.

Dowód wpłaty wypełnia kasjer w trzech egzemplarzach. Pierwsza kopia bankowego dowodu wpłaty, potwierdzana przez bank jest przekazywana osobie wpłacającej i stanowi dowód źródłowy rozchodu gotówki z kasy, który kasjer dołącza do raportu kasowego. Drugą kopię bank przekazuje do Urzędu Gminy wraz z wyciągiem bankowym. Oryginał bank zatrzymuje dla siebie.

4. Wniosek o zaliczkę – zaliczki udziela się pracownikom na pokrycie kosztów podróży służbowych, na podstawie odciętej części druku – polecenie wyjazdu służbowego.

5. Rozliczenie zaliczki na pokrycie kosztów podróży służbowych – dokonuje się na podstawie udokumentowanych dowodów poniesionych wydatków.

6. Polecenie wyjazdu służbowego. Wystawienie polecenia wyjazdu służbowego następuje na podstawie decyzji Wójta Gminy lub osoby przez niego upoważnionej. Dokument wystawiony jest w jednym egzemplarzu przez pracownika ds. kadr. Wypełnione polecenie musi zawierać numer kolejny wpisany do kontrolki, imię i nazwisko, stanowisko, cel podróży, miejscowość, datę oraz określenie środka lokomocji. Polecenie wyjazdu służbowego podpisuje Wójt Gminy (lub jego zastępca) a dla Wójta Sekretarz Gminy. Rozliczenia kosztów podróży krajowej i diet dokonuje osoba delegowana w ciągu 7dni od daty zakończenia podróży natomiast podróży zagranicznej w ciągu 14 dni. W przypadku zagubienia dowodów dokumentujących poniesione wydatki, delegowany obowiązany jest do pisemnego oświadczenia o zagubieniu dowodów dokumentujących poniesione wydatki, które dołącza do polecenia wyjazdu służbowego. Polecenie wyjazdu podpisują: Wójt Gminy, na którego wniosek pracownik został delegowany w podróż służbową jako sprawdzający pod względem merytorycznym; właściwy pracownik księgowości jako sprawdzający pod względem formalno – rachunkowym (Skarbnik lub główny księgowy) i Wójt Gminy lub jego zastępca jako zatwierdzający. Na podstawie zatwierdzonego rachunku kasjer wypłaca za pokwitowaniem należną kwotę, umieszcza datę i swój podpis oraz dołącza dowód do raportu kasowego.

*Rozliczeń prawa do używania prywatnego samochodu dla celów służbowych* w jazdach lokalnych dokonuje się na podstawie zawartej umowy cywilno-prawnej z pracownikami - w formie miesięcznego ryczałtu. Po zakończeniu każdego miesiąca pracownik składa oświadczenie o używaniu pojazdu własnego dla celów służbowych i na tej podstawie wylicza się kwotę ryczałtu sporządzając listę do wypłaty. Listę sporządza pracownik ds. płac. Dla Wójta Gminy pod względem merytorycznym podpisuje Sekretarz Gminy.

Wzór oświadczenia stanowi załącznik nr 1 do niniejszej instrukcji.

Natomiast pracownik korzystający z samochodu prywatnego do celów służbowych wypełnia oświadczenie o nie wnoszeniu roszczeń z tytułu poniesionych szkód cywilnoprawnych z tytułu używania prywatnego samochodu (wzór druku stanowi załącznik nr 3 do instrukcji kontroli i obiegu dokumentów księgowych).

§ 9

Dowody płacowe:

1. Listy płac - stanowią podstawę do wypłaty wynagrodzeń pracowników i udokumentowania ich wypłaty. Listy sporządzane są na podstawie:

a/ pism angażujących ( aktualnych umów o pracę, uchwał, decyzji o wyborze lub powołaniu na stanowisko kierownicze),

b/ umów o pracę zleconą i o dzieło,

c/ zmian warunków umowy o pracę,

d/ rozwiązania umowy o pracę,

e/ decyzji w sprawie przyznania nagród,

f/ ewidencji obecności w pracy,

g/ zaświadczeń o czasowej niezdolności do pracy oraz decyzji o usprawiedliwienie nieobecności w pracy i zwolnieniach od pracy z zachowaniem prawa do wynagrodzenia za czas nieobecności,

h/ odpraw w związku z rozwiązaniem stosunku pracy z przyczyn dotyczących zakładu pracy, i/ nagród jubileuszowych,

j/ odpraw emerytalnych,

k. ekwiwalentów za niewykorzystane urlopy wypoczynkowe,

l/ zlecenia za pracę w godzinach nadliczbowych.

2. Listy płac sporządza się komputerowo w oparciu o program autorstwa firmy "ZETO Płace" w jednym egzemplarzu, który przekazywany jest do kasy celem wypłaty w gotówce lub przelewem na rachunek bankowy pracownika, na podstawie sprawdzonych dowodów źródłowych. Listy płac powinny zawierać co najmniej następujące dane:

a/ okres za jaki obliczono wynagrodzenie,

b/ łączną sumę do wypłaty,

c/ nazwisko i imię pracownika,

d/ sumę należnego wynagrodzenia brutto z rozbiciem na poszczególne składniki płac,

e/ sumę wynagrodzeń netto,

f/ sumę potrąceń z podziałem na poszczególne tytuły,

g/ sumę ewentualnych dodatków przejściowych i stałych ( dodatek funkcyjny, specjalny),

h/ sumę zasiłku chorobowego, macierzyńskiego, opiekuńczego,

i/ pokwitowanie odbioru wynagrodzenia netto (podpis) w przypadku wypłaty z kasy, potrącenie do banku w przypadku przelewu.

3. Zgodnie z ustaleniami zakładu pracy, w listach płac dopuszczalne jest dokonywanie potrąceń należności egzekucyjnych na podstawie nakazów egzekucyjnych.

Inne potrącenia mogą być dokonywane wyłącznie na podstawie wyrażonej na piśmie przez pracownika zgody.

4. Listy płac powinny być podpisane przez:

a/ osobę sporządzającą,

b/ osobę sprawdzającą pod względem merytorycznym i rachunkowym,

c/ pracownika komórki służb pracowniczych,

d/ Skarbnika lub Głównego księgowego,

e/ Wójta lub jego Zastępcy.

4. Listy płac po podpisaniu przez wyżej wymienione osoby zostają przekazane do kasy w celu dokonania wypłaty lub do księgowości celem zrealizowania przelewu- nie później niż na 2 dni przed terminem wypłaty. Szczegółowe wytyczne w sprawie obliczania składek i zasiłków z tytułu ubezpieczeń społecznych oraz ich udokumentowania zawarte są w instrukcjach i zarządzeniach ZUS.

Szczegółowe zasady dokonywania wypłat i ich udokumentowania przez kasjera określa "Instrukcja kasowa" stanowiąca załącznik nr 6 do niniejszego zarządzenia.

5. Oryginały list płac kasjer przekazuje pracownikowi ds. płac, celem wpięcia w segregator. W raporcie kasowym uznaje się kwotę wypłaconych wynagrodzeń na podstawie odpowiedniego dekretu sporządzonego zgodnie z oryginałem listy płac.

§ 10

Rachunek za prace zlecone:

1. Rachunek za prace zlecone wystawia zleceniobiorca i oryginał doręcza do Urzędu Gminy. Rachunek powinien spełniać wymagania określone w przepisach. Rachunek podlega sprawdzeniu pod względem merytorycznym przez komórkę odpowiedzialną za odbiór wykonanych prac a pod względem formalno-rachunkowym - przez Skarbnika lub Zastępcę Głównego Księgowego. W przypadku umów zlecenia i umów o dzieło zawieranych z osobami fizycznymi stosuje się opracowane druki pozwalające:

a/ zidentyfikować osobę, z którą zawierana jest umowa ( imię i nazwisko, data urodzenia, adres zamieszkania, nr dowodu osobistego, PESEL, miejsce zamieszkania),

b/ określić zakres robót (czynności),

c/ ustalić termin wykonania i wymaganą jakość,

d/ wskazać na sankcję za złą jakość i nie dotrzymanie terminu,

e/ ustalić wysokość wynagrodzenia i terminu jego wypłaty.

2. Umowa wskazuje na sposób rozliczenia podatku. Druk ten zawierać może również formularz rachunku, który po wykonaniu roboty zleceniobiorca wypełnia i przedkłada. Druk umowy o dzieło zawiera dodatkowo miejsce na oświadczenie podatkowe zleceniobiorcy.

## § 11

Inne listy wypłat - nie zaliczonych do wynagrodzenia za pracę:

1. W miarę potrzeby przygotowywane są listy wypłat nie zaliczonych do wynagrodzeń za pracę, takie jak: wypłaty odszkodowań z tytułu wypadków przy pracy, odpraw pośmiertnych oraz listy wypłat ekwiwalentów: za udział w akcjach ratowniczych członków OSP, dodatków mieszkaniowych, diet radnych, ryczałtów sołtysów, prowizji inkasentów, stypendiów, wyprawki szkolne, wypłatę podatku akcyzowego.

2. Zbiorcze zestawienie list płac (ZBIORÓWKA)

Zbiorcze zestawienie list płac sporządza pracownik ds. płac.

Na podstawie zbiorczego zestawienia płac sporządza się:

a/ deklarację rozliczeniową składek ZUS,

b/ deklarację podatkową ( zaliczki na podatek dochodowy od wypłaconych wynagrodzeń ), c/ polecenia przelewu :

- kwoty wynikające z rozliczenia składek ZUS,

- kwoty zaliczek na podatek dochodowy od wypłacanych wynagrodzeń,

- innych kwot potrąconych z wynagrodzeń dla jednostek i osób uprawnionych.

− Karta wynagrodzenia pracownika

3. Kartę prowadzi pracownik ds. płac w jednym egzemplarzu oddzielnie dla każdego pracownika i dla każdej osoby jaka uzyskała w Urzędzie Gminy jakiekolwiek wynagrodzenie. Każda osoba posiada jedną kartę, na której odnotowuje się wszystkie rodzaje uzyskiwanych wynagrodzeń i wypłat ( w tym: zasiłków z ubezpieczenia społecznego ) w sposób umożliwiający ustalenie sumy wypłat z danego tytułu. Kartoteka prowadzona jest przy użyciu komputera, jej wydruk następuje po zakończeniu każdego roku.

## § 12

Dokumentowanie wpłat:

1. Kwitariusze przychodowe w przypadku zapłaty w kasie Urzędu Gminy lub u inkasenta,

2. Dokumenty zapłaty wynikające z wyciągu bankowego, jeżeli wpłaty dokonywane są za pośrednictwem banku lub poczty.

**§ 13**

# Dokumentowanie zwrotów:

1. Dowody wypłat KW, jeżeli wypłaty dokonywane są w kasie urzędu

2. Dokumenty zwrotu, załączone do wyciągu bankowego, jeżeli zwroty dokonywane są za pośrednictwem poczty lub banku.

§ 14 Dokumentowanie zapłaty w formie niepieniężnej: 1. Postanowienia o dokonaniu potrącenia z urzędu.

2. Umowy lub inne dokumenty określające dzień przeniesienia własności rzeczy lub praw majątkowych na rzecz jednostki samorządu terytorialnego.

# §15

Dokumentacja środków trwałych i pozostałych środków trwałych:

- 1. Przyjęcie środka trwałego.
- 2. Przyjęcie pozostałych środków trwałych w używaniu.
- 3. Zmiana miejsca użytkowania środka trwałego.
- 4. Zmiana miejsca użytkowania pozostałych środków trwałych.
- 5. Protokół zdawczo-odbiorczy środka trwałego.
- 6. Likwidacja środka trwałego.
- 7. Likwidacja pozostałych środków trwałych (wybrakowanie).

Zasady stosowane przy opracowaniu i obiegu dokumentów dotyczących działalności

inwestycyjnej i ulepszenia środków trwałych (np. w zakresie środków pieniężnych, rozrachunków, obrotów magazynowych) nie odbiegają od ogólnie obowiązujących zasad, które należy stosować podobnie jak w działalności bieżącej.

Dokumentami stanowiącymi podstawę do zaewidencjonowania operacji dotyczących rozpoczętych inwestycji, ulepszenia środków trwałych i zakupów inwestycyjnych są:

a) faktury zewnętrzne dostawców oraz wykonawców,

b) dowody wydania materiałów.

W przypadku zakupu środka trwałego lub pozostałego środka trwałego do Urzędu Gminy, pracownik księgowości, nadaje na rachunkach i fakturach kolejny numer inwentarzowy, który podlega ewidencji w systemie ,,Środki trwałe" i systemie ,,Finansowo-księgowym". W przypadku innych jednostek zapisu dokonuje osoba odpowiedzialna za swoją część budżetu. W przypadku zmiany miejsca użytkowania wewnątrz Urzędu - protokolarnego przekazania lub likwidacji środka trwałego(pozostałego środka trwałego) - zmiany w księdze inwentarzowej dokonuje się na podstawie zlecenia Wójta Gminy. Ewidencja prowadzona

jest w katalogach ilościowo-wartościowych przy użycia komputera.

Nie ewidencjonuje się wyposażenia wydanego do użytkowania:

a) o niskiej wartości jednostkowej, użytkowanego w nieznacznych ilościach,

b) objętego w toku użytkowania należytą kontrolą, sposobami poza księgowymi np. tylko ewidencją ilościową.

# 1. Przyjęcie środka trwałego OT

OT – jest dokumentem stanowiącym podstawę do przyjęcia na stan ewidencyjny w katalogu inwentarzowym przychodowanych nowych lub używanych środków trwałych lub inwestycyjnych, oraz wartość ulepszeń zwiększających wartość początkową środków trwałych.

Podstawą do wystawienia OT:

a) w przypadku zakupu gotowych środków trwałych jest faktura dostawcy zgodnie z zamówieniem,

b)inwestycji oraz wartości ulepszeń zwiększających wartość początkową środków trwałych jest faktura wykonawcy wraz z dołączonym protokołem odbioru wykonanych i przekazanych robót.Przyjęcie środka trwałego OT, protokół odbioru końcowego i przekazanie inwestycji do użytku sporządza pracownik działu inwestycji z przeznaczeniem:

- oryginał – do księgowości,

- kopia – dla działu inwestycji.

2. Protokół zdawczo-odbiorczy środka trwałego PT

PT jest dokumentem służbowym do protokolarnego zdania środka trwałego.

Podstawą wypełnienia jest wykaz urządzeń do upłynnienia lub złomowania oraz obowiązujące przepisy w tym zakresie. Oryginał otrzymuje przejmujący, jedną kopię otrzymuje księgowość, jedna kopia pozostaje w merytorycznej komórce organizacyjnej.

3. Likwidacja środka trwałego LT

LT – jest dokumentem potwierdzającym likwidację i pozwalającym spisywać środek trwały. LT służy również do zdjęcia ze stanu środków trwałych, gdy nastąpiła fizyczna jego sprzedaż. Podstawą wypełnienia jest faktura sprzedaży, akt notarialny, decyzja komisji, książka inwentarzowa. Oryginał otrzymuje księgowość, kopia pozostaje w aktach referatu merytorycznego.

4. Likwidacja pozostałych środków trwałych LN (wybrakowanie)

LN jest dokumentem potwierdzającym likwidację i pozwalającym spisać ze stanu pozostałych środków trwałych.

Podstawą wypełnienia jest protokół likwidacji, ewidencja księgowa. Oryginał otrzymuje księgowość, kopia pozostaje w aktach referatu organizacyjnego bądź komórki zajmującej się daną częścią budżetu.

5. W celu przeprowadzenia likwidacji środków trwałych o charakterze wyposażenia, rozchodu rzeczowych składników aktywów obrotowych powoływana jest zarządzeniem Wójta Gminy stała komisja likwidacyjna, w pracach której uczestniczyć powinny przynajmniej trzy osoby (w przypadku likwidacji sprzętu komputerowego niezbędna jest opinia informatyka o likwidowanym sprzęcie dla komisji).

# Rozdział VI

# **6. Obieg dokumentów i faktur**

# § 16

1. Wstępnej kontroli wydatku i ewidencji zaangażowania dokonuje się zgodnie z Zarządzeniem Wójta Gminy w sprawie procedury kontroli oraz przeprowadzenia wstępnej oceny celowości zaciągania zobowiązań finansowych i dokonywania wydatków.

2. Kontrahent przekazuje fakturę lub rachunek na dziennik w sekretariacie gdzie zostaje zapisana data wpływu i nadany numer kolejny

3. Korespondencję odbiera zastępca głównego księgowego.

4. Fakturę lub rachunek ewidencjonuje się na koncie danego kontrahenta w korespondencji z kosztami. Do tej ewidencji służy polecenie księgowania "PK"

5. Następnie przekazuje się faktury i rachunki pracownikowi na stanowisku księgowości budżetowej.

6. Pracownik kompletuje wszystkie dokumenty dotyczące danej operacji gospodarczej i przedkłada kierownikowi do kontroli merytorycznej.

7. Skarbnik lub Zastępca Głównego Księgowego dokonuje oceny kompletności i rzetelności dokumentów dotyczących operacji gospodarczych i finansowych.

8. Złożenie podpisu przez Skarbnika lub Zastępcę Głównego Księgowego oznacza, że nie zgłasza zastrzeżeń do kompletności oraz formalno – rachunkowej rzetelności i prawidłowości dokumentów dotyczącej tej operacji oraz że zobowiązania wynikające z operacji mieszczą się w planie finansowym, a jednostka posiada środki finansowe na ich pokrycie.

9. Ostatecznej kontroli dokumentów stanowiących podstawę dokonania wydatków ze

środków publicznych dokonuje Wójt Gminy lub osoba przez niego upoważniona.

10. Kompletne dokumenty zaakceptowane do realizacji przekazywane są na stanowisko księgowości budżetowej celem dokonania przelewu lub do kasy celem zrealizowania wypłaty gotówki z kasy.

11. Po realizacji wydatku następuje ujęcie operacji gospodarczych w księgach rachunkowych.
Załącznik Nr 1

do Instrukcji Kontroli i Obiegu Dokumentów Księgowych.

…………………………………………………………

(data)

…........................................................................

(imię i nazwisko)

# **OŚWIADCZENIE**

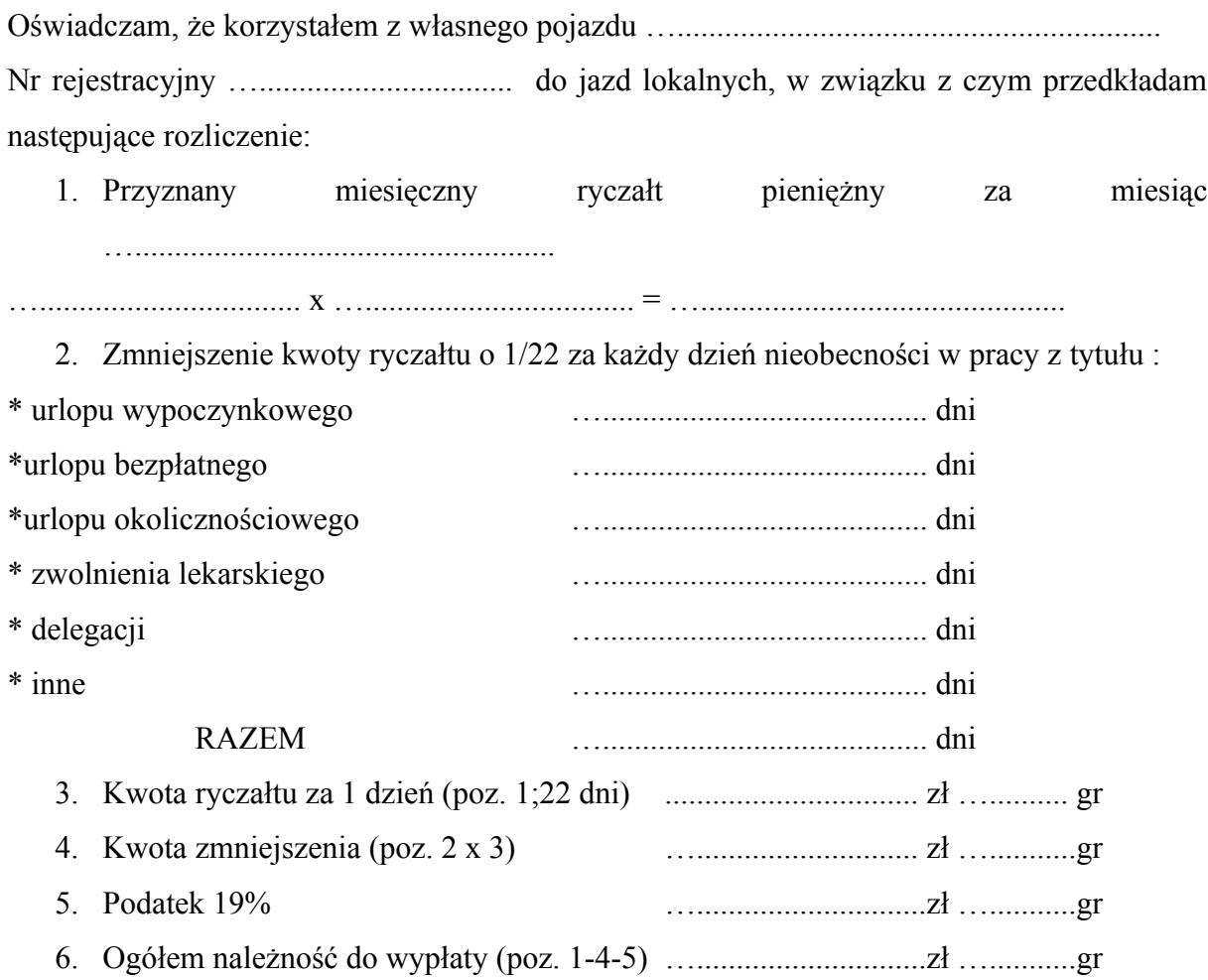

………………………………………………

# (podpis)

# Załącznik Nr 2 do Instrukcji Kontroli i Obiegu Dokumentów Księgowych

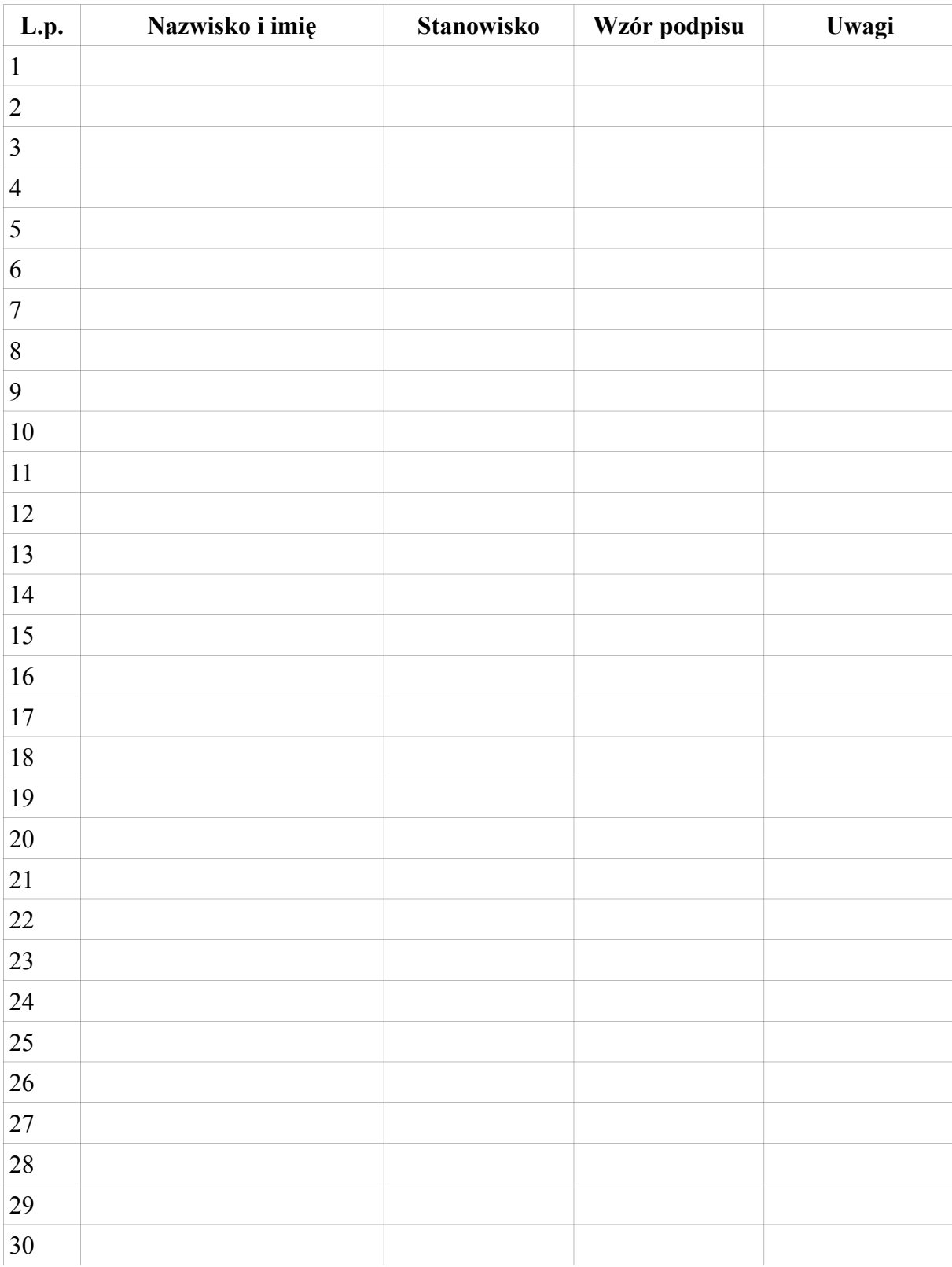

# 1. Wykaz osób upoważnionych do kontroli merytorycznej:

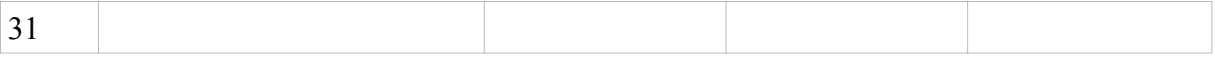

# 2. Wykaz osób upoważnionych do kontroli celowości i gospodarności:

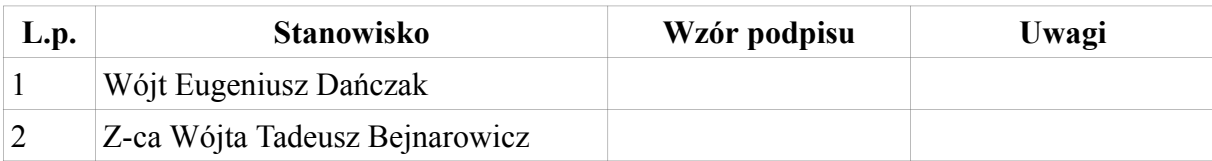

# 3. Wykaz osób upoważnionych do kontroli formalno – rachunkowej

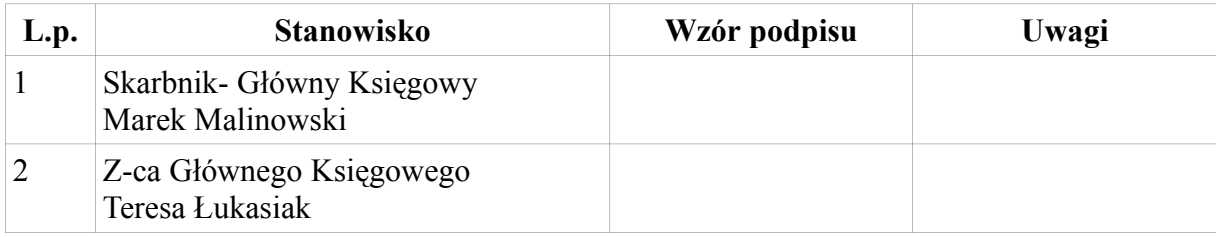

# Załacznik Nr 3 do Instrukcji Kontroli i Obiegu Dokumentów Księgowych

….................................................................. (imię i nazwisko)

…................................................................. (stanowisko)

**Wniosek o wyrażenie zgody na przejazd samochodem prywatnym w podróży służbowej**

Proszę o wyrażenie zgody na przejazd samochodem prywatnym w podróży służbowej

do …...............................................................................................

w terminie …................................................................................................

w celu …................................................................................................

Oświadczam, że podróż służbową odbędę własnym samochodem marki

…......................................................., nr rejestracyjny ….........................................................

o pojemności skokowej silnika …...................................... cm.

Oświadcza, że szkody powstałe w wyniku wypadku drogowego lub w związku z używaniem samochodu do celów służbowych pokryję wyłącznie z własnych środków lub mojej polisy ubezpieczeniowej OC, AC, NW.

Przyjmuję do wiadomości, że nie przysługuje mi od pracodawcy odszkodowanie za utratę lub uszkodzenie samochodu używanego do celów służbowych, powstałe wskutek wypadku w czasie jego użytkowania do celów służbowych.

> …...................................................................................... (miejscowość, data i podpis wnioskodawcy)

## Załącznik nr 4 do Instrukcji Obiegu i Kontroli Dokumentów Księgowych

# Wniosek w sprawie zaangażowania środków budżetowych

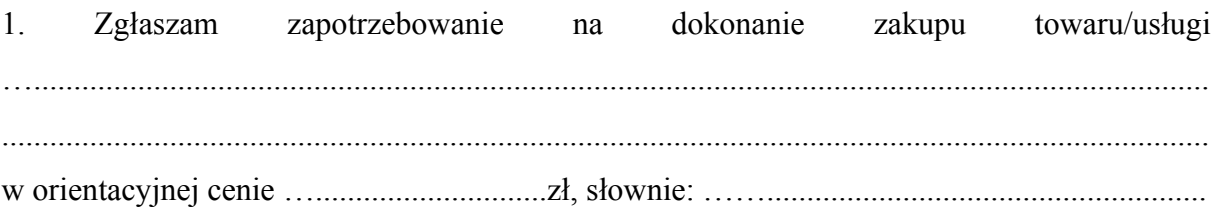

Zaangażowanie wydatków budżetowych:  $2.$ 

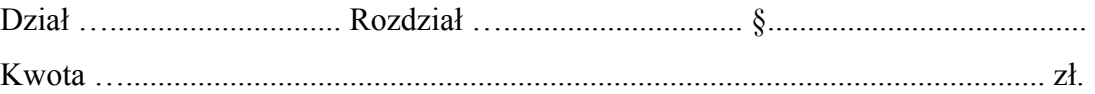

(Data i podpis dekretującego)

Zatwierdzam do realizacji:

(Podpis i data)

Załącznik nr 5 do Instrukcji Kontroli i Obiegu Dokumentów Księgowych

**Wzory stosowanych pieczątek**

# **VI. INSTRUKCJA KASOWA (załącznik nr 6)**

#### **Rozdział I**

#### **1. Podstawa prawna**

**§ 1**

Instrukcję opracowano na podstawie przepisów ogólnie obowiązujących oraz wypracowanych i sprawdzonych przez praktykę rozwiązań w zakresie gospodarki kasowej, a w szczególności na podstawie:

Ustawy z dnia 29 września 1994r. o rachunkowości (t. j. z 2002r. Dz. U. Nr 76 poz. 694 z późn. zm.),

Ustawy z dnia 22 sierpnia 1997r. o ochronie osób i mienia (Dz.U.z 2005r. Nr 145 poz. 1221 z późn. zm.)

Rozporządzenie Ministra Spraw Wewnętrznych i Administracji z dnia 14 października 1998r. w sprawie szczegółowych zasad i wymagań, jakim powinna odpowiadać ochrona wartości pieniężnych przechowywanych i transportowanych przez przedsiębiorców i inne jednostki organizacyjne (Dz.U. nr 129 z 1998r. poz. 858 z późn. zm. ).

#### Rozdział 2

#### **2. Kasjer**

#### **§ 2**

1. Kasjerem może być osoba posiadająca minimum średnie wykształcenie , mająca nienaganną opinię, nie karalna za przestępstwa gospodarcze lub wykroczenie przeciwko mieniu oraz posiadająca pełną zdolność do czynności prawnych.

2. Przyjęcie – przekazanie stanu kasy następuje jedynie protokolarnie w obecności komisji wyznaczonej przez Skarbnika Gminy.

3. Z przeprowadzonego spisu gotówki oraz druków ścisłego zarachowania sporządza się protokół przekazania kasy. Od tego momentu kasjer przejmujący kasę ponosi odpowiedzialność materialną za całość przyjętych wartości pieniężnych i ww. druków.

4. Kasjer za dowód przyjęcia odpowiedzialności materialnej składa deklarację o odpowiedzialności za powierzone wartości pieniężne i materialne oraz o znajomości przepisów w zakresie dokonywania operacji kasowych, transportu gotówki i znajomości przepisów w tym zakresie obowiązujących.

5. Kasjer posiada wykaz osób upoważnionych do dysponowania gotówką i zatwierdzenia dowodów kasowych oraz wzory ich podpisów.

#### Rozdział III

#### **3. Pomieszczenie kasy, ochrona i transport wartości pieniężnych**

#### **§ 3**

1. Pomieszczenie kasy przeznaczone do przechowywania wartości pieniężnych powinno być odpowiednio wydzielone i zabezpieczone. Okna pomieszczenia kasy winny być okratowane, drzwi wejściowe wzmocnione i zaopatrzone co najmniej w dwa zamki.

2. W pomieszczeniu kasy stanowisko kasjera winno być oddzielone od petentów barierką przynajmniej drewnianą, na której zamontowana będzie szklana przegroda. Sposób instalacji ma uniemożliwiać wejście osób nieupoważnionych do pomieszczenia kasjera.

#### § 4

1. Wartości pieniężne powinny być przechowywane w warunkach zapewniających należytą ochronę.

2. Urząd Gminy Dębnica Kaszubska posiada stalową szafę, w której można przechowywać zapas wartości pieniężnych nie przekraczający jednej jednostki obliczeniowej.

3. Ponadto w Urzędzie zainstalowany jest system alarmowy. Cały obiekt monitorowany i chroniony jest przez firmę ochroniarską. W pomieszczeniu kasy zainstalowano system zabezpieczający i alarmowy.

4. Gotówka w kasie w czasie godzin pracy oraz po jej zakończeniu powinna być przechowywana w kasie pancernej w odpowiednio zabezpieczonym pomieszczeniu. Odpowiedzialność za prawidłowe zabezpieczenie mienia Urzędu ponosi Sekretarz Gminy.

#### **§ 5**

- 1. Transport wartości pieniężnych w kwocie nie przekraczającej równowartości jednej jednostki obliczeniowej może być konwojowany wyłącznie przez kasjera lub inną osobę upoważnioną.
- 2. Transporty wartości pieniężnych w kwocie od 0,5 do 1 jednostki obliczeniowej podlegają ochronie przez osobę nie uzbrojoną (niezależnie od osoby transportującej).
- 3. Wartości pieniężne w kwocie od 1 do 1,5 jednostki obliczeniowej należy transportować przy ochronie co najmniej 2 osób nie uzbrojonych (niezależnie od osoby transportującej).
- 4. Transporty wartości pieniężnych w kwocie od 0,5 do 1,5 jednostki obliczeniowej kasjer może wykonywać pieszo.
- 5. Transporty wartości pieniężnych w kwocie przekraczającej 1,5 jednostek obliczeniowych podlegają ochronie przez uzbrojony konwój. Kasjerowi transportującemu wartości pieniężne co najmniej 1,5 do 5 jednostek obliczeniowych przydziela się uzbrojonego konwojenta.

#### Rozdział III

#### **4. Gospodarka kasowa**

## **§ 6**

1. Urząd Gminy Dębnica Kaszubska może posiadać w kasie:

a/ niezbędny zapas gotówki na bieżące wydatki - pogotowie kasowe w kwocie 4.000 zł. (słownie: cztery tysiące złotych),

b/ gotówkę podjętą z rachunku bankowego na pokrycie określonych rodzajów wydatków,

c/ gotówkę pochodzącą z bieżących wpływów do kasy jednostki,

d/ gotówkę przechowywaną jako depozyt.

2. Nadwyżka gotówki znajdująca się w kasie na koniec dnia, ponad ustaloną kwotę pogotowia odprowadzana jest przez kasjera w danym dniu (powstania nadwyżki) lub najpóźniej dnia następnego na rachunek bankowy(podstawowy) Urzędu Gminy.

3. Nie należy dokonywać wypłat gotówkowych z bieżących wpłat własnych do kasy. Wpływy te odprowadza się na bankowy rachunek Urzędu Gminy.

#### Rozdział IV

#### **4. Dokumentacja kasowa**

### **§ 7**

1. Wszystkie obroty gotówkowe powinny być udokumentowane dowodami kasowymi:

a/ dowód wpłaty – KP służy do przyjmowania gotówki z banku do kasy oraz dowód KW służy do dokumentowania wypłat gotówki z kasy,

b/ dla udokumentowania wpłat z tytułu podatków i opłat i niepodatkowych należności stosuje się kwitariusz przychodowy K-103 (dotyczy to wpłat w kasie urzędu jak i wpłat dokonanych u inkasentów),

2. Dokumenty wymienione w ust. 1 mogą być wydawane osobom upoważnionym, wyłącznie za pokwitowaniem w ewidencji druków ścisłego zarachowania, która prowadzona jest na stanowisku kasjera w księdze o symbolu (K-210).

3. Ponadto w kasie przechowywane są zabezpieczenia należytego wykonania umowy wniesione w formie bezgotówkowej przez oferentów uczestniczących w przetargach wynikających z ustawy Prawo zamówień publicznych , dla których prowadzona jest odrębna księga ewidencyjna.

#### **§ 8**

1. Dokumentację kasy stanowią następujące dowody źródłowe:

- a) rachunki faktury,
- b )listy wypłat dotyczące:
- wynagrodzeń,
- innych świadczeń pieniężnych (np. diet, ryczałtów),

- nagród,

zbiorczych zestawień wypłat sporządzonych na podstawie rejestru na podjętych listach płac,

c) wniosek o zaliczkę na delegację służbową,

d) rozliczenie zaliczki pobranej na delegację służbową,

e) rozliczenie delegacji służbowej,

f) inne dowody księgowe zaakceptowane przez Wójta Gminy i Skarbnika Gminy (lub inne osoby upoważnione).

2. Dowody wypłat gotówki powinny być przed dokonaniem wypłaty sprawdzone pod względem merytorycznym i formalno-rachunkowym.

3. Pracownicy zobowiązani do wykonania tych czynności na dowodach kasowych zamieszczają swój podpis i datę.

4. Sprawdzone dowody do wypłaty zatwierdzają: Wójt Gminy lub jego Zastępca oraz Skarbnik Gminy lub zastępca głównego księgowego - składając swoje podpisy pod klauzulą zatwierdzającą do wypłaty.

5. Na dowodzie wypłat gotówki odbiorca kwituje jej odbiór w sposób trwały atramentem lub długopisem podając słownie kwotę i datę jej otrzymania oraz zamieszczając swój podpis.

6. Przy wypłacie gotówki osobom nieznanym kasjer obowiązany jest zażądać do okazania dowodu osobistego lub innego dokumentu stwierdzającego tożsamość.

7. Zrealizowane rozchodowe dowody kasowe, należy oznaczać przez podanie na nich daty, numeru, pozycji raportu kasowego, w którym objęte nimi wypłaty zostały zaewidencjonowane.

8. Wszystkie dowody kasowe dotyczące wypłat i wpłat gotówki, dokonywanych w danym dniu należy w tym dniu wpisać do raportu kasowego sporządzonego przez kasjera.

9. Kasier prowadzi raporty kasowe znormalizowane .. Raport kasowy" – RK.

10. Wypłaty z list płac należy zapisywać w raporcie w kwocie równej sumie ogółem wypłat.

11. Gotówka w kasie na wypłatę z list płac i list dodatków mieszkaniowych w okresie nieprzekraczającym 7 dni traktowana jest jako depozyt.

12. Raport kasowy sporządza się codziennie po zakończeniu operacji kasowych. W przypadku gdy liczba wpłat i wypłat gotówki w poszczególnych dniach jest niewielka, raporty kasowe mogą obejmować okresy kilkudniowe, z tym że należy sporządzić raport kasowy na koniec każdego miesiąca.

13. Po ujęciu do raportu kasowego obrotów za dany dzień i ustaleniu pozostałości gotówki w kasie, na dzień następny kasjer podpisuje raport i przekazuje jego oryginał wraz z dowodami kasowymi Skarbnikowi lub zastępcy głównego księgowego, w dniu jego sporządzenia lub dnia następnego.

14. Rozchodu gotówki w kasie nie udokumentowanego rozchodowymi dowodami kasowymi nie uwzględnia się przy ustaleniu gotówki w kasie. Rozchód taki stanowi niedobór kasowy i obciąża kasjera.

15. Czek gotówkowy stanowi polecenie wystawcy czeku skierowane do banku, aby wypłacił oznaczoną kwotę określonej osobie wskazanej imiennie na czeku. Czek gotówkowy wystawia się na okaziciela lub imiennie. Czek gotówkowy wystawia kasjer. Czek jest płatny za okazaniem. Oryginał czeku pozostaje w banku. Odcinek czeku wraca pod wyciągiem bankowym w dniu następnym po dokonaniu wypłaty.

16. Bank obsługujący rachunek Urzędu Gminy wprowadził nowe blankiety czeków dwuczęściowe /jedna część pozostaje w banku, druga część stanowi załącznik pod raportem bankowym.

#### Rozdział V

#### **5. Gospodarka drukami ścisłego zarachowania**

#### **§ 9**

1. Druki ścisłego zarachowania są to formularze i pokwitowania powszechnego użytku, w zakresie których obowiązuje specjalna ewidencja, mająca zapobiegać ewentualnym nadużyciom, wynikającym z ich praktycznego stosowania.

2. Druki ścisłego zarachowania używane w Urzędzie Gminy podlegają oznakowaniu (ponumerowaniu), ewidencji, kontroli i zabezpieczeniu.

3. Ewidencję druków ścisłego zarachowania prowadzi się w specjalnie do tego celu założonej "Księdze druków ścisłego zarachowania". W księdze tej rejestruje się, pod odpowiednią datą, liczbę i numery przyjętych i wydanych oraz zwróconych formularzy, każdorazowo wyprowadza się też stan poszczególnych druków ścisłego zarachowania.

4. Książka druków ścisłego zarachowania powinna być prowadzona w sposób umożliwiający kontrolę przychodu, rozchodu oraz stanu aktualnego poszczególnych druków, bloczków, formularzy.

5. Dowody i zapisy w książce powinny odpowiadać wymogom ustawy w sprawie zasad prowadzenia rachunkowości (art. 25 ust.1 pkt 1 ustawy o rachunkowości).

6. Księgę wraz z dowodami przychodowymi i rozchodowymi stanowiącymi podstawę zapisu należy przechowywać w zamkniętej szafie. W przypadku zmiany osoby odpowiedzialnej druki ścisłego zarachowania powinny być przekazane protokołem zdawczo – odbiorczym.

7. Do druków ścisłego zarachowania zalicza się:

a/ dowody wpłat KP,

b/ dowody wypłat KW,

c/ kwitariusze przychodowe,

d/ czeki,

e/ arkusze spisów z natury w chwili ich wydania przewodniczącemu Komisji inwentaryzacyjnej.

8. Ewidencja druków ścisłego zarachowania polega na:

a/ bieżącym wpisaniu przychodu, rozchodu i zapasów druków w księdze druków ścisłego zarachowania,

b/ oznaczeniu numerem ewidencyjnym druków nie posiadających serii i numerów nadanych przez drukarnię.

9. Pracownikiem odpowiedzialnym za prawidłową gospodarkę, ewidencję i zabezpieczenie druków ścisłego zarachowania jest kasjer.

10. Oznaczenia druków ścisłego zarachowania, które nie posiadają nadanych przez drukarnię serii i numerów, dokonuje się w niżej podany sposób:

a/ każdy egzemplarz należy oznaczyć kolejnym numerem ewidencyjnym,

b/ obok numeru druku ścisłego zarachowania, odpowiedzialny za ewidencję druków pracownik stawia swój podpis.

11. W przypadku druków broszurowych (w blokach), należy dodatkowo na okładce każdego bloku odnotować (dotyczy to również druków posiadających serie i numery nadane w drukarni):

− numer kart bloku od nr ..... do nr .....,

12. Poszczególne karty bloków należy ponumerować bezpośrednio przed wydaniem ich do użytku, w celu zachowania ciągłości numerów w ciągu roku. Na okładce należy wpisać numery kart bloku.

13. Arkusze spisu z natury również traktuje się jako druki ścisłego zarachowania. Przed ich wydaniem osobie upoważnionej do odbioru, nadaje się im kolejny numer i od tego momentu są drukami ścisłego zarachowania.

14. Niedopuszczalne jest wydawanie do użytku druków ścisłego zarachowania nie ujętych w ewidencji oraz nie posiadających wszystkich wymienionych wyżej oznaczeń.

15. Ewidencję wszystkich druków ścisłego zarachowania należy prowadzić odrębnie dla każdego rodzaju druku w księdze o ponumerowanych stronach.

16. Na ostatniej stronie należy wpisać: "księga zawiera ...... stron, słownie ..........", kolejno ponumerowanych, przesznurowanych i zalakowanych, a następnie zaopatrzyć podpisem kierownika jednostki lub osoby upoważnionej oraz głównego księgowego lub jego zastępcy.

17. Zapisy w księdze druków ścisłego zarachowania powinny być dokonywane czytelnie atramentem lub długopisem.

18. Niedopuszczalne jest jakiekolwiek wycieranie, wyskrobywanie lub zamazywanie korektorem omyłkowych zapisów.

19. Omyłkowy zapis należy przekreślić tak, aby można go było odczytać i wpisać prawidłowy, zgodnie z zasadami określonymi w przepisach ustawy o rachunkowości.

20. Osoba dokonująca poprawki powinna obok wniesionej poprawki umieścić swój podpis i datę dokonania tej czynności.

21. Druki ścisłego zarachowania powinny być inwentaryzowane nie rzadziej niż raz w roku. Komisja inwentaryzacyjna jest obowiązana ustalić stan faktyczny druków ścisłego zarachowania. W arkuszach spisu z natury należy podać rodzaje, serie i numery druków oraz wymienić ich liczbę.

22. W przypadkach zmiany osoby materialnie odpowiedzialnej, druki ścisłego zarachowania podlegają przekazaniu łącznie ze składnikami majątkowymi. Okoliczności przekazania (przyjęcia) druków ścisłego zarachowania musi być zamieszczana w protokole zdawczoodbiorczym.

23. W przypadku zaginięcia (zagubienia, kradzieży) druków ścisłego zarachowania należy niezwłocznie przeprowadzić inwentaryzację druków i ustalić liczbę oraz cechy (numery, serie, rodzaje pieczęci) zaginionych druków.

24. Wszystkie zawiadomienia o zaginięciu druków ścisłego zarachowania powinny zawierać nastepujące dane:

- a/ liczbę zaginionych druków luźnych, względnie bloków z podaniem ilości egzemplarzy w każdym komplecie druków,
- b/ dokładne cechy zaginionych druków numer, seria nadana przez drukarnię lub opracowanie druków numerowanych we własnym zakresie, symbol druku oraz rodzaje i nazwy pieczęci,
- c/ datę zaginięcia druków,
- d/ okoliczności zaginięcia druków,
- e/ miejsce zaginięcia druków,
- f/ nazwę i dokładny adres (miejscowość, ulica, nr domu) jednostki ewidencjonującej druki.

25. W przypadku ewentualnego zniszczenia druków ścisłego zarachowania należy sporządzić protokół, który powinien być przechowywany w aktach prowadzonych przez osobę odpowiedzialną za gospodarkę drukami ścisłego zarachowania.

Załącznik nr 1<br>do Instrukcji Kasowej

# PROTOKÓŁ PRZEKAZANIA KASY

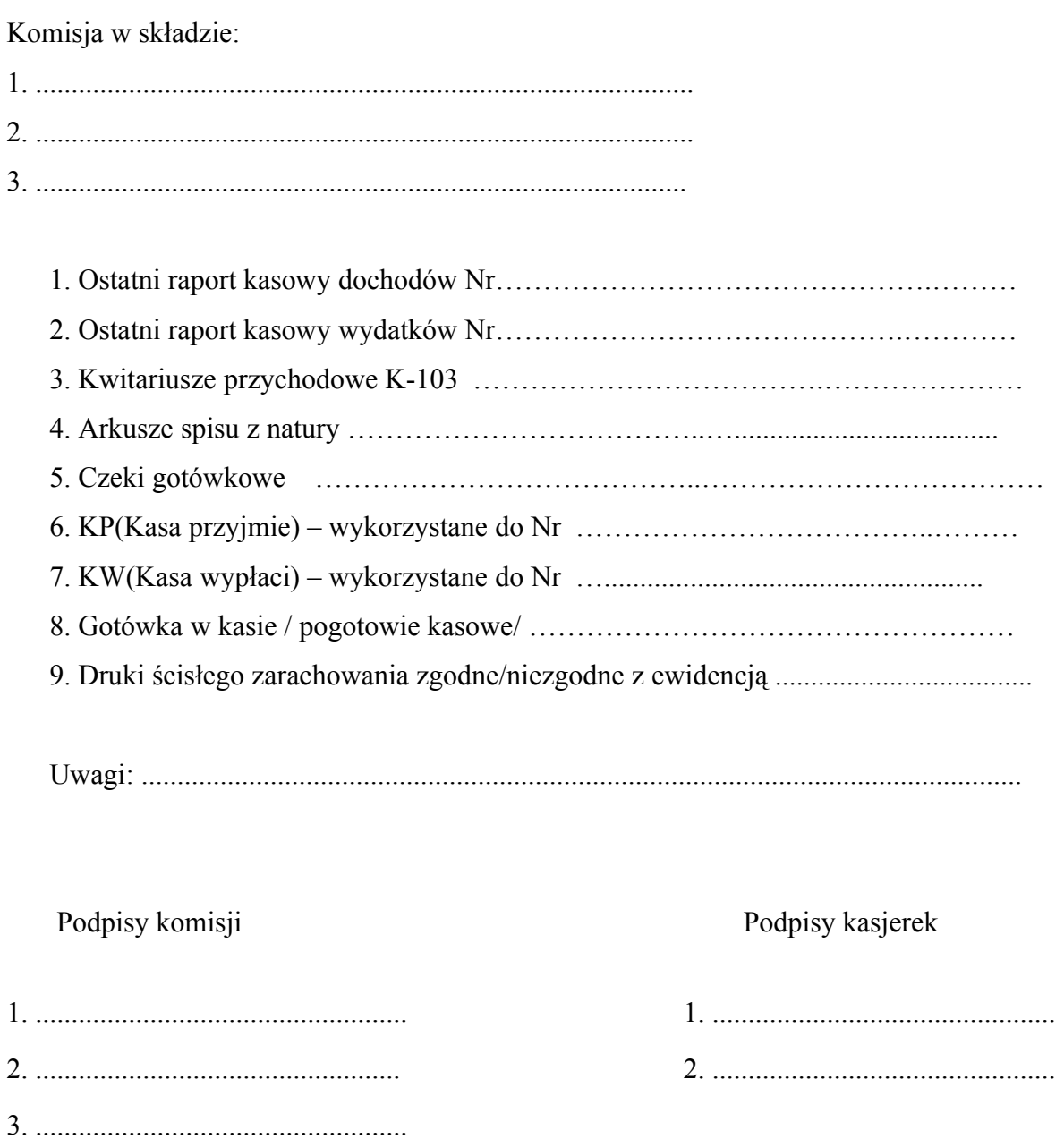

 Załącznik nr 2 do Instrukcji Kasowej

### **Protokół kontroli kasy**

Urzędu Gminy w Dębnicy Kaszubskiej z dnia ................................................

Komisja w składzie:

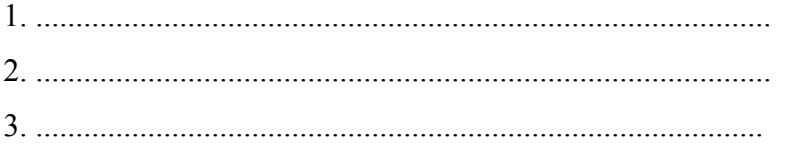

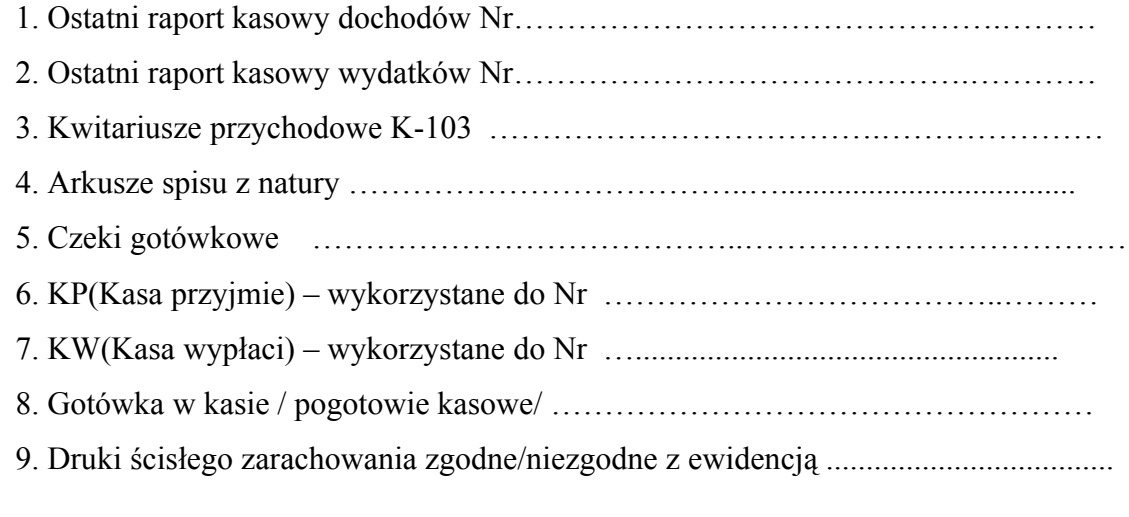

Uwagi: ...........................................................................................................................

…………………………………………. ……………………………… Podpisy komisji Podpis kasjerki

# **VII. INSTRUKCJA INWENTARYZACYJNA (Załącznik nr 7)**

#### Rozdział 1

#### **1. Postanowienia ogólne**

**§ 1**

1. Instrukcja inwentaryzacyjna została opracowana na podstawie przepisów ustawy z dnia 29 września 1994 r. o rachunkowości (t. j. z 2002r. Dz. U. Nr 76 poz. 694 z późniejszymi zmianami) .

2. Podstawowym celem instrukcji inwentaryzacyjnej jest określenie zasad, trybu i metod przeprowadzania inwentaryzacji.

3. Zasady określone w niniejszej instrukcji mają zastosowanie w Urzędzie Gminy Dębnica Kaszubska.

4. Za prawidłowe przeprowadzenie inwentaryzacji odpowiedzialny jest kierownik jednostki.

## **Rozdział II**

# **2. Pojęcie, cel i zakres inwentaryzacji**

**§ 2**

1. Celem inwentaryzacji jest ustalenie faktycznego stanu aktywów i pasywów i na tej podstawie:

a/ doprowadzenia danych wynikających z ksiąg rachunkowych do zgodności ze stanem rzeczywistym, a tym samym zapewnienie realności wynikających z nich informacji ekonomicznych,

b/ rozliczenie osób materialnie odpowiedzialnych za powierzone im mienie,

c/ dokonanie oceny gospodarczej, przydatności składników majątkowych,

d/ przeciwdziałanie nieprawidłowościom w gospodarce majątkowej.

2. Rzeczywisty stan aktywów i pasywów jednostki ustala się w drodze:

a/ spisu z natury,

b/ uzyskania od kontrahentów pisemnego potwierdzenia sald na dzień inwentaryzacji,

c/ weryfikacji prawidłowości stanów wynikających z ksiąg rachunkowych przez porównanie z odpowiednimi dokumentami źródłowymi.

3. Inwentaryzacja może być przeprowadzona w formie inwentaryzacji okresowej lub inwentaryzacji doraźnej.

4. Inwentaryzację okresową przeprowadza się w terminach i z częstotliwością określoną w ustawie o rachunkowości.

5. Inwentaryzację doraźną przeprowadza się w przypadku zaistnienia okoliczności

uzasadniającej jej przeprowadzenie, tj. zaistnienia zdarzeń losowych, np. pożar, powódź, kradzież, zmiany osoby materialnie odpowiedzialnej, zmiany formy własności.

6. Polecenie przeprowadzenia inwentaryzacji doraźnej wydaje Wójt Gminy.

## Rozdział III

# **3. Terminy i sposoby przeprowadzania inwentaryzacji**

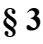

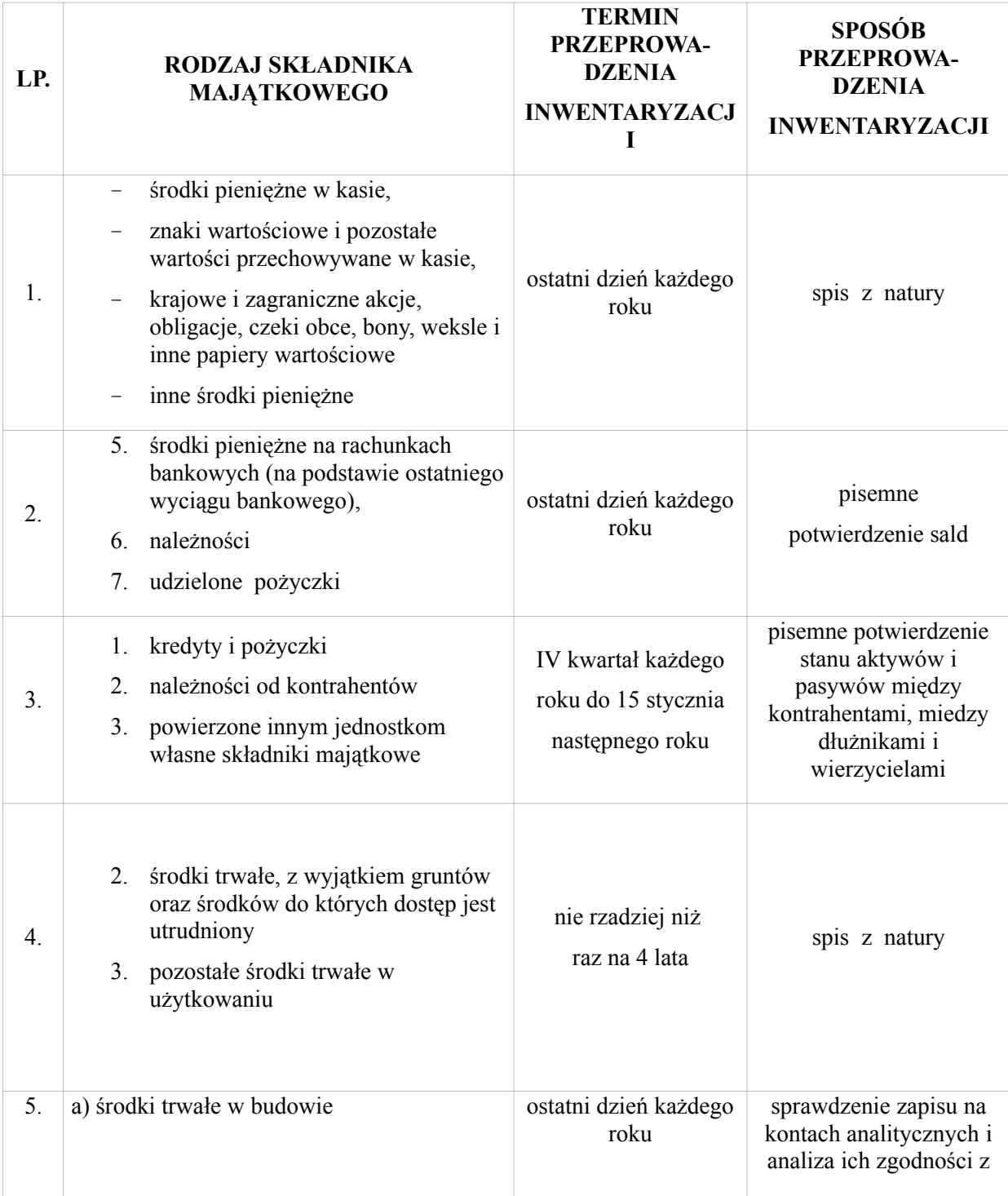

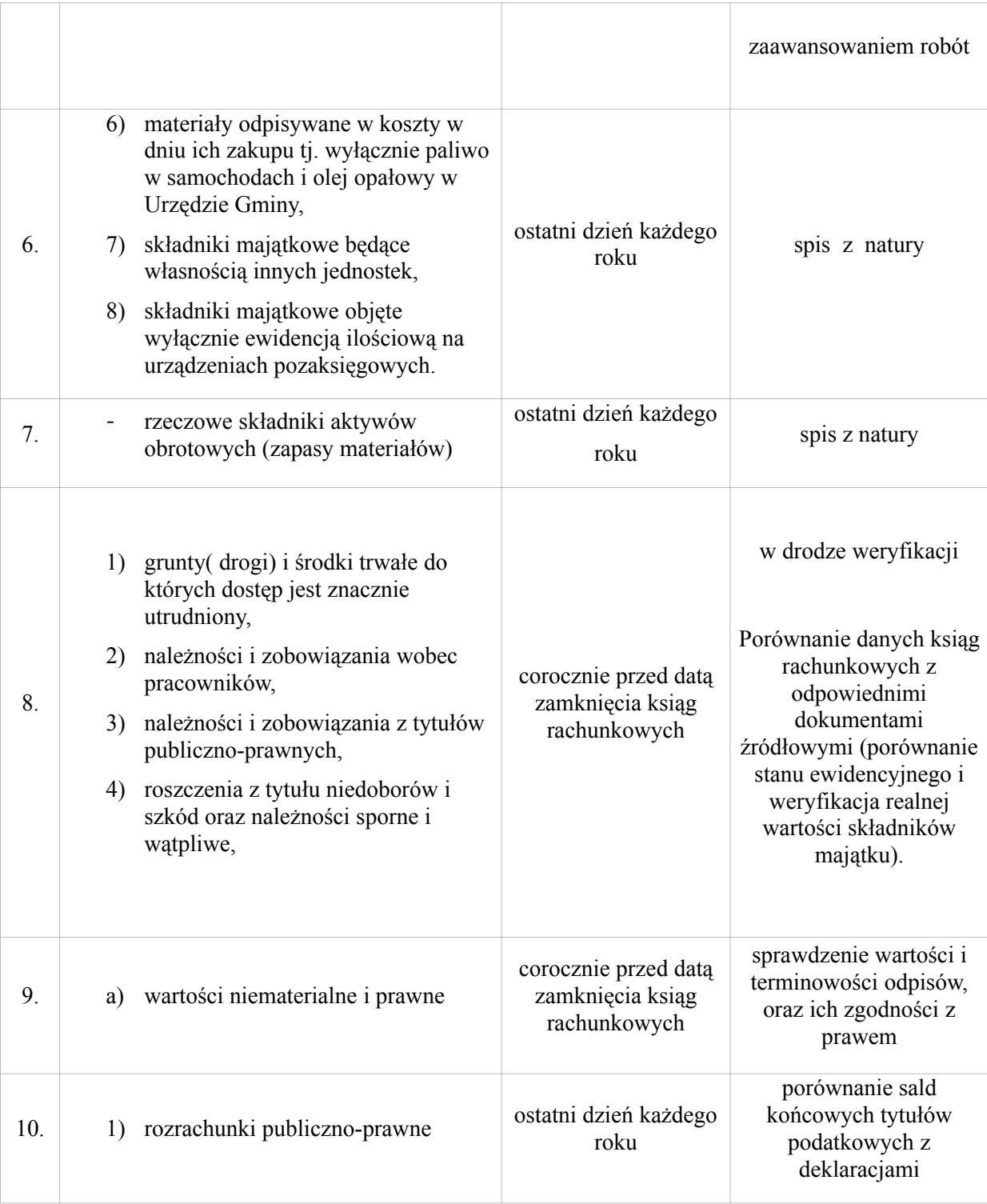

#### Rozdział IV

### **4. Inwentaryzacja w drodze spisu z natury**

# **§ 4**

1. Inwentaryzacja w drodze spisu z natury polega na:

a/ ustaleniu rzeczywistej ilości poszczególnych składników majątku poprzez ich przeliczenie, zważenie, zmierzenie oraz ujęciu ustalonej ilości w arkuszu spisu z natury,

b/ wycenie spisanych ilości,

c/ porównaniu wartości spisu z danymi z ksiąg rachunkowych,

d/ ustaleniu ewentualnych różnic inwentaryzacyjnych i wyjaśnieniu przyczyn ich powstania oraz postawieniu wniosków co do sposobu ich rozliczenia,

e/ ujęciu różnic inwentaryzacyjnych i ich rozliczeniu w księgach rachunkowych.

2. Ustala się terminy spisu z natury na;

a/ środki trwałe oraz maszyny i urządzenia wchodzące w skład środków trwałych w budowie znajdujące się na terenie strzeżonym raz na 4 lata

b/ pozostałe środki trwałe w używaniu – nie rzadziej niż raz na 4 lata

c/ środki pieniężne

- gotówka w kasie na ostatni dzień roku
- czeki

d/ majątek obrotowy

e/ zapasy materiałów – nie rzadziej niż raz w roku

3. Terminy i częstotliwość spisów określa Wójt na wniosek Skarbnika Gminy.

4. Termin i częstotliwość inwentaryzacji uważa się za dotrzymane jeżeli rozpoczęto ją na trzy miesiące przed zakończeniem roku obrotowego, a zakończono do 15 dnia następnego roku zaś ustalenie stanu nastąpiło przez dopisanie lub odpisanie od stanu stwierdzonego drogą spisu z natury lub potwierdzenia salda przychodów i rozchodów jakie nastąpiły między datą spisu lub potwierdzenia a dniem ustalenia stanu wynikającego z ksiąg rachunkowych przy czym stan wynikający z ksiąg rachunkowych nie może być ustalony po dniu bilansu.

5. Terminy inwentaryzacji winny być tak ustalone, aby składniki majątku powierzone jednej osobie materialnie odpowiedzialnej objęte zostały spisem z natury w jednym terminie.

6. Dla uniknięcia zbędnych spisów przed inwentaryzacją należy dokonać fizycznej likwidacji składników majątkowych zniszczonych oraz bezużytecznych

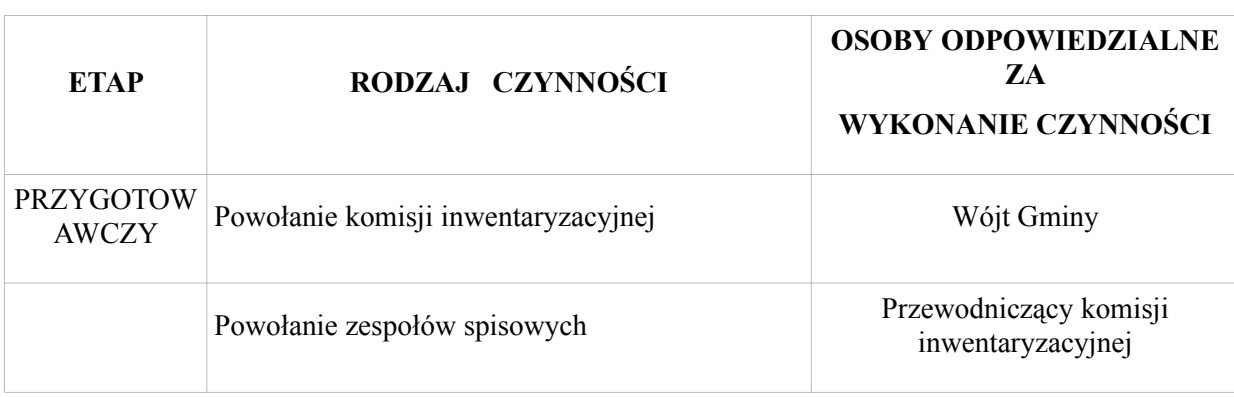

§ 5 1. Harmonogram prac inwentaryzacyjnych przedstawia się następująco:

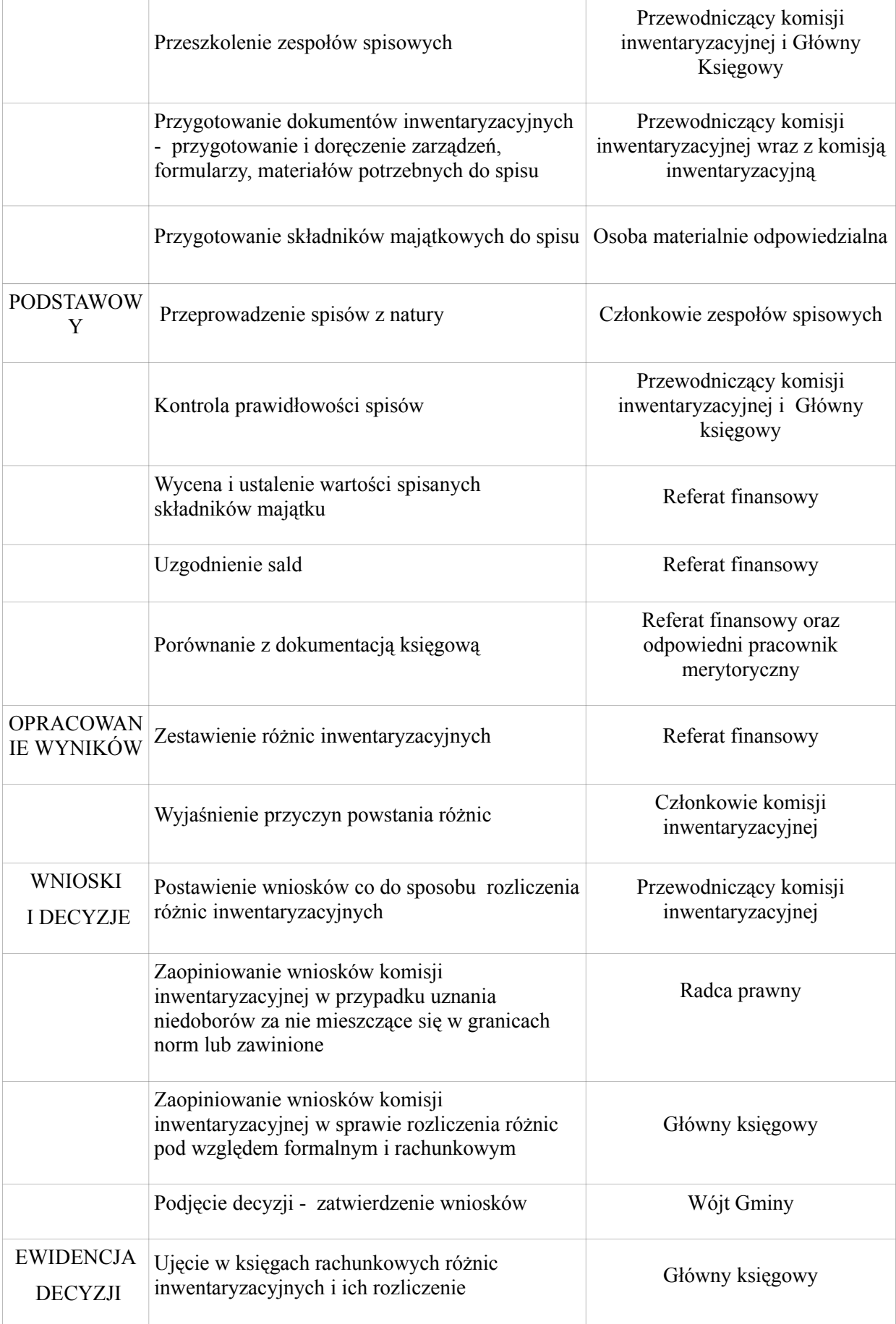

2. Przewodniczącego komisji inwentaryzacyjnej powołuje Wójt Gminy na wniosek Skarbnika. Funkcji tej nie może sprawować Główny księgowy lub inny pracownik referatu finansowego.

3. Komisję inwentaryzacyjną powołuje Wójt Gminy na wniosek przewodniczącego komisji inwentaryzacyjnej.

4. W celu sprawnego przeprowadzenia spisu z natury powołuje się zespoły spisowe. Zespół spisowy musi się składać co najmniej z 2 osób.

5. Skład zespołów spisowych ustala Wójt na wniosek przewodniczącego komisji inwentaryzacyjnej.

6. W skład komisji inwentaryzacyjnej i zespołów spisowych nie mogą wejść osoby, które ponoszą odpowiedzialność za spisywane składniki majątku oraz Główny księgowy i osoby prowadzące ewidencję księgową inwentaryzowanych składników.

7. Ogólny nadzór merytoryczny nad prawidłowością, kompletnością i terminowością spisów inwentaryzacyjnych sprawuje Przewodniczący Komisji inwentaryzacyjnej, który informuje na bieżąco Wójta Gminy oraz Skarbnika o wszystkich nieprawidłowościach.

#### § 6

1. Przewodniczący komisji opracowuje projekt planu inwentaryzacji.

2. Do uprawnień i obowiązków przewodniczącego komisji inwentaryzacyjnej należy:

a/ stawianie wniosków w sprawie powołania komisji inwentaryzacyjnej i zespołów spisowych oraz w sprawie zmian lub uzupełnień w ich składzie,

b/ przeprowadzenie szkolenia członków komisji inwentaryzacyjnej oraz zespołów spisowych,

c/ organizowanie prac przygotowawczych do inwentaryzacji rzeczowych i pieniężnych składników majątku oraz dopilnowanie ich wykonania we właściwym terminie. Do prac tych należy w szczególności

- sprawdzenie czy środki trwałe i wyposażenie w użytkowaniu są oznakowane a w pomieszczeniach, w których się znajdują zostały wywieszone aktualne spisy,

d/ prowadzenie rozliczenia arkuszy spisowych stanowiących druki ścisłego zarachowania,

e/ stawianie w uzasadnionych przypadkach wniosków w sprawie zmiany terminu inwentaryzacji bądź inwentaryzacji niektórych składników majątku na podstawie obliczeń technicznych lub szacunku.

f/ zarządzenie w uzasadnionych przypadkach przyjęcia lub wydanie składników majątku w czasie spisu,

g/ kontrolowanie przygotowań do spisów oraz przebiegu spisów z natury,

h/ kontrolowanie pod względem formalnym i rachunkowym wypełnionych przez zespoły spisowe arkuszy spisów z natury i innych dokumentów z inwentaryzacji,

i/ dopilnowanie terminowego złożenia wyjaśnień ewentualnych różnic inwentaryzacyjnych przez osoby odpowiedzialne za ich powstanie,

j/ ustalenie przyczyn powstania różnic inwentaryzacyjnych i powstanie wniosków w sprawie ich rozliczenia,

k. przygotowanie wniosków o wszczęcie dochodzenia w sprawie przypadku ujawnienia niedoborów i szkód zawinionych,

l/ stawianie wniosków w sprawie zagospodarowania ujawnionych w czasie inwentaryzacji zapasów oraz w sprawie usprawnienia gospodarki rzeczowymi i pieniężnymi składnikami majątku.

3. Przewodniczący komisji może część ww. czynności zlecić do wykonania członkom komisji inwentaryzacyjnej oraz przewodniczącemu zespołów spisowych. Nie zwalnia go to jednak z odpowiedzialności za ich prawidłowe i terminowe wykonanie*.*

4. Sporządzanie sprawozdania Wójtowi Gminy z przeprowadzonej inwentaryzacji wszystkich składników majątku.

#### **§ 7**

1. Do obowiązków zespołu spisowego należy:

a/ uczestnictwo w szkoleniu inwentaryzacyjnym,

b/ pobieranie za pokwitowaniem, a po zakończeniu spisów rozliczenia się z arkuszy spisowych,

c/ przeprowadzenie spisu z natury w określonym terminie na wyznaczonym polu spisowym, zgodnie z instrukcją inwentaryzacyjną oraz treścią szkolenia,

d/ pobieranie od osób materialnie odpowiedzialnych oświadczeń,

e/ poprawne wypełnienie arkuszy spisowych, a w tym właściwe dokonywanie korekt popełnionych błędów,

f/ takie zorganizowanie pracy, aby normalna działalność inwentaryzowanej komórki nie doznała zakłóceń,

g/ terminowe przekazanie właściwie opracowanych dokumentów tj. arkuszy spisowych, protokołów, oświadczeń itp. po zakończeniu spisów do komisji inwentaryzacyjnej oraz złożenie pisemnego sprawozdania z przebiegu spisów,

h/ przekazanie przewodniczącemu komisji inwentaryzacyjnej informacji o wszelkich stwierdzonych w trakcie spisu nieprawidłowości, zwłaszcza w zakresie gospodarki składnikami majątku i zabezpieczenia przed zniszczeniem lub zagarnięciem. Inwentaryzacji.

#### § 8

1. Do zadań osób materialnie odpowiedzialnych za inwentaryzowane składniki należy:

a/ uczestnictwo w szkoleniu inwentaryzacyjnym,

b/ przygotowanie ewidencji składników i uzgodnienie jej z księgowością,

c/ uporządkowanie składników jednakowych wg miejsc składowania,

d/ aktywne, nieprzerwane uczestnictwo w czynnościach inwentaryzacyjnych,

e/ złożenie zespołowi spisowemu oświadczeń wstępnych i końcowych,

f/ udzielania wszechstronnych wyjaśnień w czasie trwania spisu, kontrolerom spisowym a także komisji inwentaryzacyjnej,

g/ ustosunkowanie się na piśmie do ujawnionych różnic inwentaryzacyjnych, wyjaśnienie przyczyn ich powstania i zaproponowanie sposobu rozliczenia,

h/ wniesienie korekt wynikających z ustalonych różnic do prowadzonej ewidencji.

1. Spis z natury rzeczowych i pieniężnych składników majątku polega na ustaleniu rzeczywistej ich ilości i wpisaniu do arkusza spisu z natury. Rzeczywista ilość z natury rzeczowych i pieniężnych składników majątku ustalana jest przez przeliczenie, zważenie lub zmierzenie.

2. Wyniki spisu z natury rzeczowych składników majątku należy umieścić na arkuszach spisu z natury.

3. Arkusz spisu z natury, na którym ujęto wyniki spisu powinien zawierać co najmniej:

a/ nazwę jednostki,

b/ numer kolejny arkusza spisowego,

c/ określenie rodzaju inwentaryzacji (np. inwentaryzacja okresowa, inwentaryzacja doraźna),

d/ nazwę pola spisowego,

e/ datę rozpoczęcia i zakończenia spisu, oraz datę na jaką przeprowadza się inwentaryzację,

f/ imiona i nazwiska członków zespołu spisowego,

g/ szczegółowe określenie składnika majątku, w tym także symbol identyfikujący, np. numer inwentarzowy,

h/ jednostkę miary,

i/ ilość stwierdzoną w czasie spisu,

j/ numery kolejne pozycji arkusza spisu,

k/ imię i nazwisko osoby majątkowo odpowiedzialnej za stan składników majątku oraz jej własnoręczny podpis złożony na dowód nie zgłoszenia żadnych zastrzeżeń.

4. Przed rozpoczęciem spisu z natury osoba odpowiedzialna za stan składników majątku objętych spisem składa zespołowi spisowemu pisemne oświadczenie stwierdzające, że wszystkie zrealizowane dowody przychodu i rozchodu inwentaryzowanych składników zostały ujęte w ewidencji ilościowej oraz przekazane do księgowości (wzór wg załącznika nr 5. Zespoły spisowe dokonujące liczenia, ważenia, pomiarów oraz obliczeń technicznych nie mogą być informowane o wielkościach wynikających z ewidencji.

6. Liczenia, ważenia i pomiarów dokonuje członek zespołu spisowego w obecności osoby odpowiedzialnej za całość i stan składników majątku lub osoby przez nią upoważnionej.

7. Paliwo w samochodach służbowych – z baku paliwo wlewane jest do pojemnika z opomiarowaną skalą i na tej podstawie ustalany jest stan paliwa, wartość ustalona jest na podstawie ceny zakupu. Dopuszczalne jest uzupełnienie baku do pełna poprzez zatankowanie paliwa i od nominalnej pojemności baku odjęcie zatankowanej ilości.

8. Materiały biurowe(papier do kserokopiarek, długopisy, klej biurowy itp) w momencie zakupu ewidencjonuje się bezpośrednio w koszty przekazując na przechowanie do sekretariatu i tam są na bieżąco wydawane do użytkowania. Nie obejmuje się tych materiałów inwentaryzacją.

9. Wpis do arkusza następuje bezpośrednio po ustaleniu rzeczywistego stanu składnika majątku w sposób umożliwiający osobie materialnie odpowiedzialnej sprawdzenie prawidłowości wpisu.

10. Jeżeli w spisie nie może uczestniczy osoba materialnie odpowiedzialna i nie upoważni do tej czynności innej osoby, spis z natury powinien być przeprowadzony przez co najmniej 3 osobową komisję, wyznaczoną przez Wójta Gminy.

11. Zespoły spisowe wypełniają wszystkie wiersze i rubryki z wyjątkiem rubryk "cena i wartość" a podpisane arkusze przedkładają do podpisania we właściwych miejscach osobom materialnie odpowiedzialnym, które składają oświadczenia końcowe - wzór stanowi załącznik nr 2.

12. Arkusze spisu z natury oraz materiały pomocnicze używane przy ustaleniu ilości są dowodami księgowymi i muszą być wypełnione w sposób przewidziany dla dowodów księgowych pod względem formalnym, merytorycznym i rachunkowym. Niedopuszczalne jest więc przerabianie cyfr lub treści, wymazywanie, wyskrobywanie itp. Niedozwolone są również poprawki i wypełnianie ołówkiem. Niewłaściwe zapisy należy poprawić przez skreślenie liczby lub treści nieprawidłowej – wpisanie powyżej lub obok liczby lub treści prawidłowej oraz umieszczenie obok zapisu poprawionego podpisu członka zespołu spisowego i osoby materialnie odpowiedzialne wraz z datą.

13. Arkusze spisu z natury sporządza się w języku polskim, w walucie polskiej a w przypadku waluty obcej w walucie oryginalnej. Wolno w nich stosować ogólnie przyjęte skróty.

14. Arkusze spisu z natury sporządza się w 2 egzemplarzach. Oryginał otrzymuje księgowość za pośrednictwem przewodniczącego komisji inwentaryzacyjnej, a kopię osoba materialnie odpowiedzialna.

15. Po zakończeniu spisu z natury i dokonaniu ostatniego zapisu na arkuszu zespół spisowy powinien zamieścić adnotację o następującej treści "Arkusz zawiera pozycje od ... do ...".

Prawidłowo wypełnione arkusze spisu podpisują członkowie zespołów spisowych, osoby materialnie odpowiedzialne oraz inne osoby uczestniczące w spisie.

16. Po zakończeniu spisu zespół spisowy składa przewodniczącemu komisji inwentaryzacyjnej:

a/ wypełnione arkusze spisu z natury wraz z oświadczeniami i innymi dokumentami,

b/ sprawozdanie końcowe z przebiegu spisów.

17. Przewodniczący komisji inwentaryzacyjnej po zgromadzeniu wszystkich wypełnionych arkuszy spisu z natury i sprawdzeniu ich kompletności przekazuje je do Referatu Finansowego w celu dokonania ich wyceny i ustalenia ewentualnych różnic inwentaryzacyjnych.

18. Po otrzymaniu spisu z natury Referat Finansowy dokonuje wyceny spisanych składników majątku oraz porównania ilości i wartości poszczególnych składników ustalonych w toku spisu z natury z ilością i wartością tych składników wynikającą z ewidencji księgowej.

19. Różnice inwentaryzacyjne ujmuje się w zestawieniu różnic inwentaryzacyjnych.

20 Różnice inwentaryzacyjne mogą wystąpić jako:

a/ niedobory - gdy stan ewidencyjny jest wyższy od rzeczywistego,

b/ nadwyżka - gdy stan ewidencyjny jest niższy od rzeczywistego,

c/ szkoda - gdy nastąpiła całkowita lub częściowa utrata pierwotnej wartości inwentaryzowanego składnika.

21. W przypadku wystąpienia różnic ujawnione niedobory lub nadwyżki mogą być kompensowane tylko wtedy, gdy odpowiadają równocześnie następującym warunkom:

a/ zostały stwierdzone w ramach jednego spisu z natury,

b/ dotyczą jednej osoby materialnie odpowiedzialnej lub jednego zespołu pracowników,

c/ zostały stwierdzone w podobnych składnikach majątku lub dotyczą składników majątku w odpowiednich opakowaniach, co może uzasadnić możliwość omyłek ze strony osób materialnie odpowiedzialnych.

22. Ilość oraz wartość niedoborów i nadwyżek polegających kompensacie ustala się przyjmując za podstawę mniejszą ilość stwierdzonego niedoboru lub nadwyżki i niższą cenę składników majątku wykazującego różnice inwentaryzacyjne.

23. Kompensaty nie maja zastosowania do środków trwałych.

24. Wyniki wyceny i rozliczania spisu z natury w formie zestawień różnic inwentaryzacyjnych przekazywane są przez Referat Finansowy przewodniczącemu komisji inwentaryzacyjnej.

25. W celu ustalenia przyczyn powstania różnic inwentaryzacyjnych przewodniczący komisji inwentaryzacyjnej przeprowadza postępowanie weryfikacyjne.

26. W trakcie prac weryfikacyjnych komisja inwentaryzacyjna ma prawo żądać od osoby materialnie odpowiedzialnej złożenia pisemnych wyjaśnień dotyczących przyczyn powstania różnic inwentaryzacyjnych.

27. Komisja inwentaryzacyjna przy weryfikacji różnic inwentaryzacyjnych może korzystać z pomocy rzeczoznawców z danej dziedziny, specjalistów jednostki oraz Skarbnika Gminy.

28. Rezultatem zakończonego postępowania weryfikacyjnego powinien być protokół, w którym komisja inwentaryzacyjna przedstawia umotywowane wnioski co do sposobu rozliczania niedoborów i nadwyżek inwentaryzacyjnych.

29. Protokół weryfikacji różnic inwentaryzacyjnych podlega zatwierdzeniu przez Wójta Gminy.

30. Ujawnione w toku inwentaryzacji różnice między stanem rzeczywistym a stanem wykazanym w księgach rachunkowych należy wyjaśnić i rozliczyć w księgach rachunkowych tego roku obrotowego, na który przypadał termin inwentaryzacji.

31. Rozliczanie różnic inwentaryzacyjnych w księgach rachunkowych następuje na podstawie zatwierdzonego przez Wójta Gminy protokołu weryfikacji różnic inwentaryzacyjnych.

# Rozdział V

## **5. Inwentaryzacja w drodze uzgodnienia sald § 10**

1. Aktywa finansowe zgromadzone na rachunkach bankowych lub przechowywane przez inne jednostki, należności, w tym udzielone pożyczki (saldo występuje w budżecie jednostki samorządu terytorialnego) oraz powierzone kontrahentom własne składniki aktywów inwentaryzuje się w drodze uzgodnienia sald.

2. Inwentaryzację aktywów finansowych zgromadzonych na rachunkach bankowych oraz należności przeprowadza się na ostatni dzień każdego roku.

3. Z potwierdzeniem sald środków zgromadzonych na rachunkach bankowych występują z reguły banki, po zakończeniu roku budżetowego. Jest to czynność potwierdzająca prawidłowość wykazanych sald w wyciągach bankowych.

4. Uzgodnienia i potwierdzenia sald należności przeprowadza się w okresie ostatniego kwartału roku budżetowego, do 15 dnia następnego roku na dowolnie wybrany dzień. W przypadku jeśli nie jest to dzień kończący rok, potwierdzone saldo powiększa się lub pomniejsza o operacje gospodarcze, które nastąpiły pomiędzy dniem przeprowadzenia inwentaryzacji a dniem kończącym rok.

5. Inwentaryzacja należności polega na wysłaniu zawiadomienia o figurującym w księgach rachunkowych salda, z podaniem specyfikacji dokumentu, z którego saldo wynika. Zawiadomienie powinno być wysłane w dwóch egzemplarzach, z których jeden powinien wrócić do wierzyciela.

6. W przypadku braku potwierdzenia salda należy dokonać jego weryfikacji z dokumentami źródłowymi.

7. Potwierdzenia salda wymagają należności zarachowane na koncie 201 "Rozrachunki z odbiorcami i dostawcami (należności i zaliczek z tytułu dostaw, robót i usług) oraz salda konta 240 "Pozostałe rozrachunki" (kaucje, wadia, zabezpieczenia).

8. Należności w ciągu roku mogą być ujmowane w księgach rachunkowych w wartości nominalnej, natomiast na dzień bilansowy powinny zostać wycenione do kwoty wymagającej zapłaty z zachowaniem zasady ostrożnej wyceny.

9. Inwentaryzacji w drodze uzgodnienia sald dokonują pracownicy referatu finansowego.

10. Uzgodnienia sald dokonuje się w formie pisemnej - przy wykorzystaniu:

- formularzy dostępnych w punktach sprzedaży druków akcydensowych,

- formularzy opracowanych przez jednostkę,

- wydruków komputerowych,

## **Rozdział VI**

# **6. Inwentaryzacja w drodze weryfikacji sald**

**§ 11**

1. Aktywa i pasywa, które nie mogą być zinwentaryzowane w drodze spisu z natury lub uzgodnienia salda podlegają inwentaryzacji w drodze weryfikacji sald.

2. Metoda ta ma na celu urealnienie sald wykazywanych w bilansie, które przy dużej liczbie operacji gospodarczych mogą w ciągu roku ulec zniekształceniom.

3. Weryfikację sald przeprowadza się na ostatni dzień każdego roku. Można ja również przeprowadzić na inny dzień w ciągu ostatniego kwartału, do 15 stycznia następnego roku.

4. Drogą potwierdzenia stanu obejmuje się:

a/ środki trwałe do których dostęp jest utrudniony,

b/ należności sporne i wątpliwe,

c/ zobowiązania wobec osób nie prowadzących ksiąg rachunkowych,

d/ z tytułów publicznoprawnych,

e/ sald nie potwierdzonych przez kontrahentów,

f/ aktywów obrotowych znajdujących się poza jednostką,

g/ inne aktywa i pasywa, co do których przeprowadzenie inwentaryzacji w inny sposób z przyczyn uzasadnionych nie było możliwe.

5. Czynności związane z weryfikacją przeprowadzają pracownicy referatu finansowego prowadzący (zgodnie z zakresem czynności) podlegające weryfikacji konta analityczne i syntetyczne. Tam gdzie jest to możliwe saldo powinien również potwierdzić pracownik merytoryczny.

6. Ujawnione w toku weryfikacji sald ewentualne różnice (nieprawidłowości i rozbieżności) między stanem rzeczywistym a stanem wynikającym z ksiąg rachunkowych należy ująć w protokole i wyjaśnić oraz rozliczyć w księgach rachunkowych tego roku obrotowego, na który przypadał termin inwentaryzacji.

#### Rozdział VII

#### **7. Postanowienie końcowe**

#### **§ 12**

1. Dokumentacja inwentaryzacyjna, obejmująca formularze spisowe, ich zestawienia oraz akceptowane wnioski w sprawie rozliczenia różnic inwentaryzacyjnych podlega archiwizacji przez 5 lat licząc od początku roku następującego po roku obrotowym w którym przeprowadzono spis z natury.

2. Instrukcją inwentaryzacyjną wprowadza się druki stanowiące załączniki do niniejszej instrukcji:

a/ oświadczenie wstępne osoby materialnie odpowiedzialnej - załącznik nr 1,

b/ oświadczenie końcowe osoby materialnie odpowiedzialnej - załącznik nr 2,

c/ protokół z inwentaryzacji kasy - załącznik nr 3,

d/ protokół weryfikacji aktywów i pasywów na dzień 31 grudnia - załącznik nr 4,

e/ protokół weryfikacji różnic inwentaryzacyjnych – załącznik nr 5.

Załącznik nr 1 do Instrukcji Inwentaryzacyjnej

### **Oświadczenie wstępne osoby materialnie odpowiedzialnej**

Oświadczam, że wszystkie operacje dotyczące przychodu i rozchodu (materiałów, towarów, środków trwałych, gotówki) za które odpowiadam zostały do chwili rozpoczęcia spisu prawidłowo udokumentowane i wykazane w obowiązującej dokumentacji przekazanej do działu księgowości.

………………………….. ........................................................................

(data) (podpis osoby materialnie odpowiedzialnej)

Załącznik nr 2 do Instrukcji Inwentaryzacyjnej

#### **Oświadczenie końcowe osoby materialnie odpowiedzialnej**

Oświadczam, że materiały, towary, środki trwałe, gotówka ................ zostały w mojej (naszej) obecności prawidłowo przeliczone, przemierzone, przeważone i ujęte prawidłowo do spisu.

Nie roszczę (rościmy) żadnych pretensji co do prawidłowości przeprowadzonego spisu oraz komisji.

.............................................................. .......................................................

data i podpis osoby materialnie odpowiedzialnej data i podpis osoby przejmującej (zdającej)

Załącznik nr 3 do Instrukcji Inwentaryzacyjnej

## Protokół z inwentaryzacji kasy

#### **przeprowadzonej w dniu ..... . .... 200…r.**

Przeprowadzonej przez komisję w składzie:

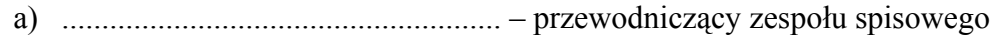

b) ....................................................... – członek komisji

c) ....................................................... – członek komisji

w obecności kasjerki

I. W wyniku inwentaryzacji kasy stwierdzono:

− rzeczywisty stan gotówki w kasie wynosi ...................................................................

− stan gotówki wg ostatnich raportów kasowych............................................................

#### II. Stan druków ścisłego zarachowania:

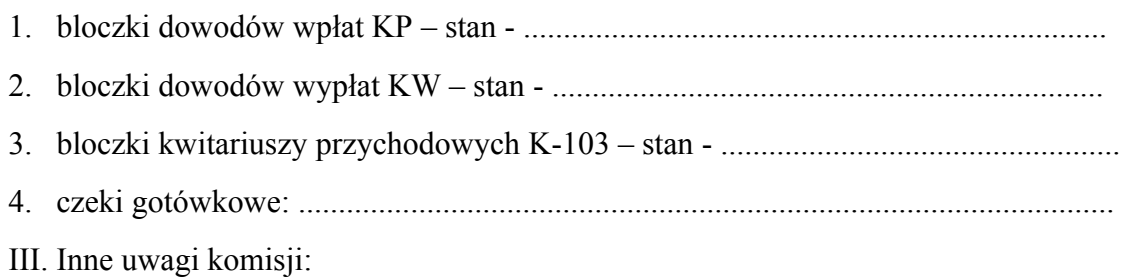

podpis osoby mat. odpowiedzialnej podpis członków zespołu spisowego

........................................................ 1. ........................................................

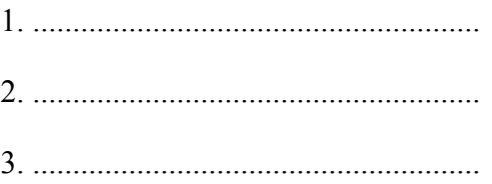

# Załącznik nr 4 do Instrukcji Inwentaryzacyjnej

....................................

Pieczątka jednostki

# Protokół weryfikacji aktywów i pasywów

# **na dzień 31 grudnia 200....r.**

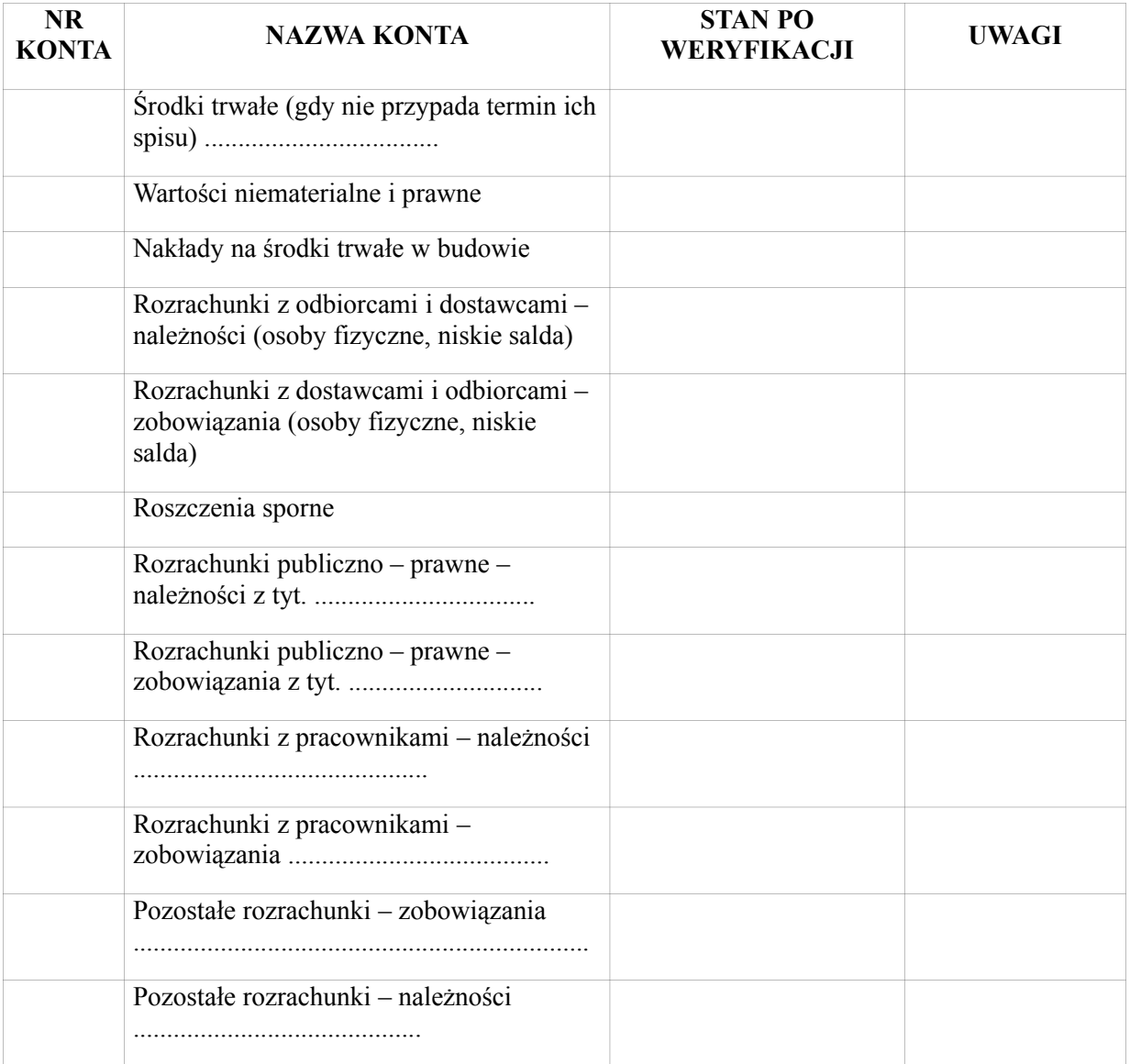

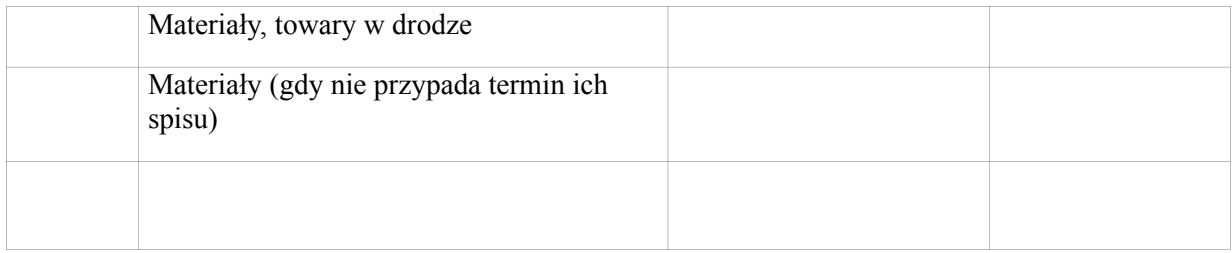

.................................................... ...................................................

(Sporządzi ł) ( Skarbnik Gminy )

Załącznik nr 5 do Instrukcji Inwentaryzacyjnej

....................................

Pieczątka jednostki

#### **Protokół weryfikacji różnic inwentaryzacyjnych**

Komisja inwentaryzacyjna działająca na podstawie Zarządzenia Wójta Gminy Dębnica Kaszubska Nr…………… z dnia …………………………w następującym składzie osobowym:

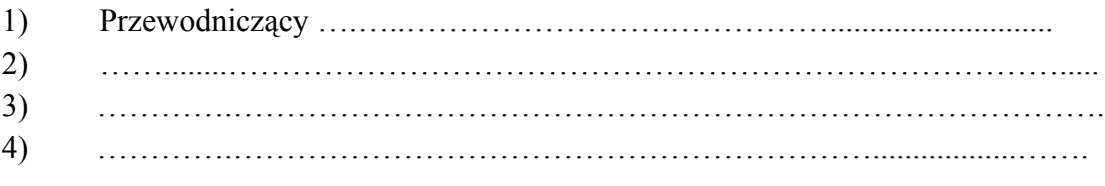

dokonała w dniu …………………. rozliczenia różnic inwentaryzacyjnych.

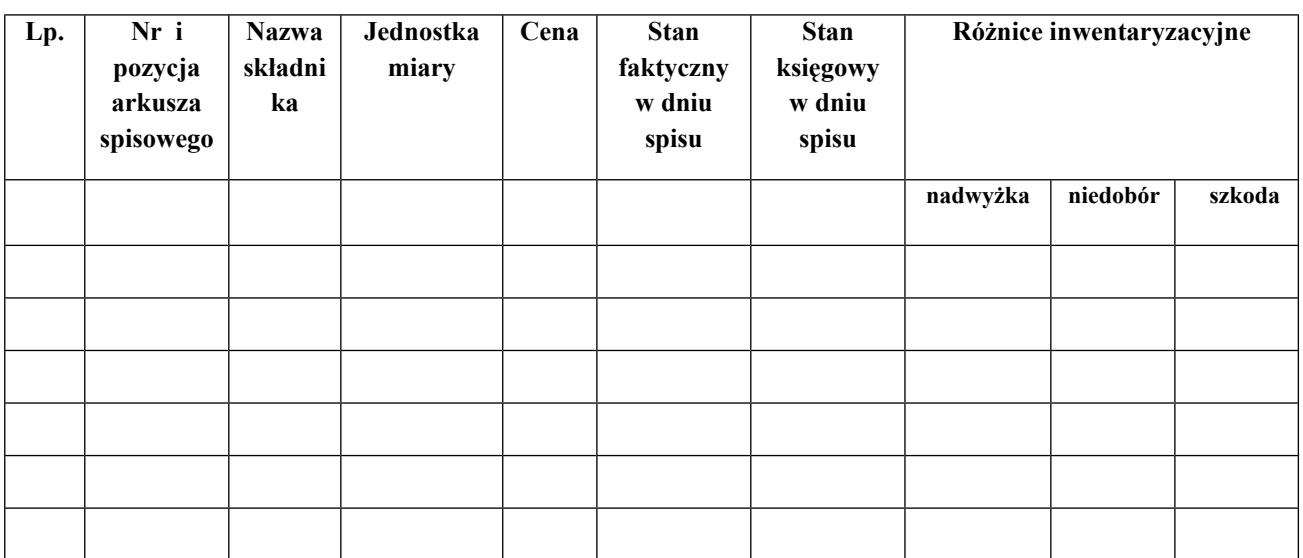

Zestawienie różnic inwentaryzacyjnych na dzień .... ...... 200...r.
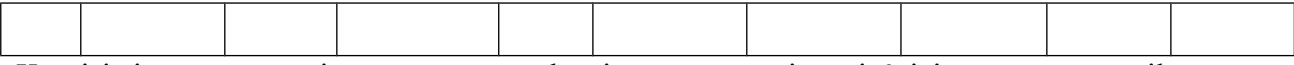

Komisja inwentaryzacyjna po przeprowadzeniu postępowania wyjaśniającego postanowiła: 9. niedobory inwentaryzacyjne rozliczyć w następujący sposób:

- − niedobory na kwotę …..………… zł uznać za niezawinione i jako mieszczące się w granicach normy spisać w koszty,
	- − niedobory na kwotę …..………… zł uznać za zawinione i obciążyć nimi osobę materialnie odpowiedzialną,
	- − dokonać kompensaty niedoborów z nadwyżkami na kwotę ……....... zł.
- 10. nadwyżki inwentaryzacyjne rozliczyć w następujący sposób:
- c) nadwyżki na kwotę ………………. zł uznać za błąd w pomiarach i pomniejszyć o ich wartość koszty,
- d) nadwyżki skompensować z niedoborami w kwocie …………………… zł.

Osobą materialnie odpowiedzialną jest …………………………………….........

11. szkody

………………………………………………………………………………………….

Liczba załączników do protokołu ……. .

Data i podpis członków komisji inwentaryzacyjnej:

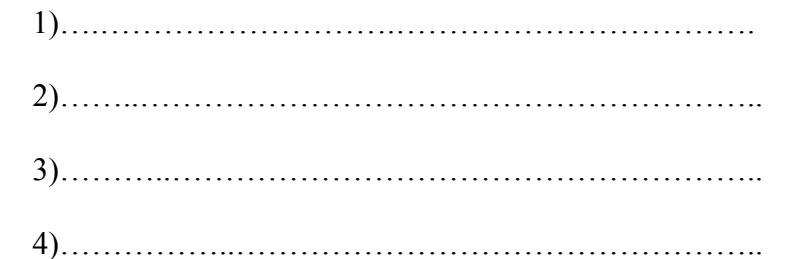

Decyzja Wójta Gminy Dębnica Kaszubska:

……………..……………, dnia ………………

# **VIII. INSTRUKCJA W SPRAWIE EWIDENCJI PODATKÓW I OPŁAT (Załącznik nr 8)**

1. Instrukcja określa tryb postępowania w zakresie ewidencji i kontroli przyjmowania podatków, opłat i niepodatkowych należności budżetowych realizowanych w Gminie.

§ 1

§ 2

1. W Urzędzie Gminy Dębnica Kaszubska ewidencją i rozliczaniem podatków i niepodatkowych należności zajmuje się referat finansowy. Zadaniem tej komórki jest w szczególności:

a/ prowadzenie w księgach rachunkowych prawidłowej ewidencji przypisów, wpłat, zwrotów i zaliczeń z tytułu podatków,

b/ sprawdzenie terminowości wpłat należności przez podatników,

c/ terminowe podejmowanie czynności zmierzających do zastosowania środków egzekucyjnych,

d/ dokonywanie rozliczeń podatków z tytułu wpłat, nadpłat i zaległości,

e/ przeprowadzenie rozliczenia rachunkowo – kasowego inkasentów,

f/ przygotowanie sprawozdań,

g/ prowadzenie operacji kasowych i uzgadnianie obrotów kasy związanych z przyjmowaniem wpłat gotówką i z dokonywaniem zwrotów podatnikom za pośrednictwem kasy urzędu oraz terminowe wypłacenie gotówki z kasy na rachunek bieżący urzędu,

h/ ustalenie na podstawie ewidencji księgowej danych potrzebnych do wydawania zaświadczeń o niezaleganiu w podatkach lub stwierdzających stan zaległości podatkowych, i/ prowadzenie księgi druków ścisłego zarachowania.

§ 3

1. Podstawą zapisów w księgach rachunkowych są dowody księgowe sprawdzone pod względem formalnym i rachunkowym.

2. Do udokumentowania przypisów i odpisów służą:

a/ deklaracje w rozumieniu art. 3 pkt 5 Ordynacji podatkowej, z których wynika zobowiązanie podatkowe lub kwota zmniejszająca zobowiązanie podatkowe; b/ decyzje;

c/ dowody zrealizowanych wpłat nieprzypisanych, należnych od podatników;

d/ postanowienia o dokonaniu potrącenia, o którym mowa w art. 65 Ordynacji podatkowej;

e/ odpisy orzeczeń sądu administracyjnego, o których mowa w art. 77 § 1 pkt 3 Ordynacji podatkowej;

f/ dokumenty, na podstawie których przypisuje się bankowi zobowiązanie w wysokości zapłaty dokonanej przez podatnika, w związku z art. 60 § 1 pkt 2 Ordynacji podatkowej, stwierdzające obciążenie rachunku bankowego podatnika z tytułu zapłaty podatku – w przypadku gdy podatnik dokonał zapłaty za pośrednictwem banku, a bank obciążył rachunek bieżący podatnika, ale nie przekazał środków na rachunek bieżący;

g/ czynności sprawdzających złożonych przez podatników wszelkich dokumentów dotyczących podatków mających na celu:

- sprawdzenie terminowości składanych deklaracji,

- ustalenie stanu faktycznego w zakresie niezbędnym do stwierdzenia zgodności przedstawionych dokumentów z ewidencją geodezyjną dokonuje pracownik ds. wymiaru podatków i opłat.

3. W razie stwierdzenia wątpliwości co do poprawności złożonej deklaracji wzywa podatnika do udzielenia w wyznaczonym terminie niezbędnych wyjaśnień lub uzupełnienia deklaracji wskazując przyczyny poddania w wątpliwość rzetelności danych w niej zawartych a w przypadku nie złożenia deklaracji wzywa do jej złożenia.

4. Natomiast sprawdzenie terminowości wpłacania zadeklarowanych podatków, w tym również pobieranych przez płatników i inkasentów dokonują; pracownik ds. księgowości podatkowej oraz pracownik ds. windykacji podatków i opłat lokalnych.

5. Do udokumentowania wpłat służą:

a/ pokwitowanie z kwitariuszy przychodowych;

b/ wyciąg bankowy wraz z załączonymi dowodami wpłat;

c/ dokumenty stwierdzające obciążenie rachunku bankowego podatnika z tytułu zapłaty podatku – w przypadku gdy podatnik dokonał zapłaty za pośrednictwem banku, a bank obciążył rachunek bieżący podatnika, ale nie przekazał środków na rachunek bieżący – na podstawie których przypisuje się bankowi zobowiązanie w wysokości zapłaty dokonanej przez podatnika, w związku z art. 60 § 1 pkt 2 Ordynacji podatkowej;

d/ postanowienia o zaliczeniu wpłaty, nadpłaty lub zwrotu podatku na poczet zaległości podatkowych albo bieżących zobowiązań podatkowych;

e/ wniosek podatnika o zaliczenie nadpłaty na poczet przyszłych zobowiązań podatkowych, o których mowa w art. 76 § 1 Ordynacji podatkowej;

f/ inne dowody wpłaty, zatwierdzone do stosowania przez Wójta Gminy Dębnica Kaszubska.

6. Do udokumentowania wygaśnięcia zobowiązania podatkowego w formie niepieniężnej służą:

a/ dokumenty, o których mowa w ust. 2 pkt d;

b/ umowy lub inne dokumenty, z których w szczególności wynika określony w art. 66 § 4 Ordynacji podatkowej termin wygaśnięcia zobowiązania podatkowego w stosunku do jednostki samorządu terytorialnego;

c/ decyzje dotyczące przypadków, o których mowa w art. 67a § 1 pkt 3 i art. 67 d § 1 Ordynacji podatkowej:

d/ dokumenty informujące o przedawnieniu, o którym mowa w art. 70 – 71 Ordynacji podatkowej.

7. Do udokumentowania zwrotów służą:

a/ pokwitowania z kwitariuszy rozchodowych;

b/ wyciąg bankowy wraz z dokumentami wypłaty załączony do wyciągu.

8. W przypadkach, które nie zostały określone w ust. 2-5, do udokumentowania operacji księgowych służą dowody wewnętrzne, w szczególności noty księgowe.

1. Pokwitowanie wpłaty lub wypłaty powinno zawierać dane umożliwiające identyfikację:

a/ egzemplarza pokwitowania;

b/ podatnika;

c/ podatku lub innego tytułu wpłaty lub wypłaty;

d/ wysokości kwoty wpłaty lub wypłaty;

e/ w przypadku wpłaty również okres, którego dotyczy wpłata;

f/ daty wpłaty lub wypłaty.

2. Data wpłaty lub wypłaty, o której mowa w ust. 1 pkt f), jest jednocześnie datą pokwitowania.

§ 5

1. Ewidencja podatków jest integralną częścią ewidencji księgowej urzędu i jest prowadzona z wykorzystaniem kont syntetycznych planu kont urzędu jako jednostki budżetowej.

2. Zapisów w księgach rachunkowych dokonuje się według zasad określonych w ustawie z dnia 29 września 1994r. o rachunkowości t. j. z 2002r. Dz. U. Nr 76 poz. 694 z późniejszymi zmianami) .

§ 6

1. Ewidencję rozliczeń z tytułu podatków prowadzi się na:

a/ kontach bilansowych:

- kontach syntetycznych księgi głównej,

- kontach analitycznych i kontach szczegółowych ksiąg pomocniczych;

b/ kontach pozabilansowych, służących do rozrachunków z osobami trzecimi, określonymi w art. 107 – 117a Ordynacji podatkowej oraz z inkasentami w zakresie pobieranych przez nich wpłat z tytułu podatków podlegających przypisaniu na kontach podatników:

- syntetycznych,

- analitycznych,
- szczegółowych.

2. Dla prowadzenia ewidencji z tytułu podatków korzysta się z następujących bilansowych kont syntetycznych planu kont urzędu:

a/ konto 011 – Środki trwałe;

b/ konto 020 – Wartości niematerialne i prawne;

 $c/$  konto  $101 -$ Kasa;

d/ konto 130 – Rachunek bieżący urzędu;

e/ konto 221 – Należności z tytułu dochodów budżetowych;

f/ konto 226 – Długoterminowe należności budżetowe;

g/ konto 310 – Materiały;

h/ konto 750 – Przychody i koszty finansowe.

3. Konta analityczne do kont syntetycznych prowadzone są według rodzajów podatków.

4. Konta szczegółowe prowadzone są do kont analitycznych i służą do rozrachunków:

a/ z podatnikami – z tytułu podatków, które podlegają przypisaniu na ich kontach;

b/ z inkasentami – z tytułu poboru podatków, które nie podlegają przypisaniu na kontach podatników;

c/ z jednostkami budżetowymi – z tytułu potrącenia kwoty z wzajemnej, bezspornej i wymagalnej wierzytelności podatnika wobec jednostki samorządu terytorialnego;

d/ z bankami – z tytułu nieprzekazania wpłat dokonanych przez podatników przelewem do banku;

e/ z innymi podmiotami – niebędącymi podatnikami w danym podatku lub dla których dany organ podatkowy nie jest właściwy – z tytułu nienależnie pobranych przez nich kwot w związku z rozliczeniami podatkowymi, w tym z tytułu zasądzonych od nich kwot.

5. Konta określone w ust. 3 prowadzi się w następujący sposób:

a/ dla każdego podatnika i inkasenta prowadzi się odrębne konto w każdym podatku;

b/ dla każdej jednostki budżetowej, banku oraz innego podmiotu prowadzi się odrębne konto w każdym podatku, w związku z którym ta jednostka budżetowa, bank lub inny podmiot stał się dłużnikiem jednostki samorządu terytorialnego.

6. Dla podatków, które nie podlegają przypisaniu na kontach podatników, nie prowadzi się szczegółowych kont podatników.

§ 7

1. Zasady funkcjonowania kont syntetycznych opisane są w planie kont dla jednostki w załączniku nr 1 do zarządzenia.

2. W urzędzie wpłaty od podatników i inkasentów przyjmuje kasjer.

3. Inkasenci pobierają z kasy urzędu kwitariusze przychodowe, które służą do wystawiania dowodów pobrania przez inkasenta wpłaty podatku. Oryginał pokwitowania z kwitariusza przychodowego otrzymuje wpłacający, a drugie pokwitowanie zostaje w kwitariuszu przychodowym.

4. Zgodność obrotów kasy z kwitariuszem przychodowym księgowa podatkowa potwierdza swoim podpisem. Następnie dokumenty te są kompletowane pod wyciąg bankowy i dekretowane przez pracownika ds. księgowości budżetowej lub Głównego księgowego. Po zadekretowaniu przekazywane są do księgowości podatkowej celem księgowania na kontach podatników.

5. Rada Gminy Dębnica Kaszubska wyznaczyła na podstawie upoważnień wynikających z ustawy o podatkach i opłatach lokalnych, ustawy o podatku rolnym, ustawy o podatku leśnym, pobór podatków w drodze inkasa oraz określiła wysokość wynagrodzenia za inkaso.

6. Z inkasentami zawierane są umowy cywilnoprawne na sprawowanie funkcji inkasenta, w których zawarte są obowiązki dla inkasa i terminy odprowadzania zainkasowanej gotówki do kasy Urzędu Gminy.

7. Rozliczenie inkasenta dokonywane jest niezwłocznie po określonym terminie płatności

podatku oraz przez niego niewykorzystanych kwitariuszy przychodowych.

8. Rozliczenia inkasentów dokonuje pracownik prowadzący w urzędzie ewidencję księgową dochodów z tytułu podatków i opłat, która polega na podliczeniu kopii kwitów wypisanych w kwitariuszu przychodowym. Na odwrocie ostatniej kopii dokonuje zapisu, że kwity rozliczono od nr – do nr- na łączną kwotę -, co potwierdza swoim podpisem. Jednocześnie naliczane jest inkasentowi wynagrodzenie za inkaso.

9. Po przyjęciu gotówki do kasy i odprowadzeniu jej na rachunek bankowy księguje się wpłaty pobrane przez inkasenta na kontach podatkowych poszczególnych podatników na podstawie kopii przyjętych od inkasenta .

10. Z wyciągu bankowego księgowane są również wszystkie pozostałe wpłaty.

11. Po zakończeniu rozliczenia i ewentualnego postępowania wynikającego z rozliczenia, dokumenty złożone przez inkasenta podlegają przechowaniu w urzędzie na stanowisku obsługującym inkasentów. Wykorzystane kwitariusze przychodowe inkasent zwraca kasjerowi. Jeżeli inkasent przestaje pełnić funkcję inkasenta rozliczanie go z przekazanych mu kwitariuszy, z wpłat pobranych od podatników oraz z wpłat dokonanych do kasy i na rachunek bieżący urzędu powinno nastąpić przed zakończeniem pełnienia przez niego tej funkcji.

12. Księgi rachunkowe dot. ewidencji podatków i opłat prowadzone są komputerowo.

§ 8

1. Pracownik prowadzący windykację podatków i opłat w urzędzie dokonuje analizy podatków w księgowości podatkowej, sprawdza czy należność została zapłacona.

2. W przypadku braku wpłaty, upomnienie sporządza się nie później niż po upływie 14 dni od terminu płatności podatku. Jedynie w przypadkach szczególnie uzasadnionych Wójt może termin ten nieznacznie (maksymalnie o następnych 14 dni) przedłużyć. Zasady doręczenia upomnienia regulują przepisy kodeksu postępowania administracyjnego. Kopię upomnienia pozostawia się w aktach sprawy.

3. Nie sporządza się upomnień po racie podatku, jeżeli wysokość zaległości nie przekracza wysokości kosztów upomnienia. Wówczas na koniec roku podatkowego sporządza się upomnienie i doręcza się zobowiązanemu za potwierdzeniem odbioru.

4. Jeżeli zaległości objęte upomnieniem nie zostały w całości zapłacone, sporządza się na kwoty zaległe, nie później jak po upływie 14 dni od dnia doręczenia upomnienia, administracyjne tytuły wykonawcze.

5. Wystawione tytuły wykonawcze wraz z dołączonymi potwierdzeniami odbioru upomnienia wpisuje się do ewidencji tytułów wykonawczych i przesyła do właściwego urzędu skarbowego, za potwierdzeniem odbioru.

6. Każdej zmianie stanu zaległości objętej tytułem wykonawczym lub całkowitej likwidacji

tej zaległości zawiadamia się niezwłocznie organ egzekucyjny.

7. Zaległości podatkowe, które uległy przedawnieniu, z wyjątkiem zaległości zabezpieczonych hipoteką lub zastawem skarbowym, należy odpisać z urzędu na koncie podatkowym zobowiązanego oraz ustalić przyczynę i osobę winną dopuszczenia do przedawnienia.

8. Wójt (jako organ podatkowy) może z urzędu udzielać ulg w zapłacie zobowiązań podatkowych (art. 67a § 1 pkt 3 Ordynacji podatkowej), a więc umorzyć w całości lub części zaległości podatkowe, odsetki za zwłokę lub opłatę prolongacyjną, jeżeli:

a/ zachodzi uzasadnienie przypuszczalne, że w postępowaniu egzekucyjnym nie uzyska się kwoty przewyższającej wydatki egzekucyjne,

b/ kwota zaległości podatkowej nie przekracza 5-krotności wartości kosztów upomnienia w postępowaniu egzekucyjnym,

c/ kwota zaległości podatkowej nie została zaspokojona w zakończonym postępowaniu likwidacyjnym lub upadłościowym,

d/ podatnik zmarł, nie pozostawiając żadnego majątku lub pozostawił przedmioty codziennego użytku domowego, których wartość nie przekracza 5 tys. zł i jednocześnie brak spadkobierców innych niż Skarb Państwa lub gmina, oraz nie ma możliwości orzeczenia odpowiedzialności osoby trzeciej. Ważne, aby przed wydaniem decyzji o umorzeniu dokładnie zbadać, czy nie istnieją inne możliwości wyegzekwowania zaległości podatkowej.

9. Umorzenie zaległości z urzędu jest tylko jedną z możliwości postępowania i jest fakultatywne.

10. Przygotowanie decyzji o umorzeniu zaległości, wymaga przeprowadzenia postępowania wyjaśniającego. W przypadku wyższych kwot zaległości najwłaściwszym rozwiązaniem jest zabezpieczenie należności podatkowej hipoteką.

11. Zaległości podatkowe zabezpieczone hipoteką przymusową przenosi się do ewidencji "zaległości zabezpieczonych hipotecznie". Na podstawie PK podpisanego przez głównego księgowego, dokonuje się odpisu na koncie podatkowym dłużnika (221) prowadzonego dla danego podatku, a przypisuje się je na koncie tegoż dłużnika "zaległości zabezpieczonych hipotecznie" (226), pod datą upływu terminu przedawnienia określonego w art. 70 Ordynacji podatkowej .

12. Po uregulowaniu przez dłużnika należności zabezpieczonej hipoteką może nastąpić jej wykreślenie, za pozwoleniem organu podatkowego (Wójta). Wniosek o jego wydanie dłużnik składa do Wójta.

§ 9

1. O odroczeniu terminu płatności podatku (zaległości podatkowej) lub rozłożenia na raty pracownik prowadzący ewidencję podatków i opłat w urzędzie czyni stosowną adnotację na koncie podatkowym, a decyzję o uldze odkłada do akt sprawy.

2. Po analizie kont podatkowych w księgowości podatkowej i stwierdzeniu, że podatnik nie

wpłacił w wyznaczonym terminie lub wpłacił część wyznaczonej raty albo nie wpłacił zobowiązania pomimo upływu terminu płatności, wystawia się:

a/ upomnienie na kwotę pozostałą do zapłaty – jeżeli istnieje obowiązek lub nie doręczono go wcześniej,

b/ tytuł wykonawczy na zaległości i przekazuje go do właściwego Urzędu Skarbowego,

c/ zawiadomienie organu podatkowego o wygaśnięciu decyzji o uldze, w celu dalszej egzekucji (w przypadku gdy wcześniej przekazano tytuł do realizacji i otrzymano postanowienie organu egzekucyjnego o zawieszeniu postępowania egzekucyjnego).

#### § 10

1. Proces likwidacji zaległości podatkowych przeprowadza pracownik prowadzący windykację księgową podatków i opłat.

2. Program likwidacji zaległości podatkowych można pogrupować następująco:

a/ zaległości do bieżącego wyegzekwowania,

b/ zaległości, co do których należy uprzednio wydać decyzję o odpowiedzialności podatkowej,

c/- zaległości, co do których należy uprzednio wydać decyzję o odpisaniu na skutek przedawnienia, w związku z upływem 5-letniego terminu,

d/ zaległości, co do których należy wydać decyzję o odpisaniu na skutek np. wcześniejszej likwidacji działalności, wcześniejszej sprzedaży nieruchomości, czy sprzedaży,

e/ zaległości, co do których należy skierować wniosek do Urzędu Skarbowego o dokonanie zabezpieczenia przez wpis do rejestru zastawów skarbowych,

f/ zaległości, co do których należy skierować wnioski do odpowiednich organów, np. do Centralnego Biura Adresowego lub do policji z zapytaniem o miejsce pracy dłużnika,

g/ zaległości, co do których należy skierować wnioski o przeprowadzenie sprzedaży nieruchomości w trybie sądowym bądź administracyjnym,

h/ zaległości (należności), które należałoby umorzyć,

i/ zaległości, co do których należy podjąć interwencję w Urzędzie Skarbowym lub w Izbie Skarbowej,

j/ podjęcie decyzji (na wniosek dłużnika) o przejęcie majątku za zadłużenie.

#### § 11

1. Za nadpłatę uważa się kwotę:

a/ nadpłaconego lub nienależnie zapłaconego podatku;

b/ podatku pobranego przez płatnika nienależnie lub w wysokości większej od należnej;

c/ zobowiązania zapłaconego przez płatnika lub inkasenta, jeżeli w decyzji o odpowiedzialności podatkowej płatnika lub inkasenta określono je nienależnie lub w wysokości większej od należnej;

d/ zobowiązania zapłaconego przez osobę trzecią lub spadkobiercę, jeżeli w decyzji o ich odpowiedzialności podatkowej lub decyzji ustalającej wysokość zobowiązania podatkowego spadkodawcy określono je nienależnie lub w wysokości większej od należnej (art. 72 – 80 Ordynacji)

#### § 12

1. Powstałe nadpłaty na kontach podatkowych likwiduje się w sposób:

a/ nadpłaty wraz z ich oprocentowaniem podlegają zaliczeniu z urzędu na poczet zaległości podatkowych wraz z odsetkami za zwłokę oraz bieżących zobowiązań podatkowych, a w razie ich braku podlegają zwrotowi z urzędu, chyba że podatnik złoży wniosek o zaliczenie nadpłaty w całości lub w części na poczet przyszłych zobowiązań podatkowych, z zastrzeżeniem jak niżej.

b/ nadpłaty, których wysokość nie przekracza wysokości kosztów upomnienia w postępowaniu egzekucyjnym, podlegają z urzędu zaliczeniu na poczt zaległości podatkowych wraz z odsetkami za zwłokę oraz bieżących zobowiązań podatkowych, a w razie ich braku – na poczet przyszłych zobowiązań, chyba że podatnik wystąpi o ich zwrot.

c/ zapisy ust.1 pkt a i b stosuje się odpowiednio do zaliczenia nadpłaty inkasenta.

d/ w sprawach zaliczenia nadpłaty na poczet zaległych oraz bieżących zobowiązań wydaje się postanowienie, na które służy zażalenie, w przypadku zaliczenia nadpłaty na poczet zaległości podatkowej kwotę nadpłaty rozlicza się zgodnie z art. 55 § 2 i art. 62 § 1 ordynacji podatkowej.

e/ zwrotów nadpłat powstałych zarówno w roku bieżącym, jak i w latach ubiegłych dokonuje się z podziałki klasyfikacji budżetowej, na którą zalicza się bieżące wpływy tego samego rodzaju.

f/ w razie zwrotu nadpłaty przekazem pocztowym wypełnia się polecenie przekazu z rachunku bankowego urzędu na rachunek miejscowego urzędu pocztowego i dołącza się wypełniony przekaz pocztowy na wskazany przez podatnika adres.

g/ nadpłata zwracana przekazem pocztowym jest pomniejszona o koszty jej zwrotu. Nadpłata, której wysokość nie przekracza kosztów upomnienia w postępowaniu egzekucyjnym, podlega zwrotowi wyłącznie w kasie.

#### § 13

1. W przypadku zagubienia lub zniszczenia przez podatnika pokwitowania podatku nie wydaje się jego duplikatu. Na wniosek podatnika wydaje się jednak zaświadczenie na podstawie art. 306a Ordynacji.

2. Zaświadczenie powinno zawierać nazwisko, imię i adres podatnika, datę dokonanej wpłaty, rodzaj należności i okres, za który je wpłacono oraz sumę wpłaty cyframi i słownie.

3. Wniosek i zaświadczenie podlegają opłacie skarbowej.

## § 14

Wyciągi z rachunków bankowych, polecenia księgowania, dowody wpłat, zwrotów oraz przerachowań – stanowiące podstawę księgowania i udokumentowania zapisów księgowych przechowuje się w porządku chronologicznym za poszczególne miesiące.

Wgląd do kont podatnika mogą mieć Wójt, kierownik referatu, podatnik, przedstawiciele kontroli zewnętrznej i organów ścigania – w obecności pracownika prowadzącego ewidencję podatków i opłat.

#### § 16

W sprawach nieuregulowanych w niniejszej instrukcji znajdują zastosowanie przepisy powszechnie obowiązującego prawa.

# **IX. INSTRUKCJA SPORZĄDZANIA BILANSU SKONSOLIDOWANEGO (Załącznik nr 9)**

#### Rozdział I

#### **1. Postanowienia ogólne**

§ 1

1. Instrukcja określa zasady sporządzania skonsolidowanego bilansu gminy.

2. Jednostką dominującą jest Gmina Dębnica Kaszubska.

3. Dniem bilansowym jest ostatni dzień roku kalendarzowego.

4. Konsolidacja to łączenie w bilansie Gminy Dębnica Kaszubska jako jednostki samorządu terytorialnego sprawozdań finansowych gminnych jednostek sektora finansów publicznych oraz innych osób prawnych (samodzielne instytucje kultury) przez sumowanie odpowiednich pozycji sprawozdań jednostki dominującej i jednostek organizacyjnych gminy.

5. Grupa kapitałowa to Gmina Dębnica Kaszubska jako jednostka samorządu terytorialnego, czyli jednostka dominująca wraz z jednostkami zależnymi i niebędącymi spółkami handlowymi jednostek współzależnych.

#### Rozdział II

#### **2. Metoda sporządzania bilansu skonsolidowanego**

§ 2

1. Konsolidacją są objęte jednostkowe bilanse jednostek budżetowych, zakładu budżetowego,instytucji kultury oraz bilans wykonania budżetu Gminy Dębnica Kaszubska.

2. Jednostka dominująca – Gmina Dębnica Kaszubska – sporządza bilans skonsolidowany grupy kapitałowej, zestawiony w taki sposób, jakby grupa kapitałowa stanowiła jedną jednostkę.

3. Bilanse jednostek wchodzących w skład jednostki dominującej łączy się poprzez zsumowanie poszczególnych pozycji bilansowych tych jednostek.

4. Poszczególne aktywa i pasywa bilansów jednostkowych (w kolumnie stan na początek i na koniec roku) należy dostosować odpowiednio do aktywów i pasywów wzoru skonsolidowanego bilansu stanowiącego zał. nr 7 do rozporządzenia Ministra Finansów z 28 lipca 2006r. w sprawie szczególnych zasad rachunkowości oraz planów kont dla budżetu państwa, budżetów jednostek samorządu terytorialnego oraz niektórych jednostek sektora finansów publicznych. Jednocześnie należy pamiętać, że stan wykazany w kolumnie "stan na początek roku" powinien być zgodny ze stanem na koniec roku wykazanym w skonsolidowanym bilansie za rok poprzedni.

5. Należy dokonać korekt i wyłączeń w celu wyeliminowania skutków finansowych wzajemnych zdarzeń gospodarczych , szczególnie w zakresie rozrachunków (zobowiązań, należności) oraz innych aktywów i pasywów (środki trwałe, zapasy, materiały itp.), stosując zasady rozdziału 6 ustawy o rachunkowości.

6. Dane jednostki zależnej łączy się z danymi jednostki dominującej metodą konsolidacji pełnej.

7. Metoda konsolidacji pełnej polega na sumowaniu, w pełnej wartości, poszczególnych pozycji bilansowych jednostki dominującej i jednostek zależnych

#### Rozdział III

#### **3. Termin sporządzenia bilansu skonsolidowanego**

§ 3

1. Skonsolidowany bilans Gminy Dębnica Kaszubska jako jednostki samorządu terytorialnego jest sporządzany w złotych i groszach, w terminie 3 miesięcy od otrzymania ostatniego sprawozdania podlegającego konsolidacji.

2. Bilans skonsolidowany podpisuje kierownik jednostki dominującej – Wójt oraz Skarbnik Gminy.

#### Rozdział IV

#### **4. Wykaz jednostek objętych skonsolidowanym bilansem**

#### **§ 4**

1. W rozumieniu definicji jednostki dominującej z § 1 Gmina Dębnica Kaszubska jako jednostka samorządu terytorialnego jest jednostką dominującą. W jej skład wchodzą budżet i wszystkie jednostki organizacyjne niemające osobowości prawnej:

a/ jednostki budżetowe:

- Ośrodek Pomocy Społecznej w Dębnicy Kaszubskiej,
- Biuro Obsługi Szkół w Dębnicy Kaszubskiej,
- Szkoła Podstawowa w Dębnicy Kaszubskiej,
- Szkoła Podstawowa w Gogolewie,
- Szkoła Podstawowa w Motarzynie,
- Zespół Szkół w Dębnicy Kaszubskiej,

Dla wszystkich wyżej wymienionych jednostek budżetowych należy sporządzić jednostkowe bilanse oraz zbiorczy bilans dla wszystkich jednostek oświatowych oraz Biura Obsługi Szkół w Debnicy.

b/ samodzielna instytucja kultury pn. Gminny Ośrodek Kultury w Dębnicy Kaszubskiej,

#### Rozdział V

#### **5. Postanowienia końcowe**

**§ 5**

1. Dokumentacja konsolidacyjna zawiera:

a/ bilans skonsolidowany sporządzony zgodnie z załącznikiem nr 7 do rozporządzenia Ministra Finansów z 28 lipca 2006r. w sprawie szczególnych zasad rachunkowości oraz planów kont dla budżetu państwa, budżetów jednostek samorządu terytorialnego oraz niektórych jednostek sektora finansów publicznych (Dz. U. Nr 142, poz. 1020).

b/ zestawienie bilansów jednostek wchodzących w skład jednostki dominującej przez dokonaniem wyłączeń wraz z bilansem z wykonania budżetu gminy (organ finansowy) w układzie pozycji bilansu skonsolidowanego.

§ 6

1. Zobowiązuje się kierowników jednostek organizacyjnych Gminy Dębnica Kaszubska oraz Skarbnika Gminy Dębnica Kaszubska do:

a/ dokonania na dzień bilansowy inwentaryzacji wszystkich sald należności i zobowiązań występujących pomiędzy jednostkami objętymi bilansem skonsolidowanym,

b/ do sporządzenia wykazu zobowiązań i należności do konsolidacji między jednostkami organizacyjnymi Gminy Dębnica Kaszubska objętych bilansem skonsolidowanym.

§ 7

1. Zobowiązuje się Skarbnika Gminy do sporządzenia skonsolidowanego bilansu Gminy Dębnica Kaszubska w terminie do 30 czerwca każdego roku za rok poprzedni.

#### **INSTRUKCJA w sprawie sprawdzania dokumentacji związanej z realizacją zadań współfinansowanych przez Unię Europejską. (Załącznik nr 10)**

## **I N S T R U K C J A**

#### **w sprawie sprawdzania dokumentacji związanej z realizacją zadań współfinansowanych przez Unię Europejską.**

- 1. Niniejsza instrukcja stanowi uzupełnienie czynności jakimi nie objęta jest instrukcja określająca procedury kontroli wydatków obowiązująca w Urzędzie Gminy w Dębnicy Kaszubskiej jak i instrukcja obiegu i kontroli dokumentów finansowych i sposobu rozliczenia inwentaryzacji.
- 2. Instrukcja stanowi wytyczne dla pracowników zobowiązanych do realizacji i prawidłowej kontroli zadań współfinansowanych przez Unię Europejską.
- 3. Opis czynności:

a/ Przygotowanie procedury przetargowej zgodnie z obowiązującym regulaminem zamówień publicznych – osoba zajmująca się zamówieniami publicznymi

b/Przygotowanie i obieg dokumentów zgodnie z umową o dofinansowanie:

1/. Zapoznanie pracowników z obowiązującą umową.

2/ Sporządzenie sprawozdania jeżeli istnieje taki wymóg wraz załącznikami na obowiązującym druku – Kierownik Projektu wskazany we wniosku o dofinansowanie projektu i osoba z Działu Księgowości - podpis pracownika na ostatniej stronie dokumentu.

3/ Przyjęcie faktury VAT od Wykonawcy i potwierdzenie jej wpływu – osoby zajmujące się realizacją projektu.

4/ Sprawdzenie dokumentów stanowiących załączniki do faktury VAT tj. umowy z wykonawcą, protokół odbioru i rozliczenie finansowo- księgowe- pracownik Działu Księgowości., bądź pracownik merytoryczny odpowiedzialny za projekt

5/ Opis faktury zgodny z wytycznymi instytucji pośredniczącej – pracownik merytorycznie odpowiedzialny za realizację zadania.

6/ Przekazanie faktury do Głównej Księgowej celem sprawdzenia kwalifikowalności kosztów i potwierdzenia rzeczowego wykonania / podpisy na pieczątce zatwierdzającej wydatek – Wójt lub jego zastępcy oraz Głównej Księgowego pod względem formalnym i rachunkowym,.

7/ Sporządzenie wniosku o płatność na podstawie otrzymanych dokumentówpracownik merytorycznie odpowiedzialny za rozliczenie projektu.

8/ .Przekazanie wniosku do Wójta w celu zatwierdzenia.

9/ Terminowe wysłanie do Instytucji Pośredniczącej lub Zarządzającej za potwierdzeniem odbioru.

10/ Po przesłaniu ostatniego wniosku o płatność wraz ze sprawozdaniem końcowym, dokumenty źródłowe dotyczące projektu mają znajdować się na stanowisku osoby odpowiedzialnej za rozliczenie projektu .

11/ Po obowiązkowej ostatecznej kontroli Instytucji Pośredniczącej należy dokonać archiwizacji dokumentów związanych z projektem zgodnie z obowiązującą w Urzędzie Gminy Dębnica Kaszubska procedurą archiwizacji.